# **UNIVERSIDAD NACIONAL DE INGENIERIA FACULTAD DE INGENIERIA CIVIL**

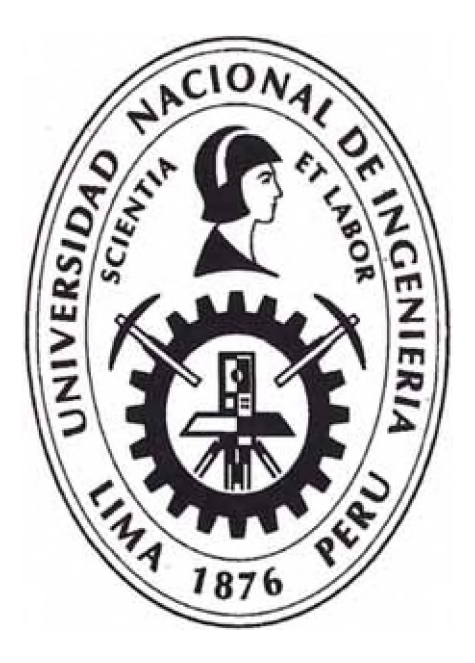

*Gestión de Valor en el Diseño, Planificación y Estimación de un Edificio de Oficinas con Modelos BIM*

# **INFORME DE SUFICIENCIA**

## **Para optar el Titulo Profesional de:**

# **INGENIERO CIVIL**

**ABELSABOGALGUERRERO**

**Lima- Perú**

**2015**

## **DEDICATORIA**

A Mis Papas Abel y Yola porque estos logros son suyos, a mi hermana Daniela porque siempre tuvo un café para mí y a Mi cómplice casi esposa Mirella por su comprensión y apoyo incondicional en todo.

## **ÍNDICE**

 $\sim$ 

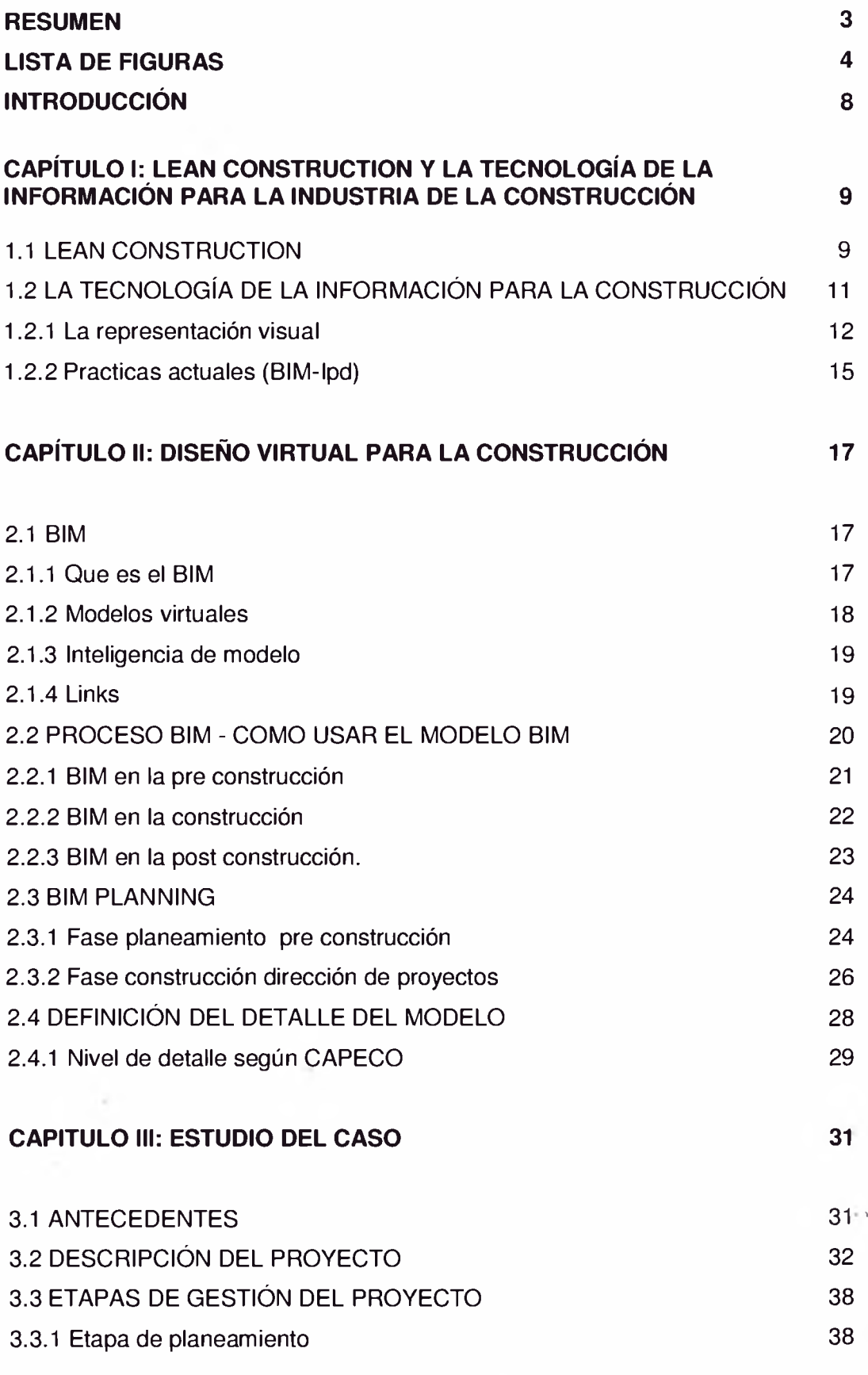

÷

 $\tilde{\mathcal{F}}_{\theta}$ 

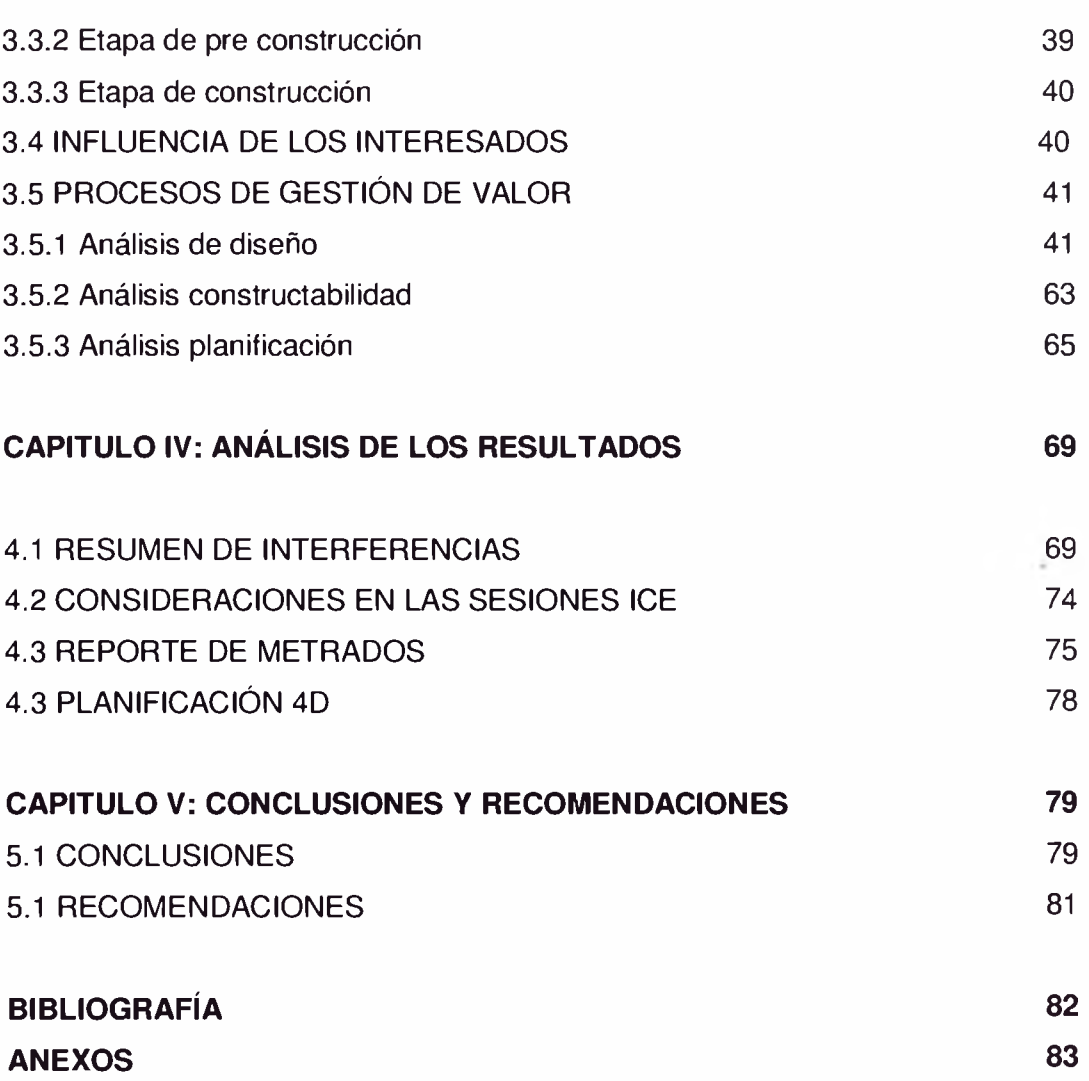

#### <span id="page-4-0"></span>**RESUMEN**

El presente informe de suficiencia fue realizado para reportar el análisis del proceso de gestión de valor en el diseño, planificación y estimación de metrados de un proyecto con la ayuda de la tecnología de la información, específicamente los modelos BIM.

Este proceso busca reducir los re trabajos o retrasos por incompatibilidades, así como mitigar la variabilidad evaluando escenarios "¿Qué pasaría si.... ?". Para este fin los modelos BIM contribuyeron en la comunicación del proyecto y gestión del diseño.

Se evalúa como evolucionaron los sistemas de representación gráfica y cómo los modelos BIM generan valor al desarrollo de proyectos.

Habiendo definido los principios de la gestión Lean y cómo la tecnología de la información forma parte de estos procesos, procederemos a explicar el caso de estudio, el cual es un proyecto de Edificio de Oficinas que se encuentra en etapa de pre construcción. Evaluaremos el diseño, la planificación y la constructabilidad del proyecto.

Habiendo concluido con la evaluación de los procesos mencionados, procederemos a analizar los resultados y a listar las conclusiones y recomendaciones del uso de estas tecnologías en la etapa de pre construcción.

 $\bar{\tau}$ 

## <span id="page-5-0"></span>**LISTA DE FIGURAS**

 $\tau_{\rm R}$ 

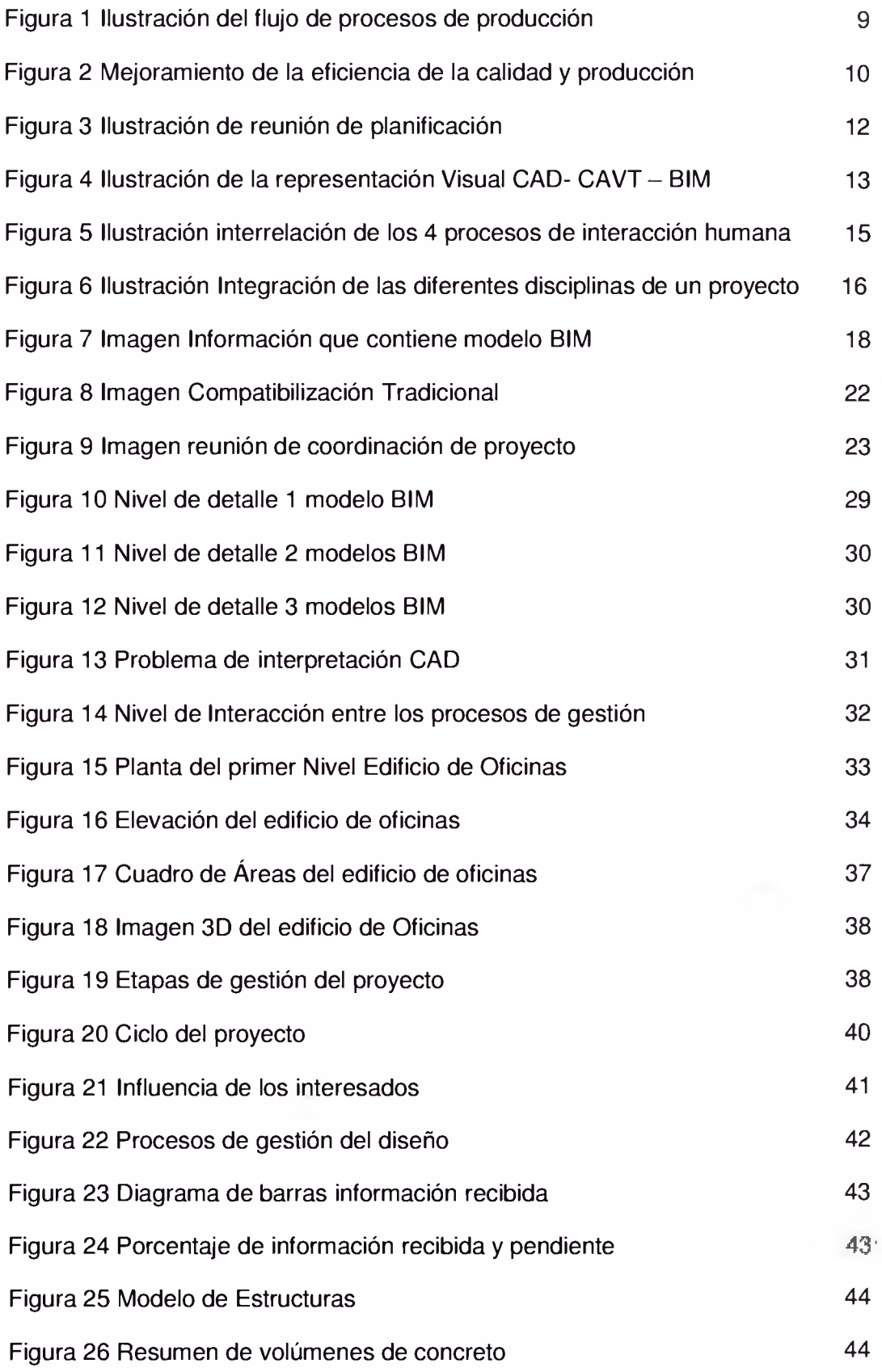

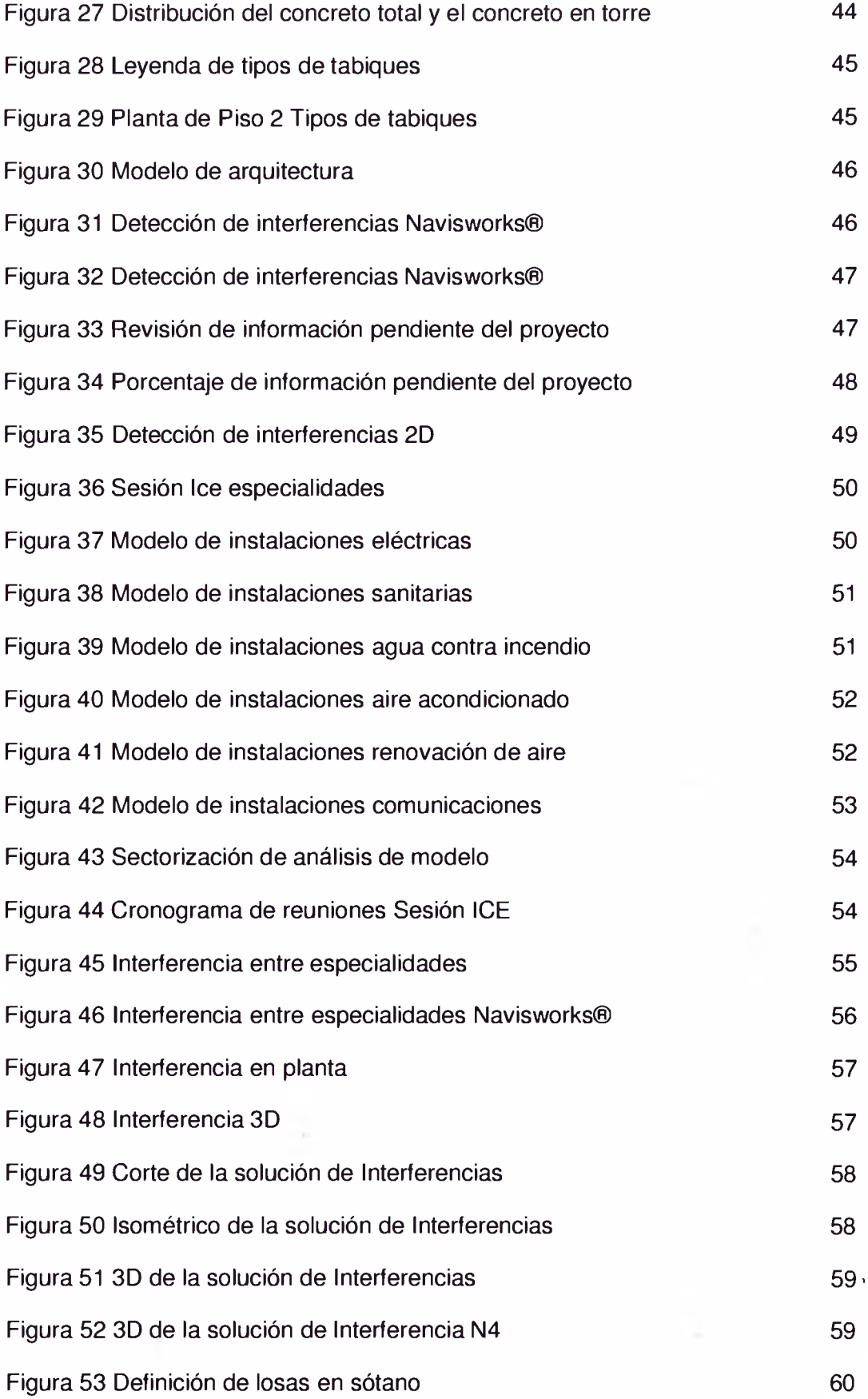

 $\mathcal{C}_1$ 

ì,

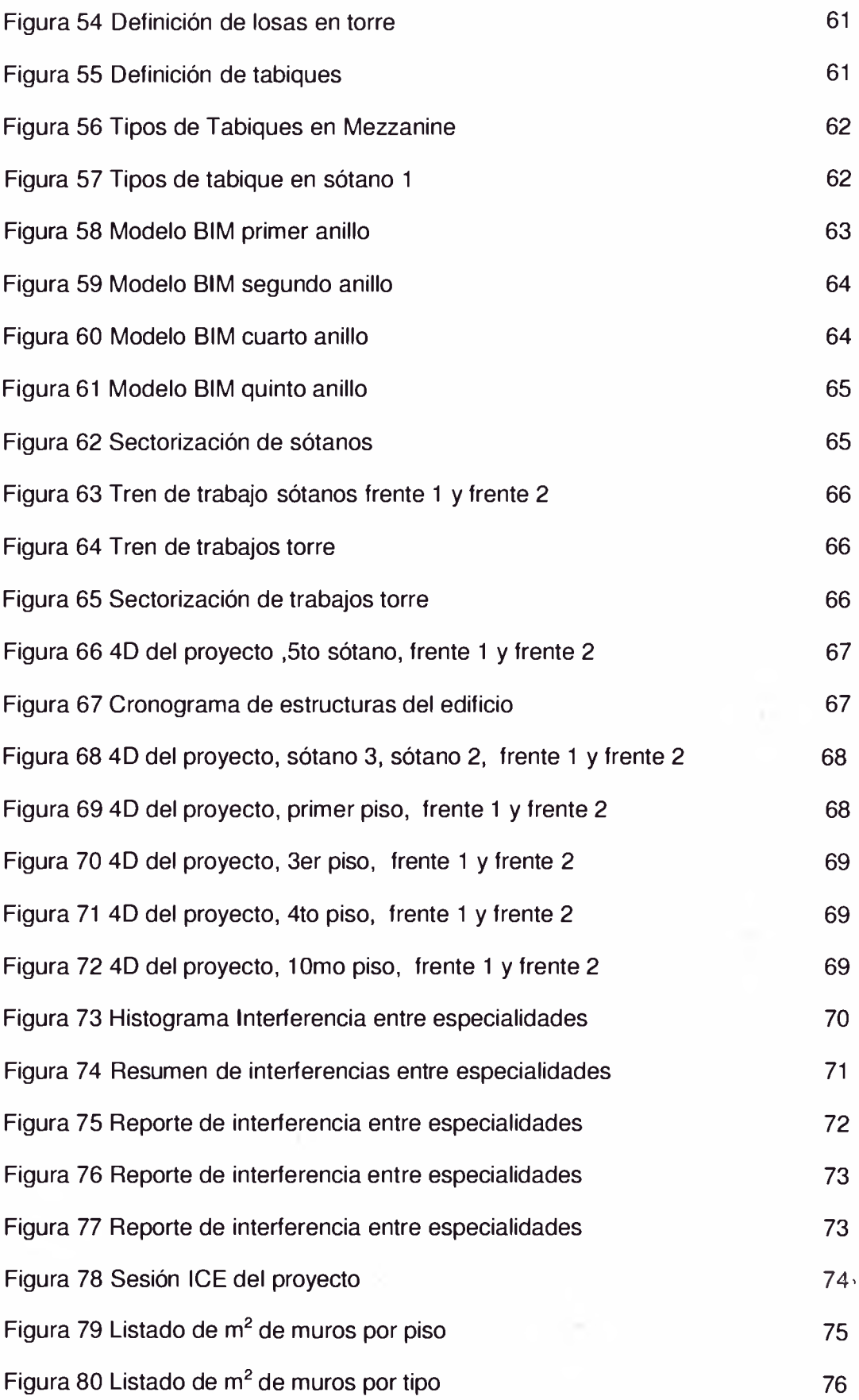

 $\sim$ 

 $\hat{\mathcal{F}}_{\text{in}}$ 

 $\rightarrow$   $\rightarrow$ 

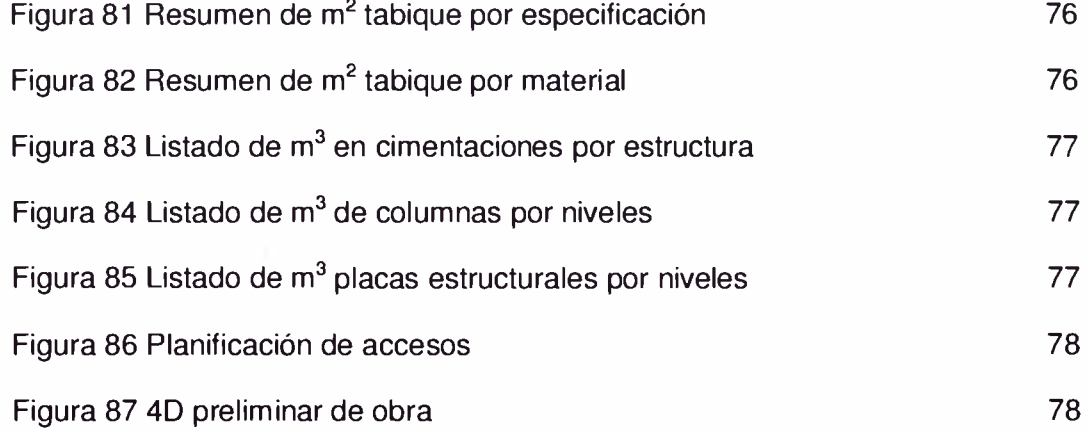

 $\sim$ 

 $\sim$ 

## <span id="page-9-0"></span>**INTRODUCCIÓN**

n.

El presente trabajo tiene por objetivo analizar la gestión del diseño, la planificación y estimación de metrados de un proyecto con la ayuda de la tecnología de la información, específicamente los modelos BIM.

Actualmente en el Perú, las empresas constructoras vienen construyendo los proyectos virtualmente con el fin de detectar interferencias, mejorar los procesos y analizar los posibles escenarios, buscando reducir los riesgos asociados a la construcción.

Las inmobiliarias en el Perú también vienen adoptando estas nuevas tecnologías con la ventaja de poder explotar estas herramientas en etapas tempranas del ciclo de vida del proyecto.

En el caso de estudio del presente informe detallaremos el proceso de gestión del diseño en la etapa de pre construcción.

Revisaremos la metodología utilizada para el análisis y solución de incompatibilidades, los beneficios de la información que podemos almacenar en el modelo, el análisis de constructabilidad y el análisis de la planificación del proyecto. Presentando una forma de poder explotar estas herramientas desde etapas tempranas del proyecto.

## <span id="page-10-0"></span>**CAPITULO I: LEAN CONSTRUCTION Y LA TECNOLOGÍA DE LA INFORMACIÓN PARA LA INDUSTRIA DE LA CONSTRUCCIÓN**

## <span id="page-10-1"></span>**1.1 LEAN CONSTRUCTION**

Lean Construction es un sistema de gestión basado en las teorías del Lean Production (transformación, Flujo, generación de valor) aplicándose a los temas de planificación, ejecución y control.

Lean Construction aparece como una alternativa que mejora la competitividad de las empresas en el mercado en la que se busca identificar las perdidas y se ejecuten los correctivos necesarios para la mejora de la productividad y por ende la competitividad.

El autor finlandés Lauri Koskela (1992), analiza los nuevos conceptos de la construcción y define que:

"La producción es un flujo de materiales y/o información desde la materia prima hasta el producto final. En este flujo; el material es procesado (Conversiones), inspeccionado, se encuentra en espera o es trasportado. Estas actividades son diferentes entre sí, los procesos representan las Conversiones en la producción, mientras que los transportes, esperas e inspecciones, son los flujos de esta producción"

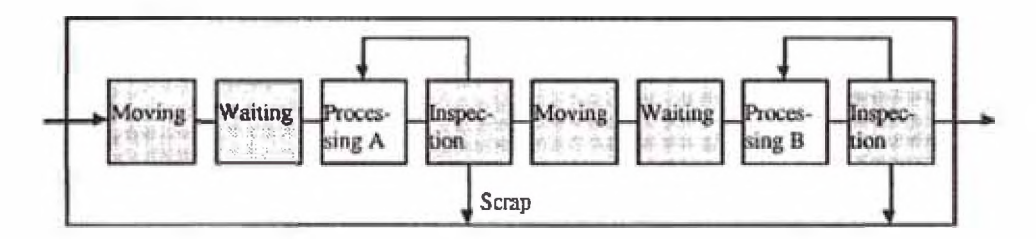

*Fig.1 Ilustración del flujo de procesos de producción en el cual los cuadros sombreados representan las actividades que no agregan valor (CIFE TR72, Koskela,1992)*

El nuevo concepto de producción establece que el proceso productivo se compone de conversiones y flujos. Se denominan conversiones a todas las actividades que agregan valor y se denominan flujos a las actividades que no agregan valor. Por ello, el objetivo es reducir los flujos para contribuir con la eficiencia de las actividades de transformación, minimizando las actividades que > no generan valor.

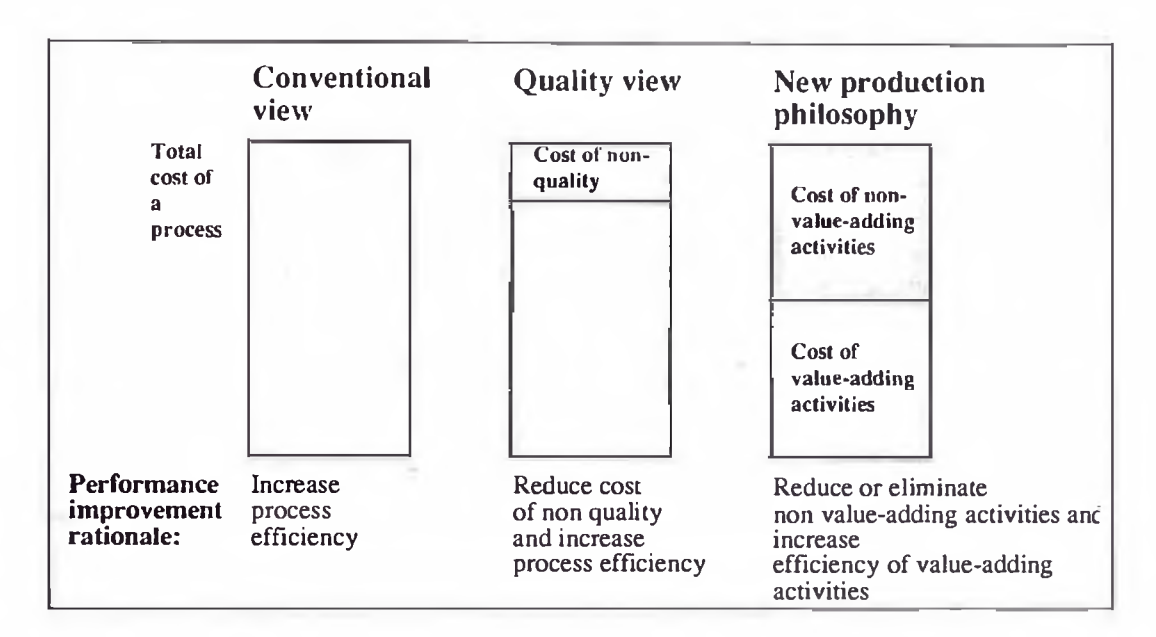

*Fig.2 Mejoramiento de la eficiencia según el concepto convencional de calidad y nueva filosofía de producción. Notamos que la visión de calidad contiene sólo una parte de las actividades que no agregan valor (CIFE TR72, Koskela, 1992)*

Según el nuevo enfoque de producción se definieron principios para el mejoramiento del proceso de producción:

- > Reducir o eliminar las actividades que no agreguen valor
- > Incrementar el valor del producto con base en los requerimientos de los clientes
- > Reducir la variabilidad
- > Reducir los tiempos del ciclo
- > Simplificar mediante la minimización del número de pasos y partes
- > Incrementar la flexibilidad de la producción
- > Incrementar la trasparencia del proceso
- > Enfocar el control al proceso completo
- > Mejora continua de los procesos
- > Balancear el mejoramiento de los flujos y las conversiones
- > Comparar el desempeño de los procesos (Benchmarking)

La teoría de construcción sin pérdidas requiere de fortalecer los sistemas de gestión de la producción así como de los procesos de producción en sí, centrando su trabajo en el manejo de sistemas adecuados de planificación operacional y el diseño de procesos. Estos procesos en conjunto con los sistemas de control adecuados que reducen las pérdidas, principalmente a través de la mejora de la confiabilidad en los flujos.

La filosofía Lean para la construcción requiere tomar verdadera ventaja de las herramientas de gestión, el cambio es una realidad. La globalización es un factor predominante que impulsa a la competividad y por ende a mejorar la eficiencia de la construcción en el país. Dos factores predominantes del vertiginoso cambio han sido el avance en las computadoras y en las comunicaciones. Estos representan los 2 pilares del cambio tecnológico de la actualidad y están relacionadas con información que es creada, distribuida, procesada y almacenada.

Las tecnologías de la información (TI) representa este cambio tecnológico, el cual a la fecha forma parte de nuestras actividades cotidianas. Son numerosas las herramientas que nos brindan las TI para la industria de la construcción las cuales se mencionan a continuación.

## **1.2 LA TECNOLOGÍA DE LA INFORMACION PARA LA CONSTRUCCIÓN**

Actualmente, la información de los proyectos es ingresada en diversos software o generada a partir de programas informáticos y son representados en diferentes formatos los cuales son usados por las diferentes disciplinas del proyecto. Estos pueden ser software con propósitos generales como las hojas de cálculo (MS Excel®) o procesadores de documentos (MS Word®), programas específicos para las disciplinas como el Mechanical CAD, estimación de costos S10, Primavera Project Planner, etc.

Las TI contribuyen a trasmitir lo que cada participante del proyecto analiza en su mente. Las interpretaciones de cada uno sobre el proyecto pueden ser distintas siendo estás la base de las discusiones y de la toma de decisiones, con lo cual se avizora un resultado más realista.

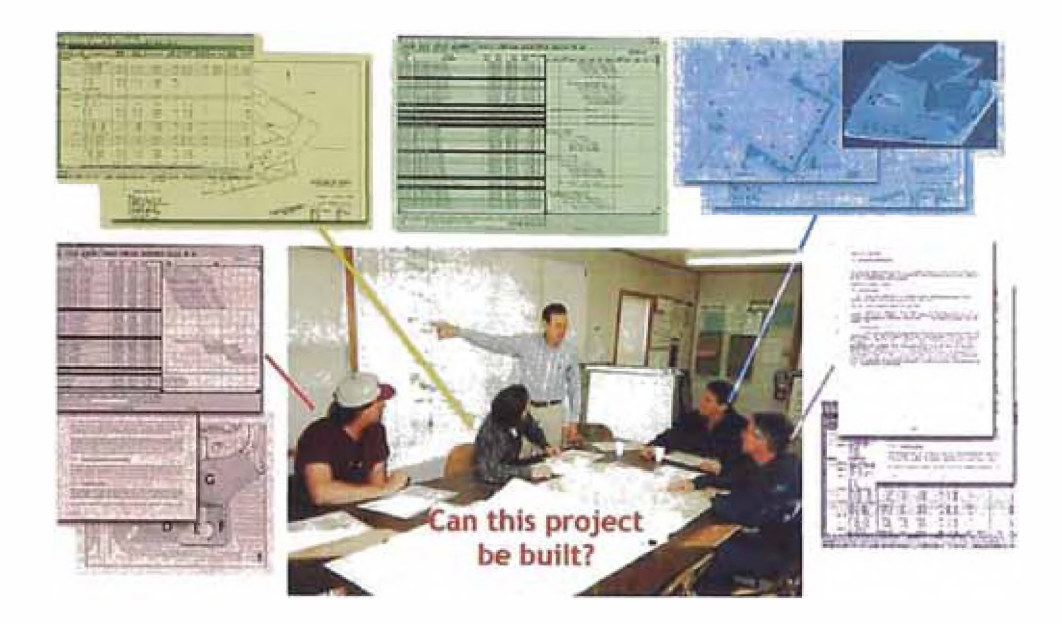

Fig.3 Varios especialistas de diferentes áreas se reúnen para planificar y llevar acabo el desarrollo del proyecto. Cada especialista documenta su trabajo en diferentes sistemas y *formatos, de esta forma generan información valiosa para el proyecto. (Building Information Modeling, Me Graw Hill Construction, 2008)*

#### <span id="page-13-0"></span>**1.2.1 LA REPRESENTACION VISUAL**

Las herramientas provistas por las TI que han sido identificadas como herramientas claves dentro del contexto de cambio y mejoramiento de la productividad de obras de construcción, han sido las relacionadas con la representación visual de la información. Durante mucho tiempo se ha buscado representar la geometría de los proyectos de construcción, la cual, mediante estas técnicas se convierte en una realidad física.

Anteriormente se usaban planos y maquetas que contenían la información de la geometría del proyecto. Esto ha ido evolucionando. Hoy en día, el avance de las TI nos permite tener una gran variedad de herramientas para la representación visual de los proyectos, tanto en el producto final como en los procesos. Estas herramientas aparecen con los Sistemas CAD (Computer Aided Design) pasando a los CAVT (Computer Aided Visualization Tools) y actualmente con los modelos BIM (Building Information Modeling).

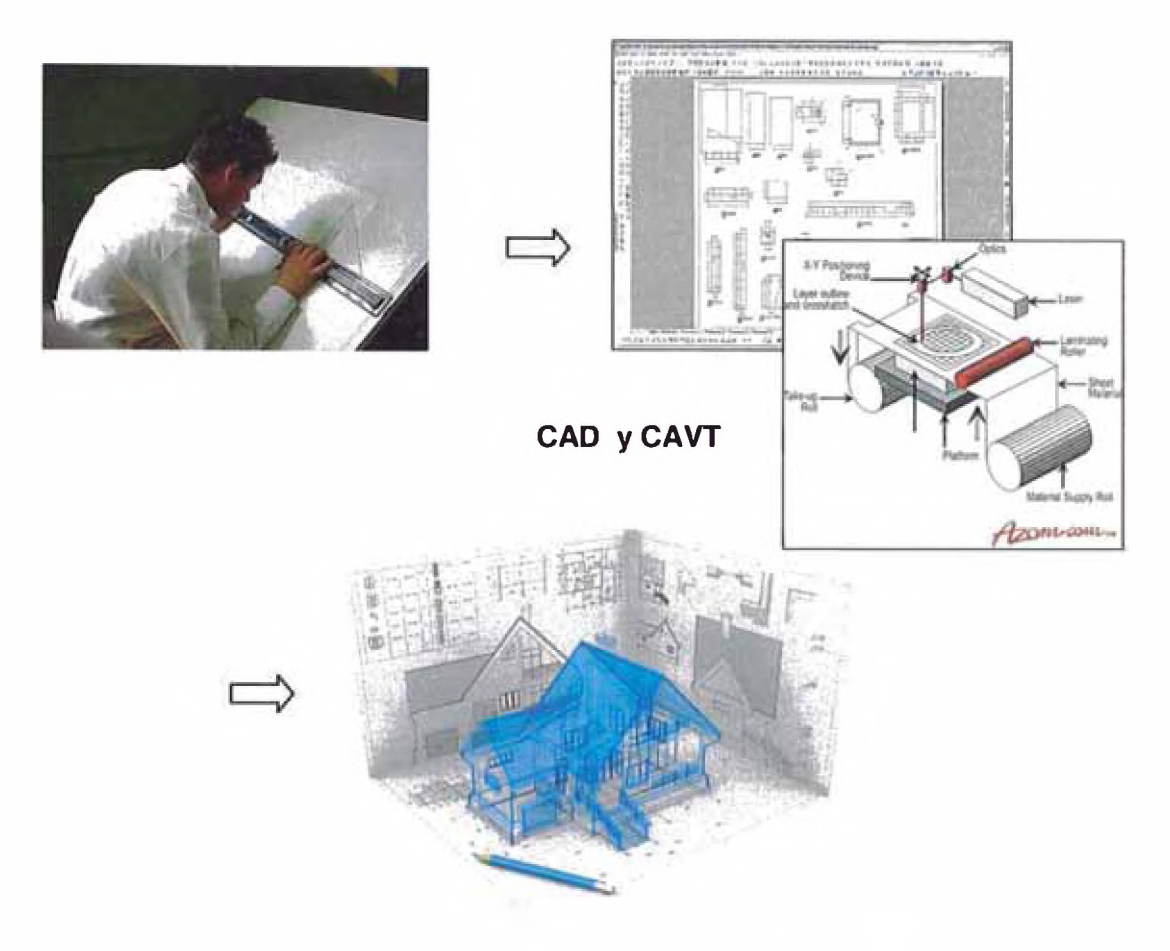

*Fig.4, Representación visual CAD, CAVT, BIM. (<http://eadic.com/>)*

El mayor beneficio de las TI en los proyectos de diseño y construcción radica en las interfaces de las disciplinas, cumpliendo con la función de soporte para el planeamiento y coordinación multidisciplinaria de los proyectos de construcción. De igual manera nos ayudan a simular, analizar y evaluar el diseño del proyecto solicitado para de esta forma optimizar los procesos, mejorando el entregable.

El CIFE (Center for Integrated Facility Engineering) en conjunto con miembros de la industria AEC (Arquitectura, Ingeniería y Construcción) ha realizado diversas investigaciones sobre la tecnología avanzada de información para ser aplicadas a proyectos, tales como Modelos 4D, visualizaciones, modelación de procesos y e-business, tecnologías colaborativas, gestión de la cadena de abastecimiento, etc.

Una de las investigaciones con muy buenos resultados y la más representativa de las TI para la construcción es La Modelación en 4D y Visualización. Estas

Gestión de Valor en el Diseño, Planificación y Estimación de un Edificio de Oficinas con Modelos BIM *Abel Satogal Guenero* 13

tecnologías fueron implementadas por grandes empresas como Bechtel, Kvaener, las cuales impulsaron el desarrollo de las mismas.

Actualmente empresas peruanas vienen implementando estas herramientas en diversos proyectos, donde el uso de la tecnología de la información nos brinda una integración real de las distintas fases del proyecto. Este es un gran paso para la industrialización de la construcción.

Los modelos BIM, la constructabilidad y el 4D son presentados en este informe dentro del marco de innovación, mejoramiento de la eficiencia y productividad en la industria de la construcción. El uso de la TI en la industria de la construcción nos introdujo en una nueva generación de herramientas que han sido de gran ayuda para la reducción de la complejidad e incertidumbre que son propios del desarrollo de un proyecto de construcción. Estos medios digitales han reducido los esfuerzos para el desarrollo de la información.

Actualmente todos los proyectos de construcción cuentan con TI para la representación visual de sus proyectos. En el Perú, gran parte de empresas utiliza los sistemas CAD. Sin embargo, grandes empresas como GYM, COSAPI, AESA, URBANOVA vienen migrando al BIM.

## **A. LA NUEVA GENERACIÓN DE LA REPRESENTACIÓN VISUAL**

Años atrás, muchos estándares se han generado para la representación gráfica de los proyectos de construcción con la finalidad de comprender e interpretar los requerimientos del cliente. El principal objetivo de un proyecto de construcción es cumplir con las necesidades del cliente y agregar valor a la construcción, entregando un producto de calidad incrementando la eficiencia (en tiempo y costo) así como la reducción de riesgos. El uso de las tecnologías BIM como herramienta ayuda a cumplir estos objetivos.

Una característica del BIM es que permite gestionar con mayor precisión el alcance de los proyectos haciendo más visible la deficiencia de los mismos.

Gestión de Valor en el Diseño, Planificación y Estimación de un Edificio de Oficinas con Modelos BIM *AbelSabogalGuerrero* 14

Las acciones e interacciones humanas se basan en 4 conceptos: visualización, comprensión, comunicación y colaboración. Estos conceptos están relacionados con estas nuevas tecnologías y son interdependientes.

La planificación, diseño y construcción tienen que trabajar en conjunto para lograr buenos resultados. De esta manera el uso de los modelos BIM nos proporciona una herramienta de integración eficaz.

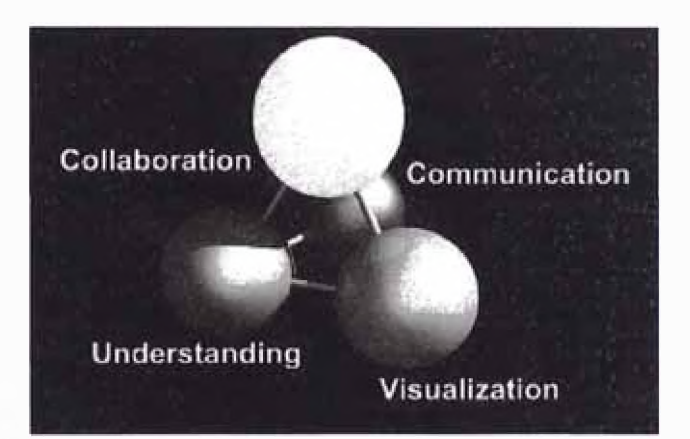

*Fig.5 Interrelation de los 4 conceptos que forman la base de las acciones e interacciones humanas*

## <span id="page-16-0"></span>**1.2.2 PRACTICAS ACTUALES (BIM-IPD)**

En algunos casos la responsabilidad del diseño y la construcción son consideradas como proyectos separados. Esto ha llevado a perder diferentes oportunidades de mejoras en los proyectos: en beneficio del cliente, los diseñadores y el constructor. Por este motivo, en muchos países se viene desarrollando los modelos IPD (Integrated Project Delivery) que tienen como base los modelos BIM.

El IPD utiliza los modelos BIM durante el diseño, la construcción y operación del proyecto, con lo cual se mejora la comunicación, promoviendo que la integración esté garantizada y la comprensión del proyecto mejore.

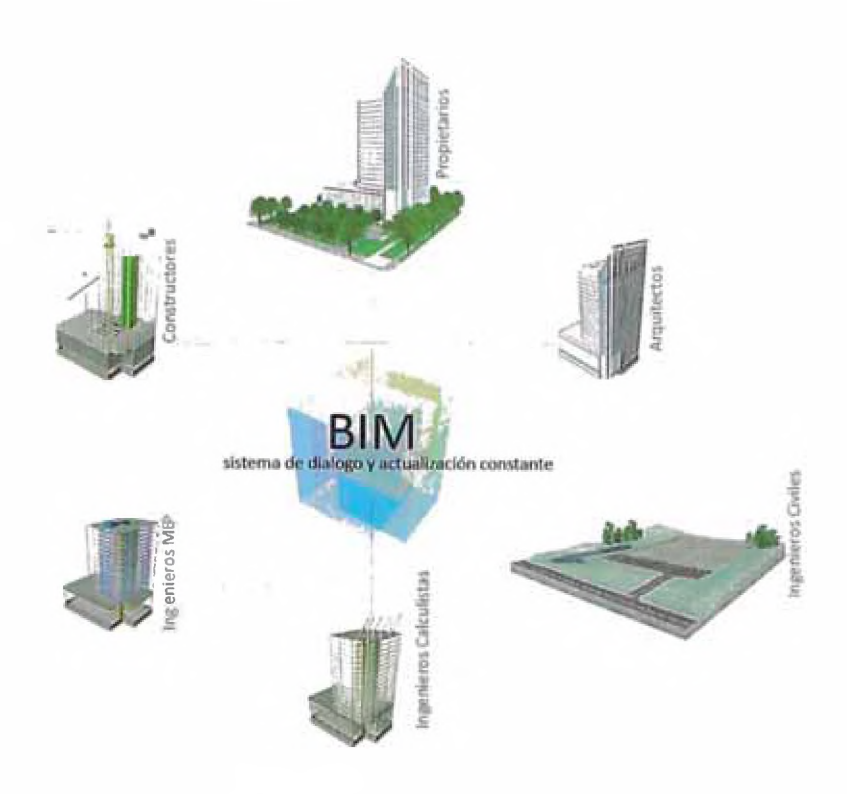

*Fig.6 Int^ración de las diferentes disciplinas del proyecto httD://sketchando.forumotion.com/*

Una de las grandes deficiencias de nuestro sistema de gestión radica en la incomprensión e incompatibilidades que generan los modelos en 2D. Los modelos BIM han erradicado esto y han dado paso a nuevas herramientas de diseño, comunicación y análisis de constructabilidad los cuales contribuyen a la reducción de la variabilidad y los riesgos propios de la construcción.

Probablemente la reducción de riegos sea solo un beneficio para el cliente. Sin embargo, para los contratistas y proyectistas significa mayor competitividad.

## <span id="page-18-1"></span><span id="page-18-0"></span>**CAPITULO II: DISEÑO VIRTUAL PARA LA CONSTRUCCIÓN**

#### **2.1 BIM**

BIM (Building Information Modeling) es un modelo que simula el proceso de construcción. Del producto de esta simulación se puede obtener una cuidadosa planificación así como el análisis de los procesos constructivos al detalle. El planeamiento simula la construcción en una plataforma virtual, el cual es representado en una PC a través del uso de un software.

La construcción virtual implica que podamos experimentar con la misma y hacer ajustes al proyecto antes de su ejecución. Los errores viduales no tienen consecuencias serias pues cuando un proyecto es planeado y construido virtualmente, la gran mayoría de los aspectos importantes del proyecto son trasmitidos y comunicados antes de la construcción. Una característica fundamental de los modelos BIM es que se desarrolla y actualiza a través de la retroalimentación de la información, la evolución del modelo y la información relevante del proyecto que es iterativa. Así mismo, los responsables del desarrollo del proyecto van desarrollando sus disciplinas mientras el alcance y detalles van incrementándose gradualmente.

#### <span id="page-18-2"></span>**2.1.1 ¿QUÉ ES EL BIM?**

El BIM es una simulación de un proyecto de construcción el cual consiste en un modelo 3D de los componentes del proyecto, estos componentes se encuentran vinculados a la planificación del proyecto de construcción y operación.

En las últimas décadas, los ingenieros y arquitectos prefieren modelar sus proyectos en 3D. Los planos 2D son necesarios para los permisos y comunicación con los demás colaboradores del proyecto. Sin embargo, las nuevas generaciones están abriendo paso a una nueva generación de representación visual en la cual los modelos 2D pasaran a la historia dando pase a los modelos en 3 dimensiones.

Actualmente existen empresas que ya diseñan sus proyectos en modelos 3D coordinando mayores detalles propios de la complejidad de las construcciones.

Esto ha creado un gran potencial de visualización y comunicación inclusive para gente que no sabe leer planos.

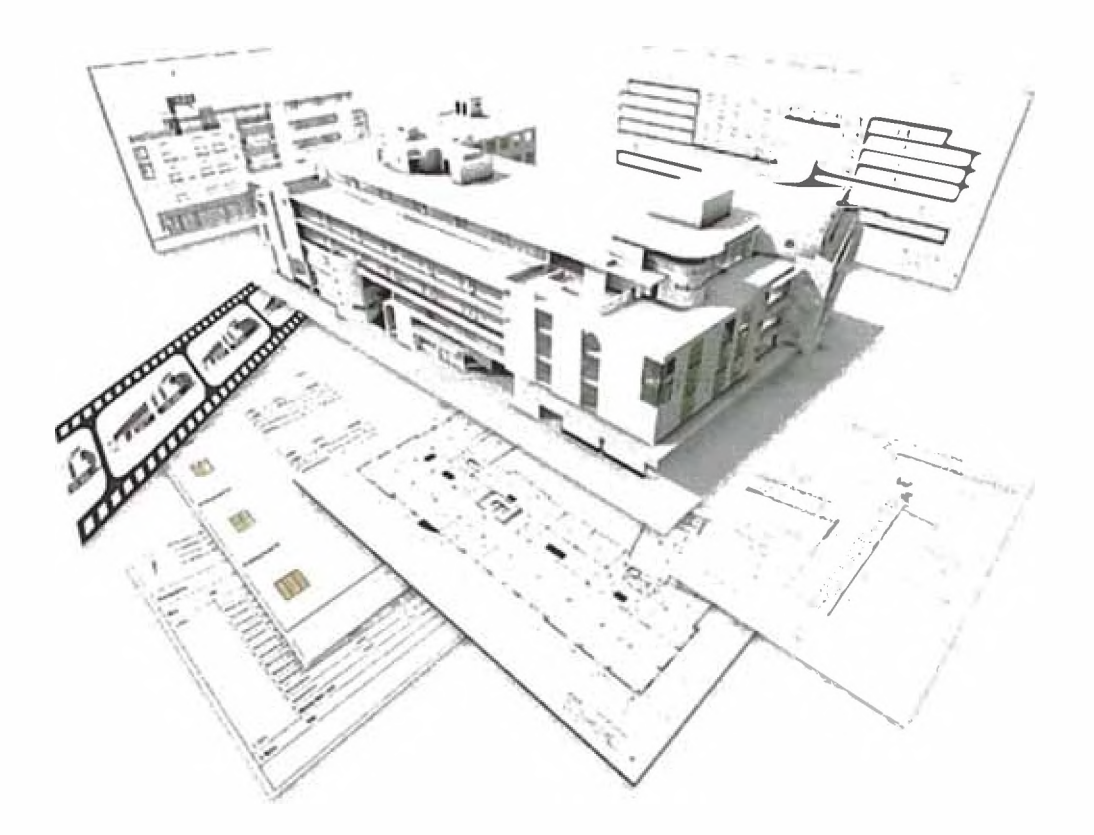

*Fíg.7 Modelo BIM del cual podemos extraer variedad de información, Fuente ( [http://www.vicosoftware.com\)](http://www.vicosoftware.com)*

Lo importante no es tener el modelo BIM, sino la comprensión del proyecto que ofrece a través de la generación del mismo y los beneficios que se puedan tener de la información que se extrae.

## <span id="page-19-0"></span>**2.1.2 MODELOS VIRTUALES**

En los modelos virtuales se puede nombrar a los modelos de superficie y los modelos sólidos. Los modelos de superficie sólo contienen información de su tamaño, forma, ubicación, etc. Ninguna superficie contiene información acerca de características de volumen y dimensiones. Los modelos que presentan mayor información que los modelos de superficie son generalmente llamados "Smart Models" los cuales son generados por modelos sólidos.

Un modelo sólido, como los modelos BIM, puede generar vistas en 2D y puede utilizarse en documentación convencional de proyectos de construcción. El modelo se puede utilizar para desarrollar el proyecto al detalle y extraer la documentación en 2D necesaria.

El BIM sería suficiente para transmitir el proyecto a cabalidad y no sería necesario desarrollar gráficos en 2D. Sin embargo, los softwares y los procesos permitidos aun necesitan desarrollarse más, resaltando que no se está lejos de que eso ocurra.

#### <span id="page-20-0"></span>**2.1.3 INTELIGENCIA DEL MODELO**

El BIM es llamado un modelo inteligente debido a toda la información que se puede extraer del mismo. Contiene información de la naturaleza del objeto tales como: dimensiones del objeto, la ubicación, la cantidad y otra información paramétrica de los objetos.

Modelos sólidos con información paramétrica son smart models llamados "Object Based Models". Estos tipos de modelo llegan a un nivel superior en el cual se puede detallar parámetros importantes. Por ejemplo, para un muro se puede definir: la geometría, las dimensiones, las vistas (Floor plan and sections), el material, el presupuesto, etc.

La creación de un Composite Model provee otra dimensión del modelo inteligente. Este modelo se refiere a la integración de varios modelos que contienen toda la información del proyecto. Este modelo brinda la ventaja de que las diferentes especialidades (arquitectura, estructuras, instalaciones eléctricas, instalaciones sanitarias, HVAC, etc), pueden ser trabajadas independientemente e integradas para su análisis.

#### <span id="page-20-1"></span>**2.1.4 LINKS**

Linkings o mejor conocidos en nuestro idioma como vínculos, enlaces o conexión, refiere a un aspecto importante de los modelos virtuales. Los vínculos o enlaces de los modelos virtuales refieren a la interconexión con diferentes fuentes de información. Esta información puede ser parte del modelo en 3D o

puede estar contenido en otro formato como programas, base de datos, documentos de texto, etc.

Links de información pueden ser los parámetros de los objetos tales como un muro, una columna, una losa, etc. Elementos de los cuales puede ser extraída una base de datos con las dimensiones y demás características paramétricas de cada objeto.

Una característica importante del BIM es la interoperatibilidad de varios modelos, los cuales pueden ser creados por diferentes softwares. Hoy en día, se ha desarrollado grandes esfuerzos para generar estándares de interoperatibilidad entre los modelos.

El International Alliance For Interoperatibility (IAI) ha creado una plataforma uniforme para todos estos softwares la cual es llamada The International Foundation Class (IFC) format. De esta forma, toda información de los objetos puede ser transferida de manera correcta, en muchos casos es muy difícil que en la transferencia de datos se pueda completar y mantenerse tal cual en el formato de origen. Sin embargo, se están desarrollando tecnologías para mejorar estos procesos aun más.

#### <span id="page-21-0"></span>**2.2 PROCESOS DEL BIM- COMO USAR EL BIM**

Los procesos de simulación de los modelos virtuales en 3D están relacionados directamente con las fases de construcción y se requerirán diferentes modelos BIM en cada fase del proyecto. Esto nos refleja que los modelos BIM no son modelos estáticos. El modelo 3D y la información vinculada son los resultados de cada fase y son sometidos a muchos cambios los cuales nos muestra que el BIM es un modelo dinámico.

- *>* Proceso por el cual permite comprender precisamente el proyecto que el cliente desea ejecutar
- *>* Proceso de diseño desarrollo y análisis del proyecto
- > Proceso de gestión de la construcción
- > Proceso de gestión de las operaciones del proyecto durante su uso actual

Los beneficios del BIM se presentan en las 3 fases del proyecto: pre construcción, desarrollo de la construcción y post construcción.

#### <span id="page-22-0"></span>**2.2.1 BIM EN LA PRE CONSTRUCCION**

En esta etapa se busca analizar las ideas para la revisión del cliente quien tomará decisiones sobre las especificaciones y calidad de los espacios a construir. El modelo ayuda comunicando estos conceptos y se obtiene un claro programa de los requerimientos del proyecto. La optimización del desarrollo del diseño se basa en optimizar los requerimientos principales y de la misma manera el presupuesto para la construcción.

Durante los años 80 se desarrollaron muchos programas para la elaboración de modelos 3D los cuales contenían información adjunta a los elementos del modelo y mucho potencial para la comunicación del proyecto, facilitaba al proyectista en el desarrollo de los detalles permitiendo un mejor análisis de las posibles soluciones del diseño (escenarios what if). Los planos de construcción tradicionales (2D) son extraídos de las diferentes vistas del modelo. La conexión entre el modelo y los planos de construcción nos asegura que los cambios en el modelo serán reflejados en los planos, reduciendo el riesgo de cometer errores que generaría actualizar cada plano afectado.

Los documentos de construcción inteligentes son elaborados con la participación de múltiples colaboradores, cada especialista genera su respectivo modelo el cual finalmente se integra. Todas las partes de este composite model serán coordinadas y de esta forma se resolverán los posibles conflictos de espacio. Este proceso es llamado Clash Detection (identificación de interferencias).

La detección de interferencias es un proceso crítico en el desarrollo de ingeniería, sobre todo en las especialidades de mecánica, eléctricas y sanitarias. La coordinación de sistemas complejos es uno de los grandes beneficios de los modelos BIM, brindando comunicación y capacidad de acción frente a las posibles interferencias.

El modelo BIM nos permite hacer análisis de constructabilidad y definir las secuencias de construcción, inclusive evitar la improductividad de trabajos en

Gestión de Valor en el Diseño, Planificación y Estimación de un Edificio de Oficinas con Modelos BIM *Abel Sabogal Guerrem* 21

simultáneo para espacios pequeños. El modelo se convierte en una fuente visual de la programación. En cuanto al costo, el modelo cuenta con información en cada componente, pudiendo vincularla a una base de datos de costos lo que arrojaría un estimado del costo de la construcción basado en las cantidades extraídas del modelo.

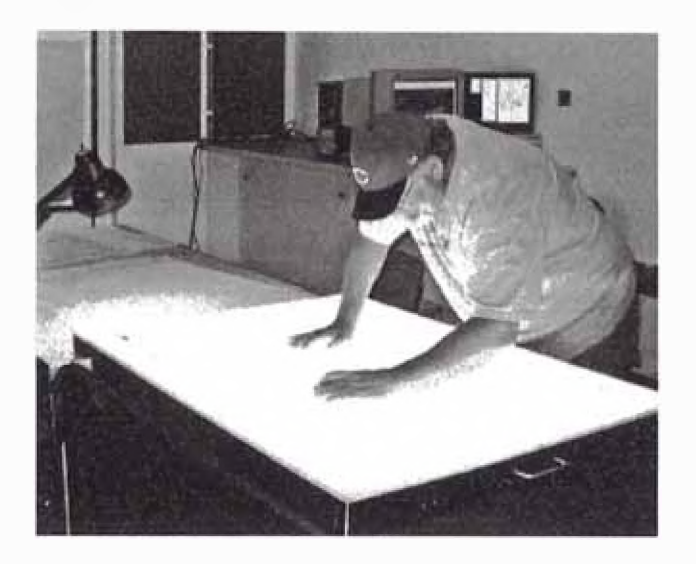

*FIG.8 Compatibilización tradicional (Building information Modeling, Me Graw Hill Construction, 2008)*

#### <span id="page-23-0"></span>**2.2.2 BIM EN LA CONSTRUCCIÓN**

En esta etapa los modelos BIM son el gran soporte de la gerencia de la construcción. Habiéndose planificado la construcción y coordinado entre las especialidades, los modelos BIM serán requeridos para la comunicación del proyecto, la construcción y la fabricación e instalación de los componentes de la construcción.

El modelo será muy utilizado en las reuniones de coordinación, facilitando la visualización de los trabajos a realizar, analizando las restricciones así como los requerimientos para el desarrollo de las actividades. Con esta información se podrá generar una programación intermedia (3 week lookahead).

El modelo también permite hacer el seguimiento de lo realmente instalado a la fecha y de esta forma poder hacer el análisis de las actividades completadas así como el de los montos a valorizar.

Gestión de Valor en el Diseño, Planificación y Estimación de un Edificio de Oficinas con Modelos BIM *Abel Satogal Guenern 22*

Un modelo de estructuras metálicas con el despiece para fabricación e instalación, puede ser muy útil para el análisis de maniobras de instalación.

Cuando se genera un problema durante el periodo de construcción, el modelo BIM ayuda a formular una solución dando una correcta visualización del problema.

En esta fase de construcción, el factor más importante y en lo que beneficia el BIM vuelve a ser la comunicación y la colaboración de los diferentes miembros y especialidades del proyecto. El modelo BIM ayuda a identificar los requerimientos y restricciones que se podría tener para la correcta ejecución de la obra. Algunos de los análisis podrían ser, los espacios para los materiales, las estructuras temporales, la seguridad en campo, los requerimientos de calidad para las estructuras, etc.

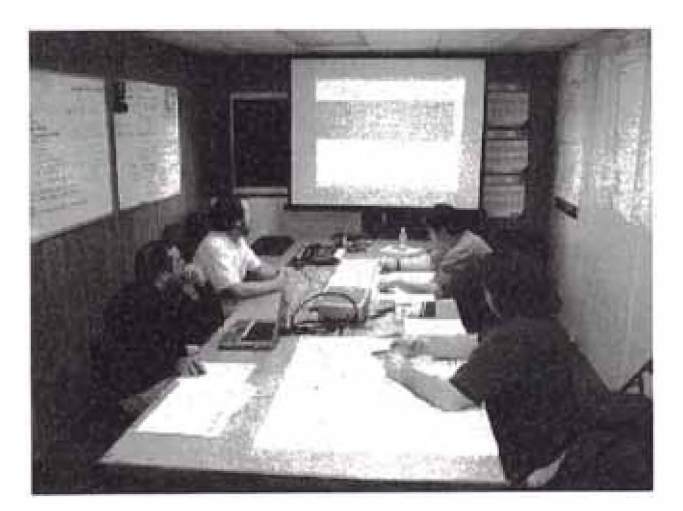

*Fig. 9 Reunión de coordinación de proyecto (Building information Modeling, Me Graw Hill Construction, 2008)*

#### <span id="page-24-0"></span>**2.2.3 BIM EN LA POST CONSTRUCCIÓN**

En la fase de post construcción el BIM permite a los dueños del edificio poder analizar las operaciones de mantenimiento. La naturaleza del modelo se regirá en función a estas operaciones de mantenimiento, el modelo BIM utilizado para la fase de construcción tendrá que ser modificado para poder ser representado en un modelo "As Built". Es posible que adicionalmente se le agregue al modelo los muebles y demás detalles para una mejor comprensión del espacio acabado.

Para los gerentes de operaciones del edificio es importante identificar los sistemas del edificio tales como los sistemas mecánicos, sistemas de tuberías, sistemas eléctricos. El mantenimiento de los equipos también puede ser monitoreado a través del modelo. Finalmente, si se desea hacer alguna remodelación a futuro, este modelo será vital para la elaboración del proyecto de remodelación.

#### <span id="page-25-0"></span>**2.3 BIM PLANING**

Es importante definir cómo se desarrollará el proyecto con anticipación y establecer métodos de control para evaluar los resultados de cada proceso. Teniendo definido el desarrollo del proyecto y las especificaciones se podrá desarrollar del modelo. Este modelo deberá estar orientado al proceso mas no al objeto como normalmente se desarrollan los modelos en 3D y esto debido a que el proceso determinará las características necesarias del objeto a graficar.

Dentro del proceso de planificación se definen 3 etapas: el análisis del propósito del BIM, el desarrollo de las especificaciones para el modelo y finalmente el plan de implementación de las especificaciones desarrolladas.

#### <span id="page-25-1"></span>**2.3.1 FASE DE PLANEAMIENTO Y PRE CONSTRUCCIÓN**

En la fase de pre construcción los modelos BIM son muy utilizados. Se podrá analizar el diseño conceptual y los temas de marketing para luego proceder con el planeamiento y desarrollo completo de los procedimientos de construcción.

En el diseño conceptual se podrán evaluar mediante modelos en 3 dimensiones la comunicación visual así como en modelos 5D el análisis del costo del proyecto.

El propósito principal de las imágenes es la comunicación y el desarrollo de ideas en conjunto con todos los participantes del proyecto.

Por otro lado, la creación de una estimación del costo en la etapa del desarrollo es revolucionaria y puede ayudar a desarrollar el proyecto con eficiencia orientando a evitar los costos innecesarios.

También se puede mencionar los beneficios de estos modelos para las preventas de los proyectos.

Dentro de la fase de planeamiento y pre construcción se puede definir los procesos de desarrollo de modelos 3D, análisis de constructabilidad, cronograma de construcción y el análisis de costos.

## **A. DESARROLLO DEL MODELO 3D**

El modelo es punto inicial y la base para el desarrollo del diseño. Las comunicaciones entre los participantes del proyecto se inician a través del modelo. Este modelo permite la visualización en tres dimensiones lo cual es muy favorable para evaluar los diseños de cada colaborador. Prácticamente todas las ideas podrán ser plasmadas y evaluadas en el modelo.

Para el éxito del proceso de diseño es importante la interacción entre las especialidades y generar retroalimentación de las discusiones. En esta etapa los especialistas estructurales, mecánicos, eléctricos y sanitarios pueden incorporar ideas beneficiosas para el proyecto.

La evaluación del diseño es el beneficio primordial del modelamiento en 3D. En esta evaluación se estudian las alternativas y cada especialista da sus recomendaciones, siendo esta una excelente herramienta para la coordinación de las diferentes disciplinas involucradas. Esto se podrá lograr con un software que posea la herramienta Clash Detection la cual analiza los conflictos o interferencias entre las especialidades. El modelo contiene la ubicación de todos los componentes del sistema, de este modo el software mostrará las ubicaciones donde mas de un sistema ocupa el mismo espacio o muy cercanos en el modelo.

La etapa de diseño es la etapa en la cual se deberán desarrollar estos conflictos para de este modo garantizar la completa coordinación entre las especialidades.

## **B. ANÁLISIS DE CONSTRUCTABILIDAD**

El análisis de constructabilidad refiere al estudio de los requerimientos y circunstancias necesarias para conseguir el resultado esperado.

Por ejemplo podríamos evaluar cuál sería la mejor opción para el ensamble de una estructura metálica, contemplar desde qué materiales serán los requeridos hasta el análisis de la fabricación, del ensamble y de la instalación de las partes del proyecto.

En estos análisis también intervienen los layouts o diagramas del área de trabajo, accesos para los proveedores, preparación de materiales en campo, diagrama de excavaciones, ubicación de estacionamiento de maquinarias, etc.

La ingeniería de valor refiere a las consideraciones a tomar para maximizar el valor del diseño y componentes. Puede ser incluida en esta etapa con grandes resultados.

Para los análisis de constructabilidad será ideal incluir a los subcontratistas para de esta forma ellos puedan participar también del diseño.

## **C. PLANIFICACIÓN DE LA CONSTRUCCIÓN**

En esta etapa nos ayudaremos de los modelos BIM para poder generar planificaciones en 4D. Esta refiere a las 3 dimensiones del espacio más una de tiempo, la cual nos permitirá simular la construcción antes de su ejecución dándonos una gran capacidad de reacción anticipada a posibles inconvenientes en la etapa de construcción. Inclusive se podrá analizar alternativas de secuencia, posicionamiento de grúas, etc.

## **D. COSTO DEL PROYECTO**

Para el costo del proyecto se puede utilizar el modelo BIM estimando el costo así como haciendo el seguimiento a través de las diferentes fases del proyecto. En las etapas tempranas del proyecto es beneficioso establecer costos por m2, un modelo 5D nos permitirá obtener estimados y con esto controlar el monto base de inversión.

## <span id="page-27-0"></span>**2.3.2 FASE DE CONSTRUCCIÓN DIRECCIÓN DE PROYECTOS**

Actualmente los modelos BIM en la fase de construcción son utilizados principalmente para la comunicación, identificación y solución de problemas en la construcción, para el planeamiento de las actividades y análisis de los planos de

fabricación de estructuras metálicas (modelo 3D detallado). El BIM tiene un gran potencial para la optimización de la programación de actividades y el flujo de actividades.

#### **A. GESTIÓN DEL EQUIPO DE PROYECTO**

Esto refiere a la gestión de la interacción de los especialistas y constructores durante la etapa de diseño y construcción del proyecto. Es importante recordar al equipo de proyecto la necesidad de mantener claros los objetivos del cliente. El principal objetivo de esta gestión será la clara y oportuna comunicación y coordinación entre los participantes del proyecto.

Para esta gestión se deberá resolver ¿Qué?, ¿Cómo? y ¿Cuándo? se deberá reportar al cliente. Actualizar el modelo será la segunda actividad crítica de esta gestión, la cual deberá hacerse en coordinación y designando responsabilidades para cada miembro del equipo. El uso del modelo BIM hará los entregables más transparentes para el equipo de proyecto.

Las coordinaciones de trabajo en 3D son muy beneficiosas ya que se puede identificar rápido y fácilmente muchas características del proyecto, las mismas que serían muy difíciles de visualizar en el formato 2D tradicional. El BIM puede funcionar como fuente de coordinación del lookahead plan, se acomoda la visualización según la programación actual y se podría analizar los trabajos a realizar.

#### **B. GESTIÓN DE LOS PROCESOS DE CONSTRUCCIÓN**

Los procesos que son necesarios para hacer posible la construcción estarán generalmente vinculados a las movilizaciones, procura, programación, análisis de costo y el flujo de caja, pedido de materiales y los componentes de fabricación e instalación.

La programación y el análisis de la secuencia nos definirá el tiempo necesario y el orden de cómo será ejecutada la construcción. La productividad será optimizada minimizando las interferencias en los flujos de los procesos. Esto será posible analizando la programación según la ubicación para evitar interferencias de cuadrillas, así como el analizar la secuencia de ensamble de estructuras nos servirá para optimizar la eficiencia del ensamble.

El Modelo BIM permitirá la programación de las compras, permite vincular información de este tipo para el análisis en el modelo. Por ejemplo, el modelo de una estructura metálica podrá listar los elementos utilizados y de esta forma ya no necesitar los planos de fabricación.

El control del costo podrá ser analizado en el modelo. Se podrá simular el avance en él y de esta manera obtener el costo vinculado a los elementos para ser comparados con el costo real del proyecto.

#### **C. GESTIÓN DE LOS PROCESOS DE OPERACIÓN**

Al igual que en las anteriores fases del proyecto, el BIM brinda un beneficio visual con el cual se podrán gestionar las tareas de mantenimiento. En esta sección más importante que el planeamiento será el control de las operaciones, información de mantenimiento y los procesos en sí.

El control de operaciones refiere a la habilidad de gestionar los mantenimientos. Los modelos BIM podrá mostrar la información de mantenimiento tales como: repuestos, cronogramas de mantenimiento, fechas de mantenimientos pasados así como las instrucciones de instalación y/o mantenimiento. Esto se podrá dar en los sistemas de ventilación y aire acondicionado, análisis de consumo de energía, control de sistemas de seguridad.

#### <span id="page-29-0"></span>**2.4 DEFINICIÓN DEL DETALLE DEL MODELO**

El modelo tendrá un nivel de detalle. Este nivel dependerá del propósito del modelo y del nivel de comprensión que se requiera. El propósito del modelo determinará el nivel de detalle.

Para definir el modelo se tendrá que definir el tipo de objeto así como el nivel de complejidad. Se podrá modelar tan detallado como se desee. Sin embargo, este deberá ser objetivo, solo se modelarán detalles que valen la pena detallar, ya que de lo contrario sería un esfuerzo inútil así como una pérdida de tiempo.

Los softwares de modelamiento organizan el modelo en función a los tipos de objetos, capas y algunas veces por zonas.

## <span id="page-30-0"></span>**2.4.1 NIVEL DE DETALLE SEGÚN CAPECO**

El Nivel de Detalle (ND) describe la cantidad de trabajo que se ha desarrollado dentro del modelo así como sus requisitos mínimos. El Nivel de Detalle es acumulativo y debe avanzar de un nivel a otro.

## **NIVEL 1 (ND-1)**

Los modelos de Nivel 1 (ND-1) incluyen elementos tales como Masas que se utilizarán para estudios preliminares tales como Diseño Conceptual y Etapas (Phases) Generales del Proyecto.

Análisis basados en ubicación y orientación así como metrados generales de áreas y volúmenes pueden ser realizados en este nivel.

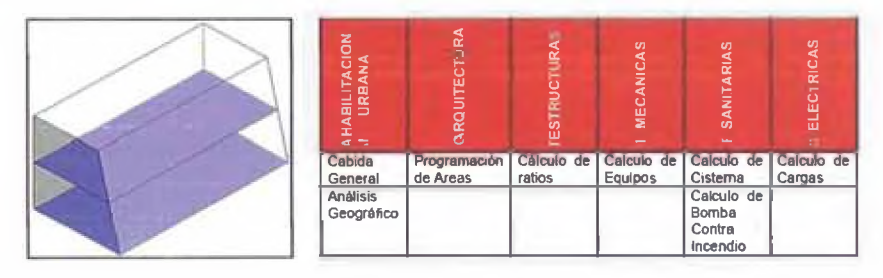

Fig. 10 Nivel de detalle 1 modelo BIM (*http://www.comitebimdelperu.com )* 

## **NIVEL 2 (ND-2)**

Los modelos de Nivel 2 (ND-2) incluyen elementos en que los cuales las masas han sido remplazadas por componentes genéricos, indicando los anchos y/o espesores finales de los diferentes objetos/elementos de la edificación.

Análisis generales de sistemas así como análisis más específicos pueden ser realizados en este nivel.

MUR0S(NQ2)

| <b>FAMILIA</b><br><b>Basic Wall</b><br><b>Basic Wall</b> | <b>TIPO</b><br>Muro-20cm<br>Muro-30cm             | <b>ANCHO</b><br>0.20<br>0.30           | <b>LARGO</b><br>11.89<br>11.99 | <b>AREA</b><br>$160.97$ m <sup>2</sup><br>$70.53 \text{ m}^2$ | <b>VOLUMEN</b><br>$12.39 \text{ m}^3$<br>$121.50 \text{ m}^3$ |
|----------------------------------------------------------|---------------------------------------------------|----------------------------------------|--------------------------------|---------------------------------------------------------------|---------------------------------------------------------------|
| 종<br>ō<br>URBANA<br>BILITA<br>줖                          | ARQUITECTURA                                      | <b>STRUCTURAS</b><br>Ŵ.                | <b>MECANICAS</b>               | SANITARIAS                                                    | ELECTRICAS                                                    |
|                                                          | Programación<br>de Espacios y<br><b>Ambientes</b> | Dimensionamiento<br>General            | Equipos<br>Mecánicos           | Aparatos<br>Sanitarios                                        | <b>Bandejas</b>                                               |
|                                                          | <b>Muros</b><br>v<br><b>Pisos</b><br>Genéricos    | Cimientos<br>v<br>Zapatas<br>Genéricas | Ductos                         | Gabinetes                                                     | Conductos                                                     |
|                                                          | Puertas<br>Genéricas                              | Columnas, Vigas<br>y Losas Genéricas   |                                | Tangues                                                       | Luminarias                                                    |
|                                                          | Ventanas<br>Genéricas                             |                                        |                                | Termas                                                        | Tableros                                                      |
|                                                          |                                                   |                                        |                                | Tuberlas                                                      |                                                               |

**Fig. 11 Nivel de detalle 2 modelo BIM** ( http://www.comitebimdelperu.com )

#### **NIVEL 3 (ND-3)**

Los modelos de Nivel 3 (ND-3) incluyen elementos en los cuales los componentes genéricos han sido remplazados por componentes con la totalidad de sus materiales definidos.

Permite análisis específicos de Sistemas así como metrados exactos basados en los diferentes materiales pueden ser realizados en este nivel.

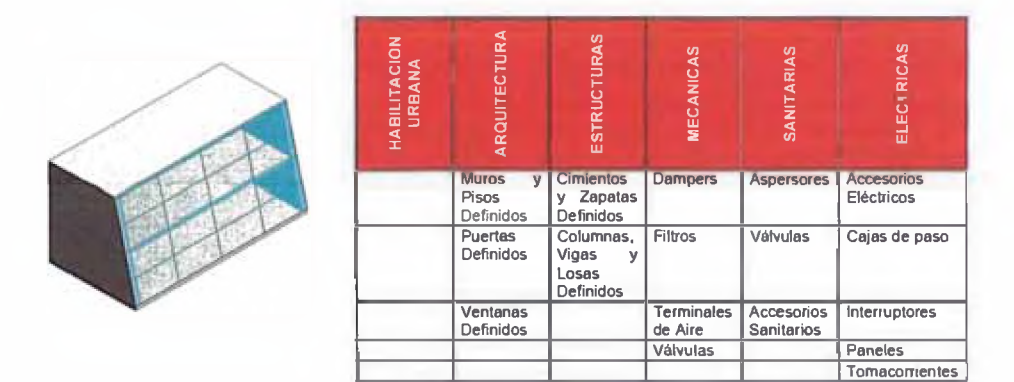

*fíg . 12 Nivel de detalle 3 modelo BIM ( [http://\^w.comitebimdelperu.com \)](http:///%5ew.comitebimdelperu.com_)*

## **CAPÍTULO III: CASO DE ESTUDIO**

#### <span id="page-32-0"></span>**3.1 ANTECEDENTES**

Durante el desarrollo de los proyectos de construcción, generalmente se presentan dificultades siendo unas de las más comunes las incongruencias entre los planos de construcción (diferentes especialidades) y la gestión del diseño.

Los procesos de compatibilización vienen siendo desarrollados en su mayoría en planos 2D. Muchas veces los planos 2D no cuentan con la información completa y se vuelven dependientes de la imaginación y experiencia del constructor, lo cual indicaría que el constructor trabaja con un porcentaje de error. Esto representa un riesgo para el desarrollo óptimo de la construcción ya que de ocasionarse un error, esta incompatibilidad generaría tiempos muertos para solucionar dichos problemas afectando la línea de producción y reduciendo los rendimientos. En otras palabras, afectaría en la planificación y por ende en la programación.

Para un mejor desarrollo del proyecto se necesita disminuir dicho porcentaje de error y de esta forma mitigar los riesgos de no cumplir con el costo ni con el plazo pactado.

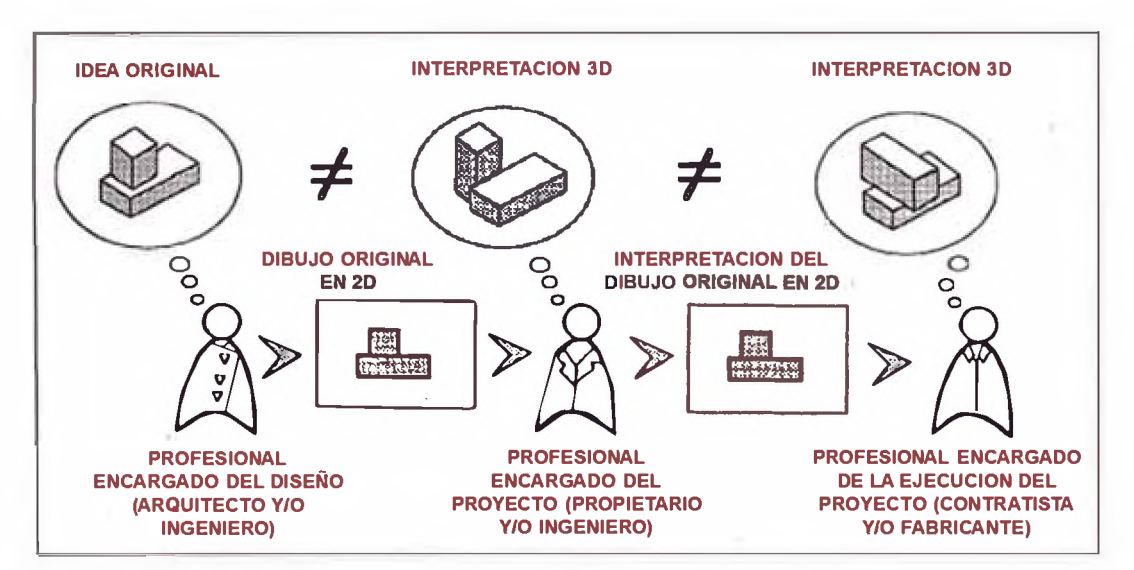

*Fig. 13 Problemas de Interpretación CAO, Fuente DCV consultores*

Las tres actividades relacionadas con los proyectos de construcción, planeamiento, diseño y construcción, son a veces consideradas en conjunto debido al corto tiempo de acción entre cada una de ellas.

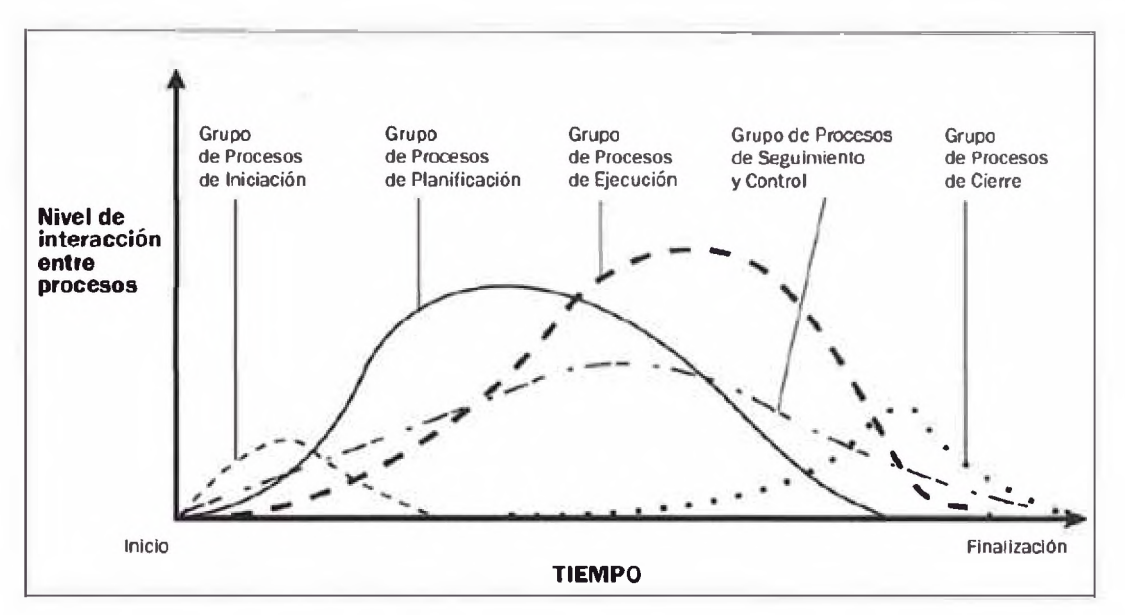

*Fig.14 Nivel de interacción entre procesos, Fuente PMBOK 4ta edición*

En el presente informe se tomó como caso de estudio un edificio de oficinas que será construido en la ciudad de Lima, el mismo que se encuentra en la etapa de pre construcción y se viene desarrollando un proceso de gestión de valor para poder analizar con antelación los posibles errores de diseño y el análisis de constructabilidad para la mejora de procesos de construcción.

## **3.2 DESCRIPCIÓN DEL PROYECTO**

## **PROYECTO: Edificio de Oficinas**

#### **Ubicación**

El edificio se encuentra ubicado en el distrito de San Isidro, provincia de Lima, departamento de Lima. El edificio ocupa la totalidad de una manzana, teniendo como frente principal la calle Las Begonias. Las calles Andrés Reyes, Dean Valdivia y El Parque conforman los otros tres frentes del edificio. Hacia este último frente se abre el parque Andrés Cáceres.

#### **Terreno**

De acuerdo a los títulos de propiedad el terreno tiene un área de 3,000m<sup>2</sup>.

Gestión de Valor en el Diseño, Planificación y Estimación de un Edificio de Oficinas con Modelos BIM *Abel Sabogal Guerrero* 32

#### **Proyecto**

Se trata de un edificio de oficinas y locales comerciales de 10 pisos sobre superficie y 05 sótanos. En el primer piso se ubican el ingreso principal y de servicio a la torre de oficinas, el acceso vehicular a los sótanos de estacionamiento y seis locales comerciales.

El local comercial 1, de mayor área de venta, ocupa parte de los dos primeros pisos. En el segundo piso se encuentran ambientes complementarios para uso exclusivo de las oficinas. Las oficinas se ubican entre el tercer y el décimo piso.

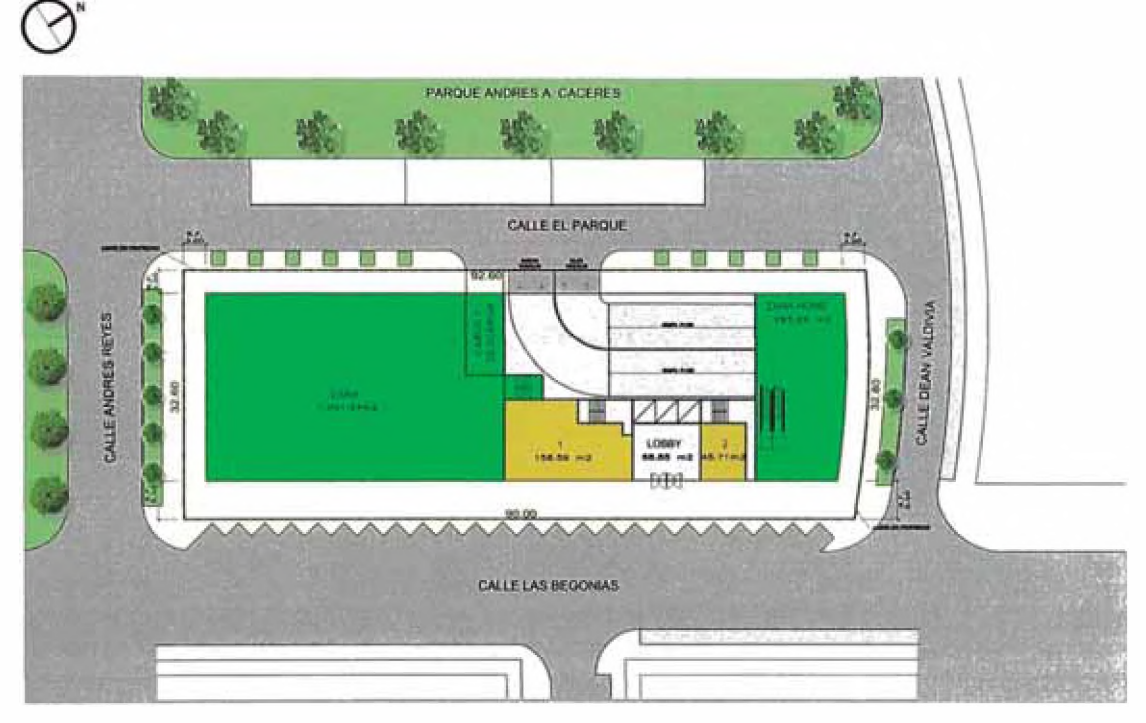

*Fig.15 Planta del primer Nivel del edificio, Fuente Propia.*

## **Concepto Arquitectónico**

Al ocupar la totalidad de una manzana, el edificio tiene 4 frentes. Los dos primeros pisos conforman una especie de basamento que se extiende hasta el perímetro delimitado por los retiros normados para cada frente (5.00 metros en calle Las Begonias y 3.00 metros para las demás calles). Sobre este basamento se eleva una torre que contiene los pisos de oficinas (del S'piso al 10° piso), la cual se alinea con el perímetro definido por los frentes a la calles Las Begonias, Dean Valdivia y el Parque, manteniendo la línea de fachada de los dos pisos inferiores, y retirándose del frente correspondiente a la calle Andrés Reyes. La

elevación sobre este frente es un plano inclinado que se forma al ir aumentando área los pisos de oficinas conforme gana altura la torre. La torre alcanza los 45.00 metros de altura, cota máxima permitida considerando una vez y media la sumatoria del ancho de vía más los retiros, parámetros medidos en la calle Las Begonias.

Tanto el basamento como la torre en sus cuatro elevaciones están cubiertos por muros cortina de cristal templado incoloro con aleros verticales de protección solar de aluminio.

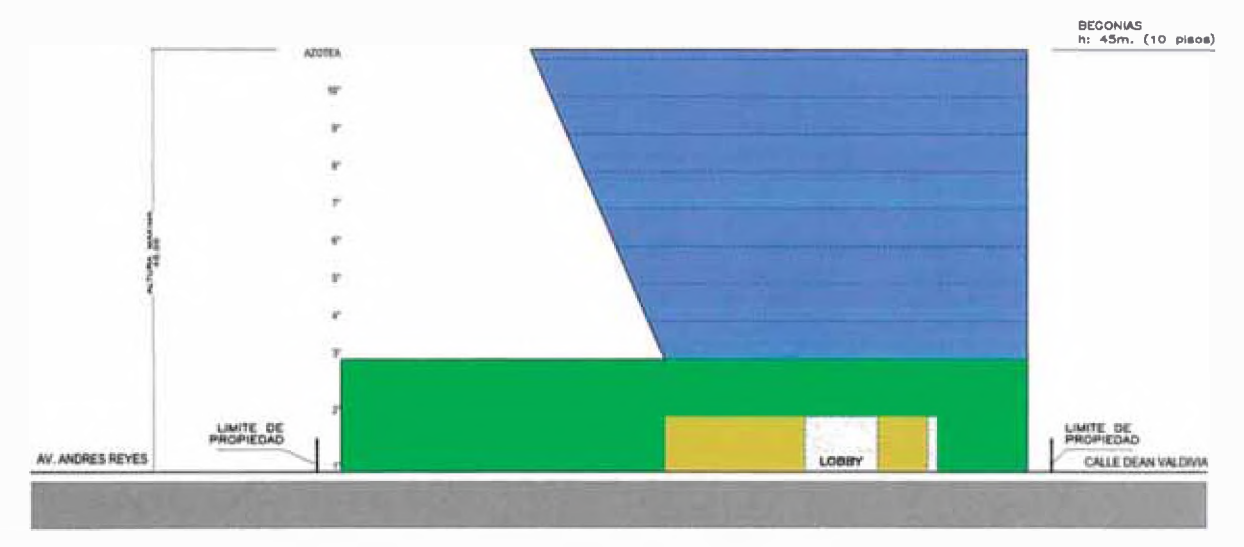

*Fig. 16 Elevación del edificio, Fuente propia.*

## **Área Techada**

El área techada es de 30,546.57 m2.

## **Estacionamiento**

La capacidad total de estacionamiento es de 299 autos, repartidos en 5 sótanos de la siguiente manera:

- $\bullet$  1° Sótano = 42 autos
- $\bullet$  2° Sótano = 63 autos
- $3°$  Sótano = 67 autos
- *4 °* Sótano = 67 autos
- $5^\circ$  Sótano = 60 autos
El requerimiento de autos del edificio es 299 autos; 223 estacionamientos de oficinas (incluye 37 para visitas) y 76 estacionamientos para comercio. Se han diferenciado los estacionamientos según su uso considerando las dimensiones de las plazas y espacio de maniobra requeridos.

## **Descripción del proyecto**

Arquitectónicamente el edificio es una estructura aporticada de concreto armado que consta de 10 niveles de planta libre y 5 sótanos. Todos los niveles están conectados verticalmente por un núcleo central que contiene dos escaleras de escape, cuatro ascensores de uso general y dos ascensores de servicio, de los cuales uno recorre la totalidad de pisos y el otro llega solo hasta segundo nivel. Además, el edificio cuenta con una mezanine ubicada entre el primer y segundo piso, un techo técnico, cuarto de máquinas, y cuarto de bombas y cisternas ubicados en el último sótano.

#### **Primera Planta**

Hacia a la calle Dean Valdivia se encuentra el vestíbulo de ingreso a la torre de oficinas desde el cual se accede al hall de ascensores. Con frente a la calle Las Begonias y con acceso directo desde la calle, se ubican cinco locales comerciales (2, 3, 4, 5 y 6). En este mismo frente y haciendo esquina con la calle Andrés Reyes se ubica el local comercial 1 (de mayor área de venta) con acceso directo desde ambos frentes.

Hacia la calle El Parque se ubican el ingreso y salida de vehículos con la rampa de acceso al primer sótano, el ingreso de servicio del edificio y las salidas de escape de la torre de oficinas y de los estacionamientos ubicados en los sótanos. Las salidas de escape permiten una evacuación directa hacia la calle.

#### **Planta Mezzanine**

Este nivel se ubica entre el primer y segundo piso sobre la rampa de acceso al primer sótano. Se accede a ella por el ingreso de servicio. En este nivel se ubican la sala de atención de proveedores (35 personas), la oficina de administración del edificio y el cuarto de control. La mezanine también se conecta con la torre de oficinas por medio del ascensor de servicio.

### **Planta Nivel 2**

Se ubican ambientes complementarios para uso exclusivo de las oficinas del edificio: dos salas de uso múltiple (42 personas c/u), una prefunción, una cafetería (96 personas), servicios higiénicos de uso común y un gimnasio con servicios higiénicos propios. Se tiene acceso directo desde el vestíbulo de ingreso por medio de una escalera o por los ascensores del hall. En este piso se ubica también el segundo nivel del local comercial 1, que se conecta en forma directa e independiente con el primer nivel a través de una escalera.

### **Planta típica Nivel 3**

En este nivel empieza la torre con los pisos típicos de oficinas. El área destinada para oficinas puede ser dividida en dos locales, cada uno de los cuales cuenta con servicios higiénicos independientes además de baños para discapacitados. Considerando el área de oficinas, el aforo es de 109 personas. Se ubica también una terraza para uso exclusivo de las oficinas del edificio, a la cual se accede desde el hall de ascensores o directamente de las mismas oficinas de este nivel.

#### **Planta Niveles 4 al 10**

Planta piso típico de oficinas. El área destinada para oficinas puede ser dividida en 3 locales, cada uno de los cuales cuenta con servicios higiénicos independientes. Considerando el área de oficinas el aforo varía entre 113 personas en el 4 ° piso y 137 personas en el 10 ° piso. El área de oficinas se incrementa según gana altura la torre. Un hall de ascensores, que contiene las dos escaleras de escape, permite el acceso a cada oficina. En cada piso y próximo al hall de ascensores, se ubican un cuarto eléctrico-data y un cuarto para aire acondicionado.

#### **Techo técnico**

Al piso técnico se accede a través de las dos escaleras de escape que se ubican en el hall de ascensores. Retirado de los frentes del edificio, está separado del techo por una celosía metálica. En este ambiente se ubican los equipos para las instalaciones mecánicas de aire acondicionado.

#### **Cuarto de Máquinas**

Se ubica sobre la caja de ascensores y se accede por medio de una escalera desde el techo técnico.

### **Sótanos 1 al 5**

El edificio cuenta con cinco sótanos en los cuales es posible el estacionamiento de 299 autos.

Una rampa de 6.00 metros de ancho y 15% de pendiente, permite el ingreso y salida vehicular desde la calle el Parque al 1 " sótano. A partir de éste, el acceso vehicular a los niveles inferiores se da a través de una rampa curva de 6.00 metros de ancho y con pendientes de 13.35% y 12.6% (pendientes calculadas a ejes de cada carril) ubicada hacia uno de los extremos de cada sótano. Los radios de giro medidos a eje de carril son de 5.00m.

Un hall de ascensores permite conectar verticalmente los sótanos con los diferentes niveles del edificio. Dos escaleras de escape debidamente espaciadas son las que permiten además de la circulación vertical, la evacuación de los sótanos directamente a la calle en el primer piso. En cada nivel de sótano se ubican cuartos de inyección y extracción de monóxido de carbono, un botadero y depósitos.

En el 1 ° sótano se encuentran un área reservada para la subestación eléctrica con acceso directo e independiente desde la calle, cuarto para instalaciones mecánicas, cuartos para tableros y transformadores, dos cuartos para grupos electrógenos y un cuarto de basura.

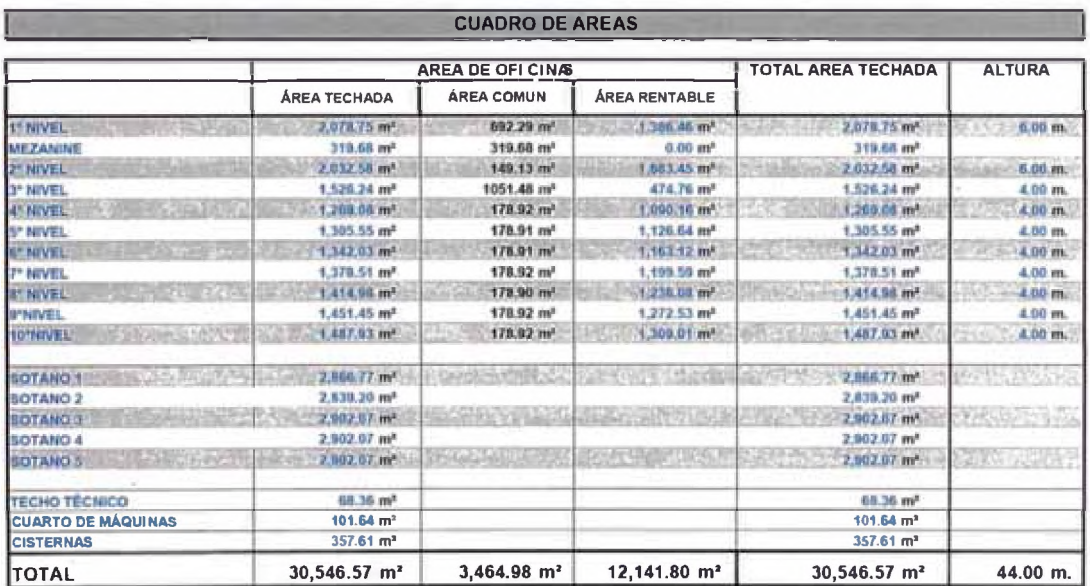

*Fíg. 17 Cuadro de Áreas, Fuente Urbanova Inmobiliaria.*

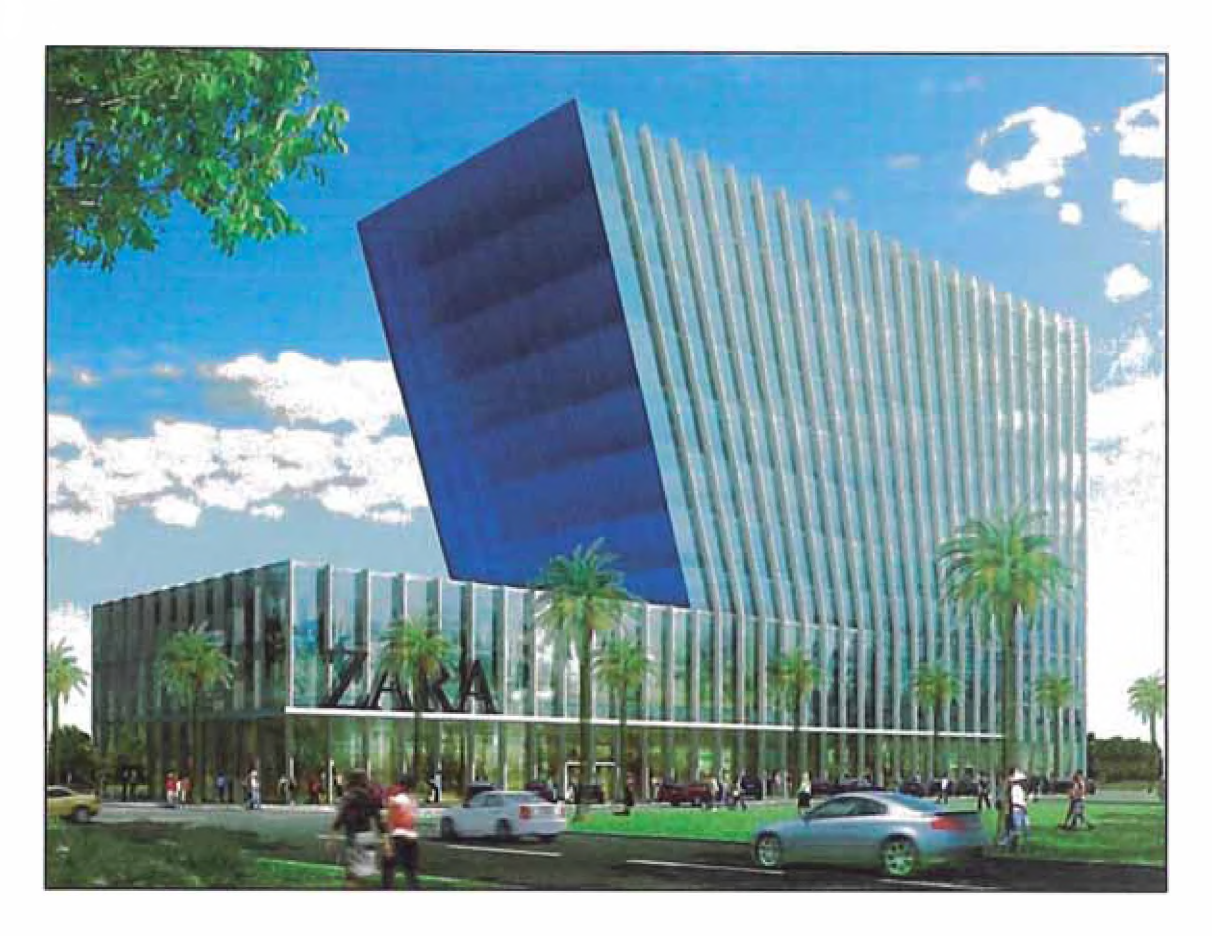

*Fig. 18 Imagen 3D, Fuente Urbanova Inmobiliaria.*

# **3.3 ETAPAS DE GESTIÓN DEL PROYECTO**

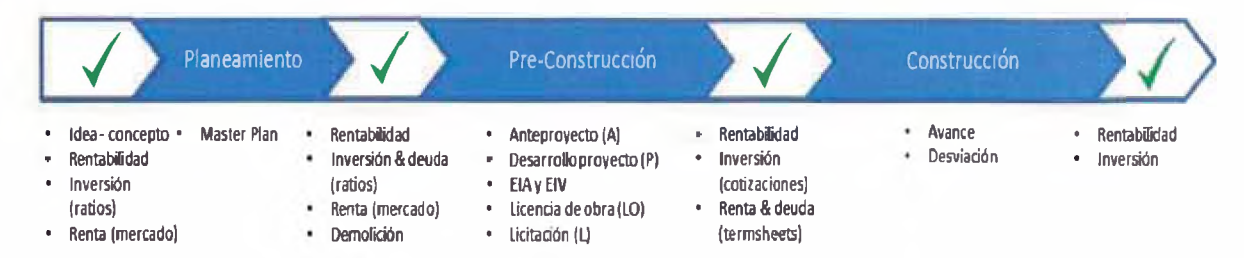

**F/g.** *19 Etapas de Gestión, Fuente Propia*

## **3.3.1 Etapa de planeamiento:**

Durante el proceso de Planeamiento se desarrolla la idea, se estima la inversión y se evalúa la renta que se lograría. Este esfuerzo busca garantizar la rentabilidad que se obtendría en el proyecto.

Gestión de Valor en el Diseño, Planificación y Estimación de un Edificio de Oficinas con Modelos BIM *Abel Sabogal Guerrero* 38 Habiendo encontrado la oportunidad de desarrollar un proyecto de construcción sea edificio de oficinas o centros comerciales se procede a realizar los análisis de inversión en función a ratios del mercado, se estima la renta proyectada y la deuda que se obtendría por el financiamiento del proyecto. Una vez analizado todos estos puntos y viendo la viabilidad del proyecto se procede a ejecutar el master plan.

Partiendo de los parámetros y usos permitidos se desarrolla una cabida arquitectónica y se evalúa el entorno, la circulación, las áreas verdes, las tiendas anclas, etc.

## **3.3.2 Etapa de Pre construcción:**

Durante el proceso de pre construcción se da paso al diseño, coordinación con los especialistas, desarrollo de las especialidades, memorias descriptivas, especificaciones técnicas, compatibilización del proyecto y los trámites municipales necesarios.

Habiendo definido el master plan se pasa a aterrizar la idea y a desarrollar el proyecto. Se contrata al arquitecto y el especialista de seguridad para con esto iniciar el diseño y se solicita la aprobación municipal.

Una vez realizado y aprobado el anteproyecto se continúa con el desarrollo del proyecto incluyendo las demás especialidades: estructuras, instalaciones, seguridad y control de accesos, comunicaciones, detección, agua contra incendio, etc.

En el Perú el desarrollo de los proyectos aún se generan en 2D CAD. Sin embargo, se viene migrando a los nuevos modelos 3D. La metodología actual es desarrollar los modelos en 2D para luego modelarlo en 3D y analizar las interferencias que estos generen. Si bien es cierto no es el proceso adecuado; es una buena manera de iniciar la migración a las nueva forma de diseño.

## **3.3.3 Etapa de construcción:**

Con el proyecto definido, las especialidades compatibilizadas, el análisis de constructabilidad y la planificación del proyecto, se procederá con el proceso de construcción, en el cual se controlará las desviaciones de los plazos y costos del proyecto.

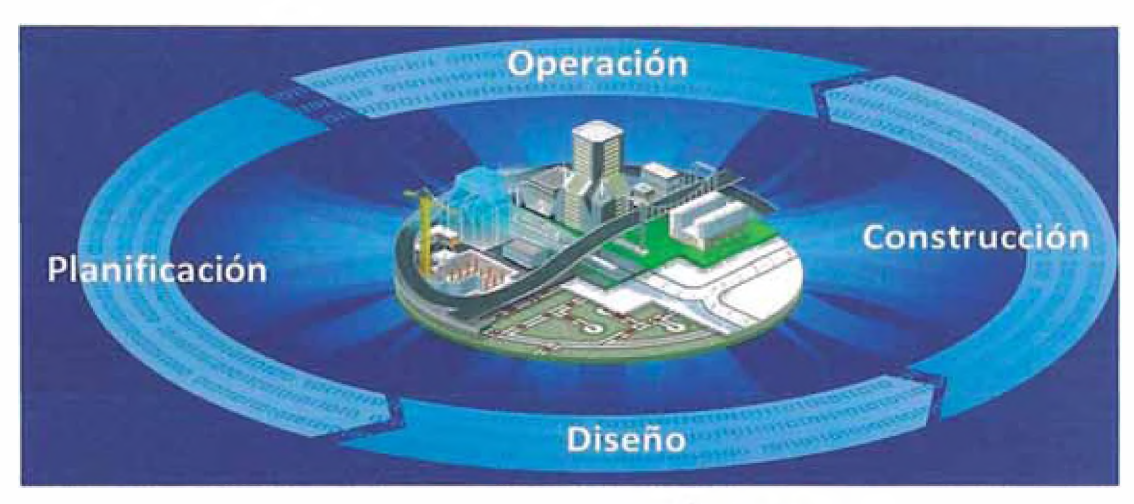

**Fig.20 Etapas de Gestión, Fuente http://solinco.com.mx** 

## **3.4 INFLUENCIA DE LOS INTERESADOS DURANTE EL PROYECTO**

La influencia de los interesados varía durante el ciclo de vida del proyecto. Al inicio del ciclo de vida del proyecto, la influencia de los interesados es alta y a su vez el costo por algún cambio propuesto es menor. Por el contrario, al final del proyecto la influencia de los interesados baja y el impacto en costo por cambios se incrementa.

El presente informe presenta el análisis de los procesos de pre construcción. En esta etapa es cuando se deben evaluar los cambios y ajustes necesarios para el correcto desarrollo del proyecto, por ello se ha implementado el uso de tecnologías BIM en esta etapa.

El objetivo es evaluar con anticipación las incompatibilidades del proyecto, realizar análisis de constructabilidad y evaluar la planificación del proyecto.

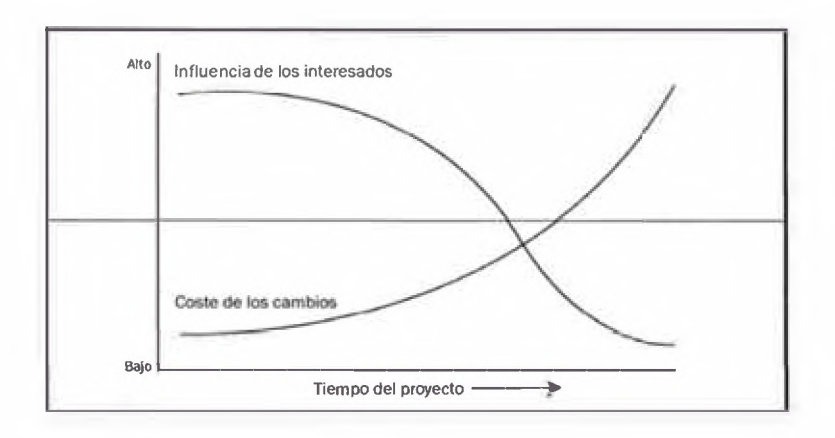

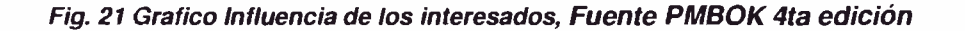

## **3.5 PROCESO DE GESTION DE VALOR**

El proceso de gestión de valor busca incrementar la satisfacción del producto, eliminando o reduciendo todo lo que no agregue valor al proceso de pre construcción.

Se formó un equipo de trabajo en el que participó el Cliente, la Gerencia de proyectos, La constructora y el Arquitecto. Con el uso de los modelos BIM se evaluaron 3 aspectos fundamentales de la gestión del proyecto:

- 1. Análisis del diseño
- 2. Análisis de la constructabilidad
- 3. Análisis de la planificación

## **3.5.1 Análisis del diseño**

Las distintas especialidades se desarrollaron siguiendo la metodología tradicional, planos en 2D- CAD. En paralelo se implemento el uso de los modelos BIM (Nivel de detalle ND1) con el fin de compatibilizar y extraer metrados de los volúmenes de concreto.

Habiéndose completado el anteproyecto y teniendo un modelo básico, se evidencio que el modelo sólo representaba la geometría y no contaba con información suficiente para el análisis integral de las incompatibilidades. De la

misma forma se necesitaba migrar al siguiente nivel (Nivel de detalle ND2) para poder tener mayor detalle para analizar las incompatibilidades, la constructabilidad y la planificación.

Se generó un proceso para poder analizar el modelo que se tenía, mejorarlo, pasar a mayor detalle, lograr extraer metrados y poder definir algunas especificaciones claves en el modelo.

Inicialmente el proceso tuvo 2 etapas (2 meses), sin embargo la falta de colaboración por parte de los proyectistas obligaron a generar una 3era etapa de coordinación (2 meses).

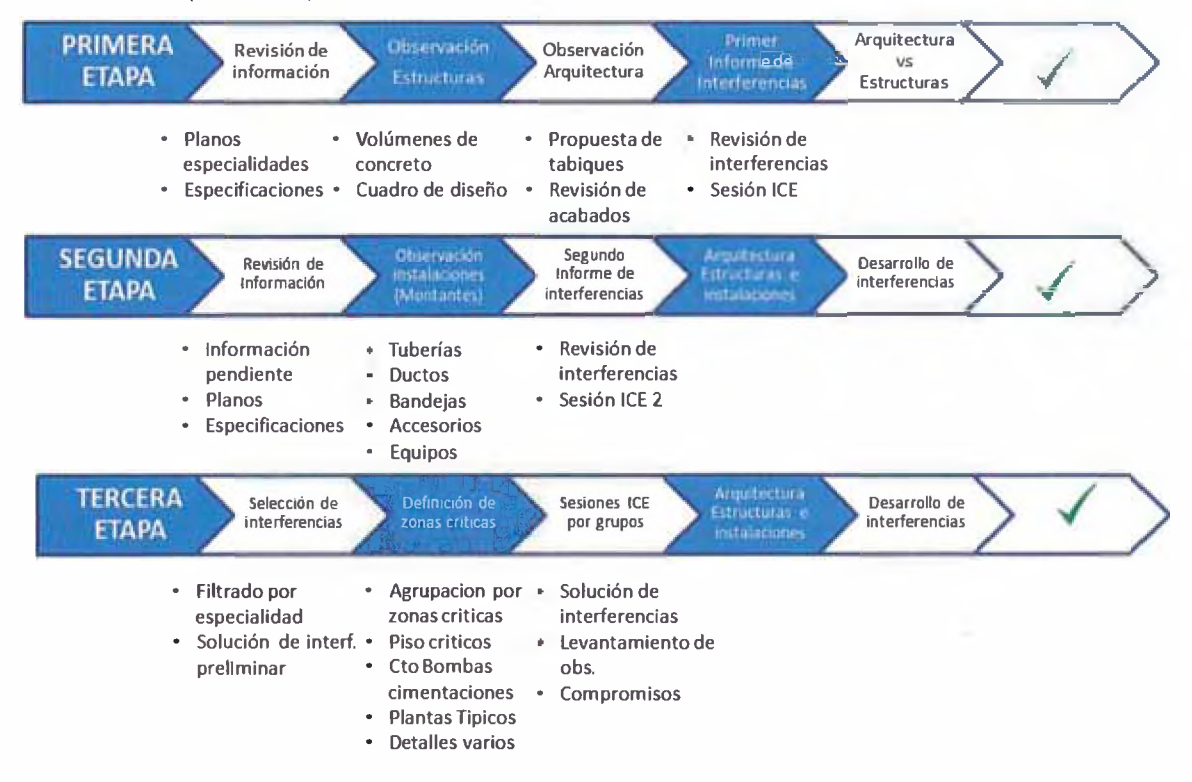

*Fig. 22 Proceso de gestión del diseño, Fuente Propia*

## **A. ETAPAS DE COORDINACIÓN**

- **> Primera Etapa**
	- **Revisión de información (planos, especificaciones)**

Se analizó la cantidad de información con la que se contaba para poder desarrollar un modelo BIM en nivel ND2 el cual serviría para la

Gestión de Valor en el Diseño, Planificación y Estimación de un Edificio de Oficinas con Modelos BIM *Abel Sabogal Guerrero* 42

extracción de metrados y poder plasmar especificaciones técnicas en el modelo.

Se revisó La información del diseño del proyecto, en cuanto a planos y especificaciones.

Se evidencio la falta de planos de Iluminación, IIEE, detección, acústica y acabados varios, arrojando un 28% de información pendiente. Esta información fue completada en su mayoría a los 21 días; sin embargo, las especialidades de arquitectura y paisajismo aún tenían pendientes planos de detalles.

La falta de información es un problema permanente en los proyectos. Los requerimientos BIM en los futuros contratos de los especialistas podrían reducir el impacto de este problema.

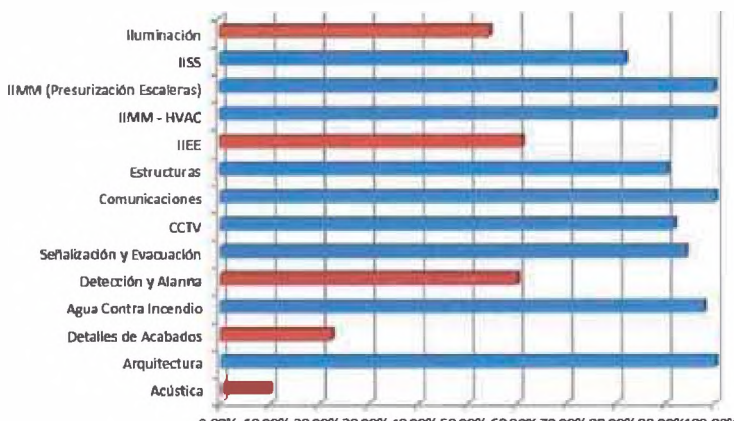

0.00% 10.00% 20.00% 30.00% 40.00% 50.00% 60.00% 70.00% 80.00% 90.00%100.00%

*Fig. 23 Diagrama de barras información recibida vs información pendiente, Fuente propia*

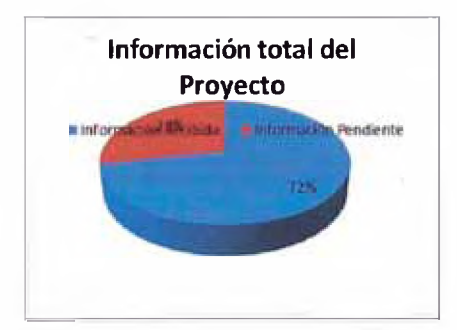

*Fig.24 Información recibida vs información pendiente, fuente propia*

## **• Observación de estructuras**

Con el modelo de estructuras se pudo analizar la configuración estructural así como los volúmenes de concreto según: resistencia, elemento y niveles. De la misma manera se definieron los tipos de losa.

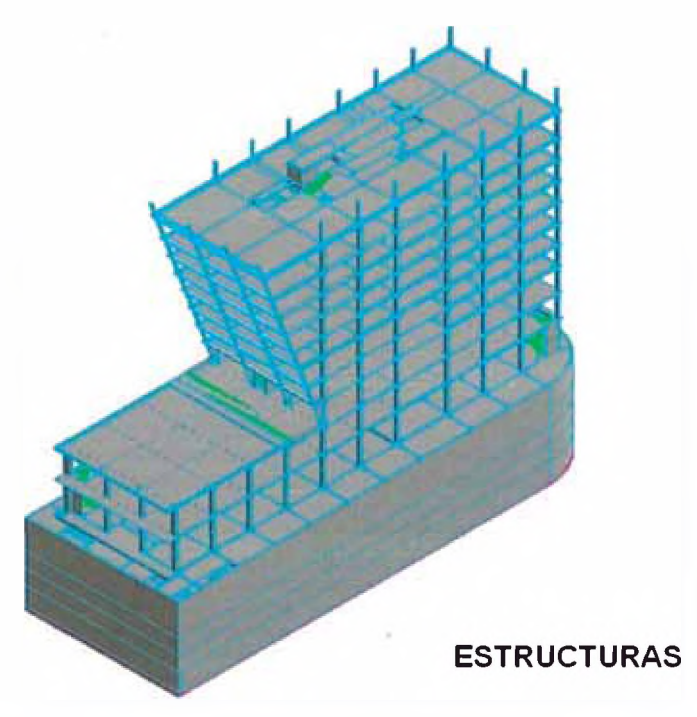

*Fig. 25 Modelo de estructura, Fuente propia, Ver anexo 1*

|                            |                               | <b>BIM - VOLUMEN DE CONCRETO</b>  |                     |                    |
|----------------------------|-------------------------------|-----------------------------------|---------------------|--------------------|
| <b>TIPOS</b>               | <b>SUB-ESTRUCTURA</b><br>(m3) | <b>SUPER - ESTRUCTURA</b><br>(m3) | <b>TOTALES (m3)</b> | <b>TOTALES (%)</b> |
| <b>Escaleras</b>           | 25.23                         | 99.44                             | 124.67              | 1.00%              |
| <b>Cimentacion</b>         | 824.45                        |                                   | 824.45              | 6.59%              |
| <b>Columnas</b>            | 427.35                        | 836.07                            | 1,263.42            | 10.10%             |
| <b>Muros Estructurales</b> | 1,894.55                      |                                   | 1,894.55            | 15.14%             |
| <b>Placas Interiores</b>   | 244.54                        | 646.64                            | 891.18              | 7.12%              |
| Losa Maciza                | 1,831.76                      | 711.05                            | 2,542.81            | 20.33%             |
| Losa Aligerada 1 sentido   |                               | 419.00                            | 419.00              | 3.35%              |
| Losa Aligerada 2 sentidos  | 911.84                        | 1,057.39                          | 1,969.24            | 15.74%             |
| <b>Vigas</b>               | 969.95                        | 1,610.77                          | 2,580.72            | 20.63%             |
| Cantidades (m3)            | 7.129.67                      | 5.380.36                          | 12.510.03           | 100.00%            |

*Fig. 26 Resumen de volúmenes de concreto extraídos del modelo BIM, fuente propia*

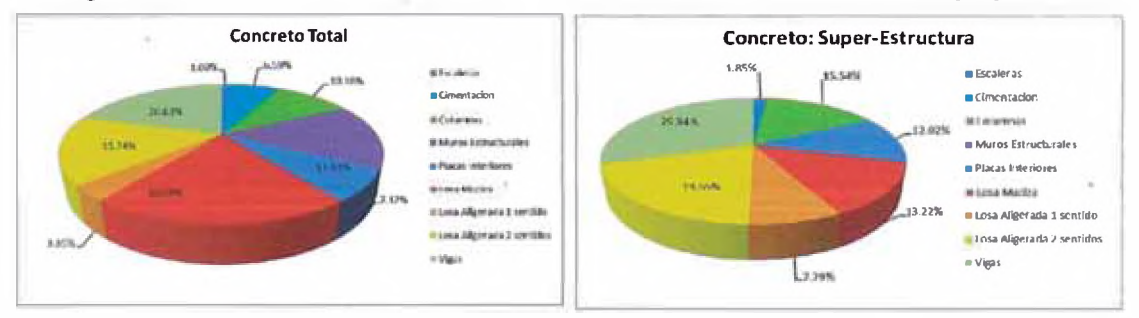

*Fig.27 Distribución del concreto total y el concreto en torre, fuente propia*

Gestión de Valor en el Diseño, Planificación y Estimación de un Edificio de Oficinas con Modelos BIM *Abel Sabogal Guerrero* 44

#### Observaciones de arquitectura  $\bullet$

En el modelo de arquitectura se realizó una propuesta de tabiquería la cual validó el arquitecto y sirvió para definir la cantidad y tipos de tabique que tendría el proyecto. Se definieron 15 tipos de tabiques.

| <b>SHELLMAN</b>          | TABIQUE CF TIPO A: (DW) 2RF + PARANTES + 2RF e=11cm.                      | RATIO: 2 HRS.        | TC3/TC4                                                        |
|--------------------------|---------------------------------------------------------------------------|----------------------|----------------------------------------------------------------|
| <b>SHOW:</b>             | TABIOUE CF TIPO A: (OW) $276^{\circ}$ + PARANTES + $2R5^{\circ}$ e=14cm.  | <b>RATIO: 2 HRS.</b> | 101/102                                                        |
| $\frac{1}{2}$            | TABIOUE OF TIPO A: (DW) $295^{\circ}$ + PARANTES + $295^{\circ}$ e=1.5cm. | RATIO: 2 HRS.        | TC <sub>5</sub>                                                |
| -                        | TABIOUE CF TIPO A: (DW) 2RF + PARANTES + 2RF $e=17$ cm.                   | HATIO: 2 HRS.        | TC <sub>5</sub>                                                |
| $\frac{1}{2}$            | TABIQUE CF TIPO A: (OW) 2RF + PARANTES + 2RF a=25cm.                      | <b>MIND</b> I HAVE   | TUY                                                            |
| <b>SCHOOL</b>            | TABIQUE CF TIPO A: (DW) 2RF + PARANTES + 2RF = 29cm.                      | HATKS I HALL         | <b>TC7</b>                                                     |
| same.                    | TABIOUE TIPO B: (DW) 2ST + PARANTES + 2ST s=14cm.                         |                      | T1/T7/T8/T8                                                    |
| 22                       | TABIQUE TIPO B: (DW) 25T + PARANTES + 25T e=18cm.                         |                      | T2/T11                                                         |
| -                        | TABIQUE TIPO B: (DW) 2ST + PARANTES + 2ST a=20cm.                         |                      | 13/16/110                                                      |
| $\overline{\phantom{a}}$ | TABIOUE 11PO B: (DW) 2ST + PARANTES + 2ST e=16.Bcm.                       |                      | T3                                                             |
| —                        | TABIOUE TIPO B: (DW) 2ST + PARANTES + 2ST e=11cm.                         |                      | T <sub>4</sub>                                                 |
|                          | TARIQUE TIPO B: (DW) 25T + PARANTE + 25T + PARANTE + 25T e=23cm.          |                      | T <sub>12</sub>                                                |
| $\frac{1}{2}$            | TABIQUE TIPO C: (DW) 15T + PARANTES + 15T e=6.3cm.                        |                      | T13                                                            |
| $rac{1}{2}$              |                                                                           | <b>BATCH 3 HAVE</b>  | Too                                                            |
| <b>SHIPPER</b>           | TABIQUE CI TIPO D: (DW) 2RF + PARANTES + 2RF (ACUSTICO).                  |                      |                                                                |
|                          | TABIQUE 11PO E: BLOQUETA DE CONCRETO e: 14 cm.                            |                      | <b>B1</b> a B17                                                |
| $\frac{1}{2}$            | AWOULD CF TIPO F: REDGUETA DE CONCRETO e: 14 xm                           | HATKI: 3 HAS.        | BC1 A BC13                                                     |
| $- - - -$                | TABIOUSE OF TIPO G: BLOQUETA DE CONFIRETO a: 14 cm+ PANEL ACUSTICO        | RATIO, 2 HRS.        | <b>BC14</b>                                                    |
| $\frac{1}{2}$            | TARIOUSE CF TIPO H: BLOCKETA DE CONCRETO e: 19 cm                         | RATIO: 2 HRS.        | <b>BC15/BC10</b>                                               |
| $\frac{1}{2}$            | TABIOUE TIPO I: (DW) 2RH + PARANTES + 2RH et 14 cm                        |                      | BS+T2/86+T2/80+T2/810+T2/BC6+TC2                               |
| $-$                      | TABIOLIE OF TIPO AF: BASI DE BLOOLIETA OF ec14cm + DW OF.                 | RATIO: 2 HRS.        | BC1+TC2/BC2+TC2/BC3+TC2/BC6+TC2                                |
| $\overline{\phantom{a}}$ | TADIOUSE OF TIPO AH: BASE OF BLOQUETA OF extrem + DW CF.                  | RATIO: 2 HRS.        | <b>BC16+TC9</b>                                                |
| <b>COMMERCIAL</b>        | TACKWATE TIPO CE: BASE DE BLOQUETA @:14cm + DW.                           |                      | 81+T2/B2+T2/B3+T2/85+T2/B7+T2/B8+T2/<br>$HP + TZ / P + D + TZ$ |
| --                       | Individe: TIPO FA: BASE DE BLOOUE/A a:14cm + DW.                          |                      | BCP+TC3/8010+TC4/BC12+TC5/BC11+TC3/<br>BC134TC7/BC1+TC2        |
| ----                     | TADIQUE TIPO ESI BASE DE INJQUETÀ e 14xm + DM.                            |                      | 811+13/812+18                                                  |
|                          |                                                                           |                      |                                                                |

Fig.28 Leyenda de tipos de tabiques, fuente propia

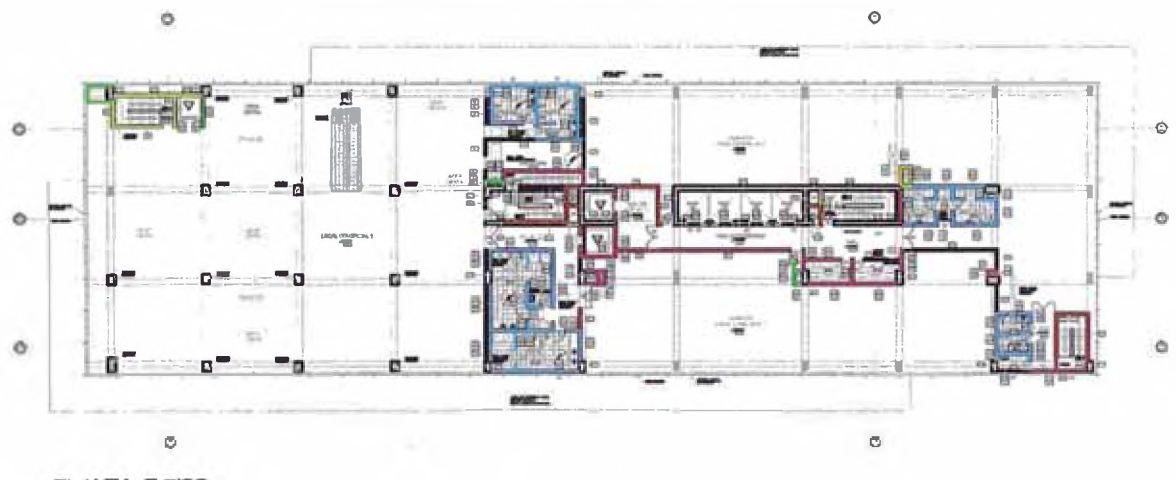

PLANTA Z PISO

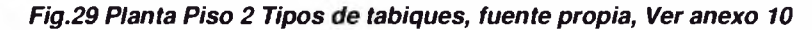

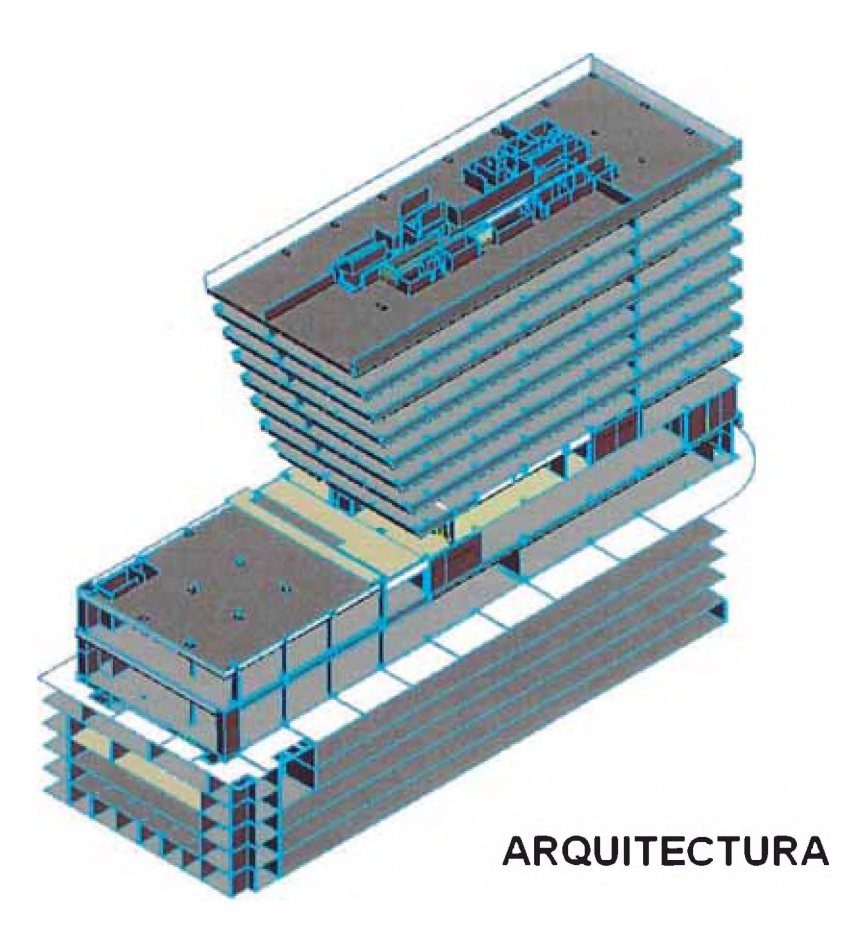

Fig. 30 modelo de Arquitectura, Fuente propia, Ver anexo 2

## • Arquitectura vs Estructuras

Una vez completos ambos modelos se generó la primera sesión ICE donde se verificaron las primeras interferencias entre estas 2 especialidades.

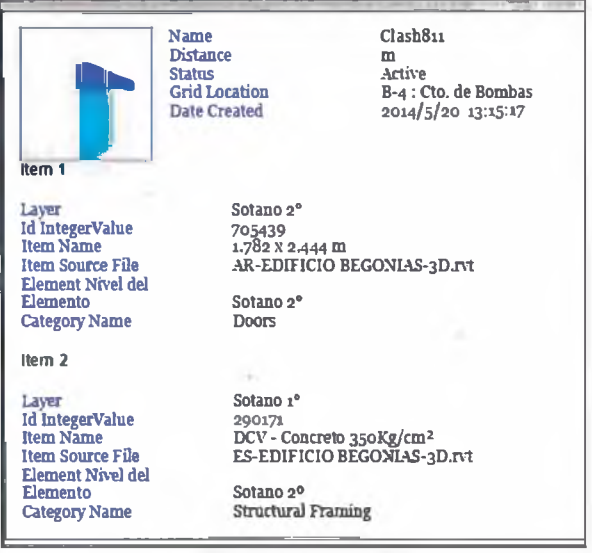

Gestión de Valor en el Diseño, Planificación y Estimación de un Edificio de Oficinas con Modelos BIM Abel Sabogal Guerrero

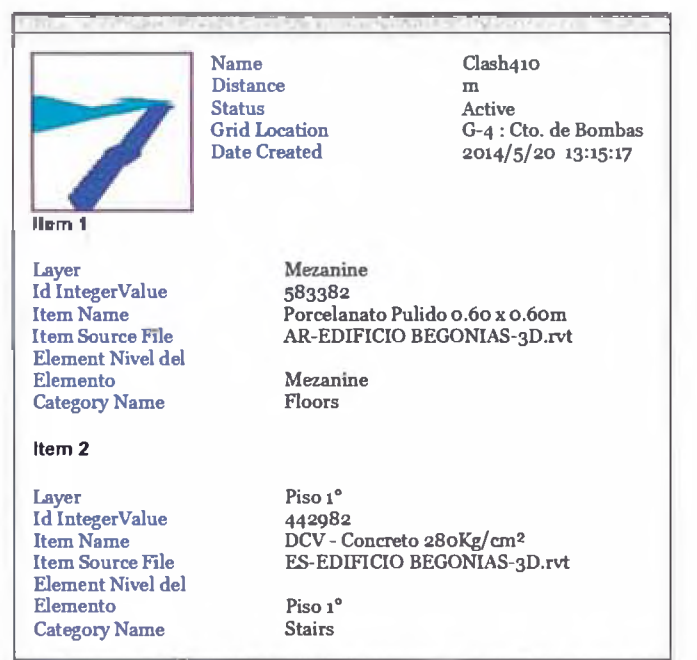

Fig. 31 Detección de interferencia en Navisworks®. Fuente propia

Fig. 32 Detección de interferencia en Navisworks®. Fuente propia

## ▷ Segunda Etapa

i biy

#### Revisión de información  $\bullet$

En esta etapa se inicia el proceso de revisión de las especialidades. El estatus de la información recibida fue del 87%. Se completó la información de instalaciones y quedo 13% correspondiente a detalles de arquitectura, acústica y paisajismo; especialidades que no impedían continuar con el modelamiento

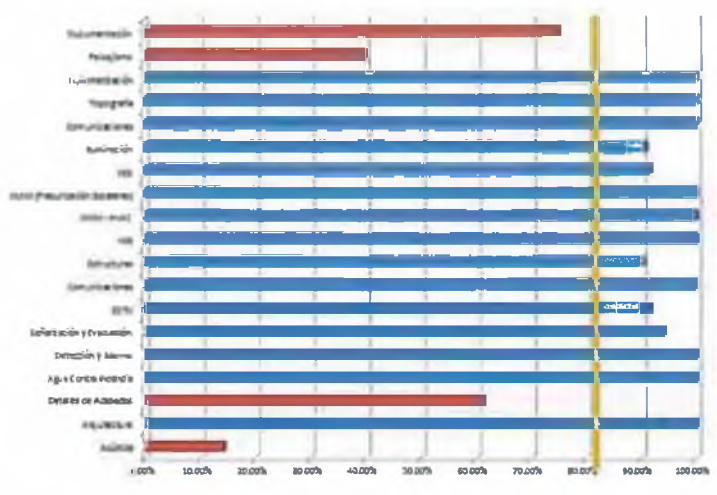

Fig.33 Revisión de Información. Fuente propia

#### **Inform ation to tal del Proyecto**

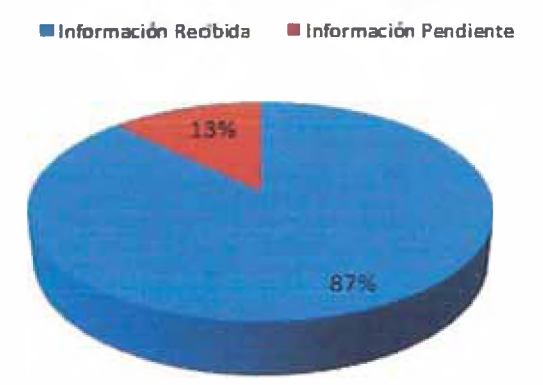

*Fig.M Revisión de Información pendiente, Fuente propia*

## **• Modelo de especialidades**

Completada la información se procedió con el modelamiento de las siguientes especialidades.

- Instalaciones sanitarias
- Instalaciones eléctricas
- Agua contra incendio
- Aire acondicionado
- Renovación de aire
- Comunicaciones

El proceso de modelamiento no fue tan rápido como se esperaba. Se estimó completar el desarrollo de estas especialidades en 2 semanas. Sin embargo, esto tomo más de 4 semanas por lo que se tuvo que iniciar con la revisión de las incompatibilidades en 2D.

La falta de información de las especialidades y que el equipo de modelamiento estuviese dedicado al 90% en las especialidades de arquitectura y estructura generaron demoras en el proceso.

Para la Primera y Segunda etapa se había planificado 2 meses de trabajo, sin embargo, por esta demora en las especialidades el tiempo final fue de 3 meses.

Gestión de Valor en el Diseño, Planificación y Estimación de un Edificio de Oficinas con Modelos BIM *Abel Sabogal Guerrero* 48

## **• Obsewación de interferencias**

Debido a la celeridad del proceso se tuvo que iniciar con la compatibilización de las instalaciones en paralelo al levantamiento de observaciones de arquitectura y estructuras. Sin embargo fueron complementadas con los modelos BIM.

|           |                                              |                                |                |                                                                                                    | Les flow be visited.<br><b>EXHIPT ACRIA DE CRISTIAN KOMES</b>                              |                 |                                                                                                    |                   |                                 |                                                                       |
|-----------|----------------------------------------------|--------------------------------|----------------|----------------------------------------------------------------------------------------------------|--------------------------------------------------------------------------------------------|-----------------|----------------------------------------------------------------------------------------------------|-------------------|---------------------------------|-----------------------------------------------------------------------|
|           | tt. jähte.                                   | Fax may<br><b>Call of the </b> |                | <b>START DIEN</b>                                                                                                    | <b>Bandwich</b>                                                                            |                 |                                                                                                    |                   |                                 |                                                                       |
|           |                                              |                                |                |                                                                                                    | al picture en an                                                                           |                 | dalla molto con<br><b>STERN BEAT</b>                                                                       | <b>Terms</b>      |                                 |                                                                       |
| $+44$     | Excess Steel 41                              | <b>TABLES</b>                  | <b>Editor</b>  | for the policities of and or domestic of<br><b>ARRAIGNMENT SCHOOLS FOR</b><br><b>Strangers dealer maint</b><br>and - beautiful and the con-<br><b>BEING COLOR OF MANAGER PROPERTY</b><br>Masket B. Joseph Richards<br>sing.                                          | <b>A 194940 HoPE</b><br><b>Address</b>                                                     | <b>Golfaria</b> | ESSAC Indica que<br>las - china del<br>ducto os associas<br>minutes a loss<br>par Ampharter car<br>$y$ MBB | حجب               | Falls Islamade:                 | <b>Alternative</b><br><b>Posta In Itomina (B)</b><br>and this course. |
| 148       | Eastest twented                              | <b>Link and Congress</b>       |                | Registrates presente de Propositionnaires<br>of made appropriately are to member.<br>tem (admetal) was in Mad disempore<br>LET you an issue does make<br>percent de Entradores als les 4 Ha a<br><b>Bolton</b>                                                       | EN TRABALLING AND PRO-<br><b>HLadook</b>                                                   | contact at      | the measures that<br><b>DESIGN ID</b><br><b><i>THERMAN COLLEGE</i></b><br>s-keep                           |                   |                                 | 50<br><b>DP</b>                                                       |
| diff.     | Lakest Heat J.                               | <b>Property and C</b>          | <b>Diffuse</b> | <b>Registrations</b> in Personautic<br><b>CONTRACTOR</b> COMPANY (ALTERNATIONAL PROPERTY)<br>stile.                                                                                                    |                                                                                            | man's           | The responsibility and<br>predictor de<br>Transmission                                                     | سب                | <b>Inspection</b>               | DP<br>DР                                                              |
| <b>HA</b> | <b>Games Lines Call</b>                      |                                | Science:       | Towns started expansion<br>A Licensendore de<br>percentication including and its matter dis-<br>presidents to provide your state and control to the<br>the supercontents democrats are<br>Philadelphia dat Tasa Universitasi permitian<br>on weaking to mile dealer. |                                                                                            | <b>Distance</b> | ally freedoms have<br><b>Greenwork</b><br>as al anciente la<br>SAMP!                                       | <b>Pipelinoin</b> | <b>Pulled Deliverence</b><br>R. | <b>But William</b><br>0647289                                         |
| SH.       | <b>Service</b> / p.2. Account to<br>Fax till |                                | Amusi.         | Il avenue la Cittal auto su<br>and the discussion of the first<br>painterfront is a seasonable.<br>and can be a shift of contract<br><b>Automobile</b>                                                                                                    | ES-LIMINE HALMAL<br>To all you did you are<br>46-741-75, 452-55, 741-<br><b>Thank Mill</b> | <b>Homerie</b>  | <b>Grande</b> &<br><b>Sells Avia</b><br><b>Safe area</b><br><b>COLUMN 12</b><br>latest.                    | Fordered.         | Furth DeParters                 | <b>Thrust medition out</b><br><b>East to particular and a</b>         |
| YE.       | President ( Hilano 2)                        |                                | <b>SHAKE</b>   | Corporate de ESSAS (educator<br>an at seasonal firmes it as<br><b>Resinants of one definites dilensif to constitute that PISS</b><br>midwelerer-time Puenti Entructs<br>determine Flaves de controlleres (en<br>with contemporary with prime                         |                                                                                            | <b>DATE</b>     | <b>Strettera dele</b><br>inter circum<br>de sus platia de<br>diam'r.                                       | Fordered          | <b>Increased Ave</b>            | 전화학<br><b>John Provide</b><br>44,0304<br><b>POLITICS</b>              |

*Fig.35 Detección de interíerencias 2D, Fuente propia, Ver anexos 9*

En la segunda etapa las respuestas de los proyectistas así como del modelador fueron lentas y retrasó el proceso. Las soluciones de las interferencias eran independientes y muchas veces había que hacer la coordinación para que estás no generen una nueva. Se solicitó avances parciales al modelador para iniciar las sesiones ICE y con esto revisar los acuerdos y los compromisos.

Habiendo pasado más de un mes desde el envió de las observaciones se pudo analizar las interferencias en el modelo y se presentaron propuestas de solución las cuales fueron resueltas y aprobadas por los diferentes especialistas.

Gestión de Valor en el Diseño, Planificación y Estimación de un Edificio de Oficinas con Modelos BIM *Abel Sabogal Guerrero* and the matrix of the matrix of the matrix of the matrix of the matrix of the matrix of the matrix of the matrix of the matrix of the matrix of the matrix of the matrix of the matrix of the matrix o

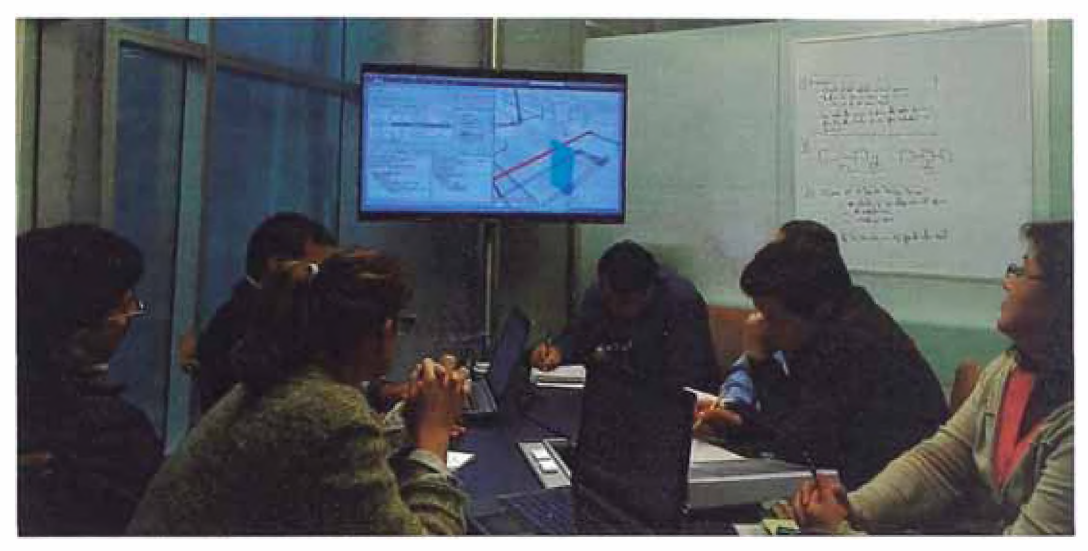

*Fig.36 Sesión ICE especialidades, Fuente propia*

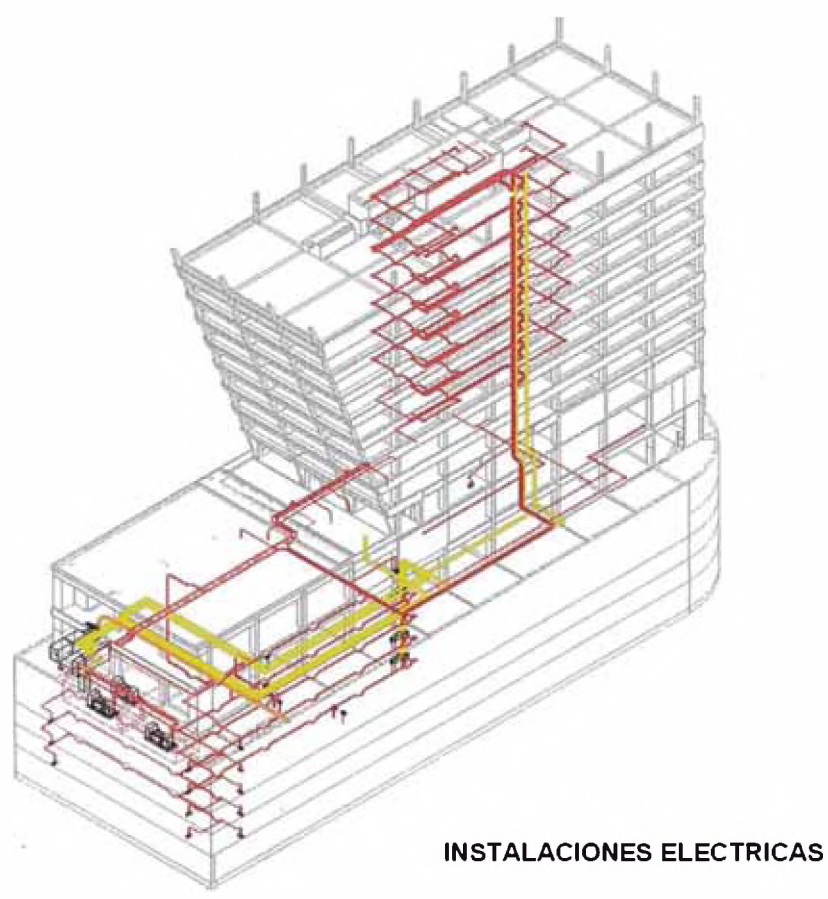

*Fig.37 Modelo HEE. Fuente propia, Ver anexo 3*

 $\bar{\nu}$ 

 $\sim$ 

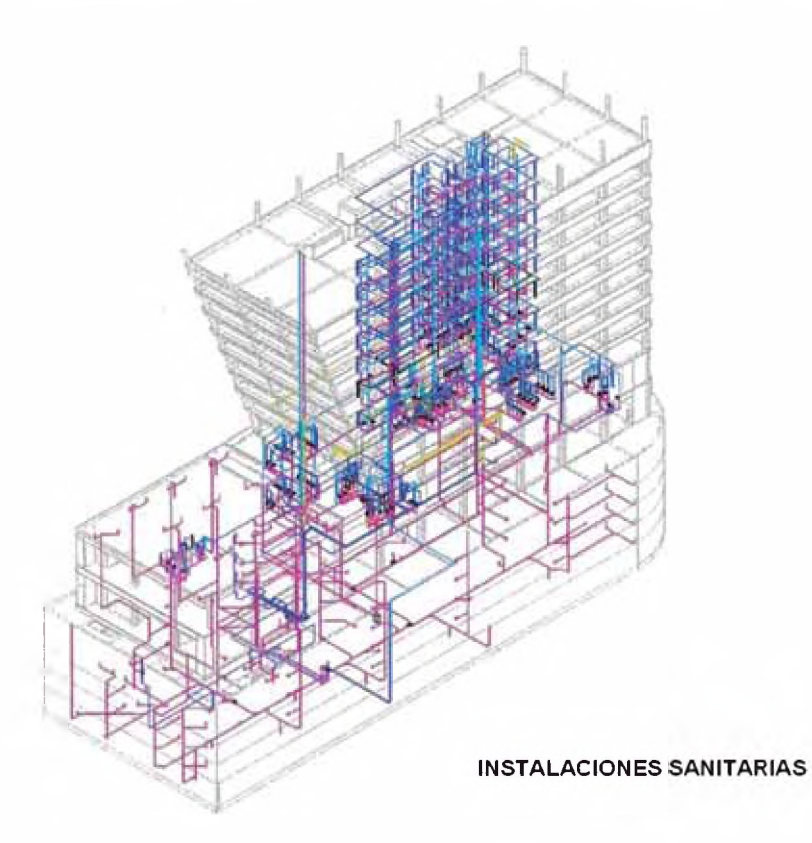

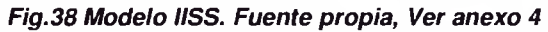

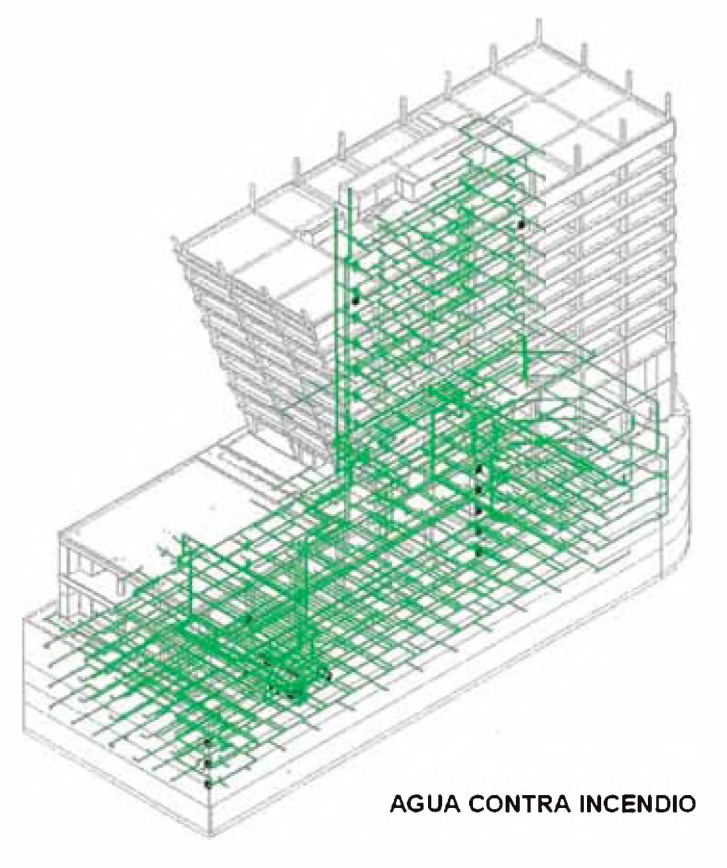

Fig.39 Modelo ACI. Fuente propia, Ver anexo 5

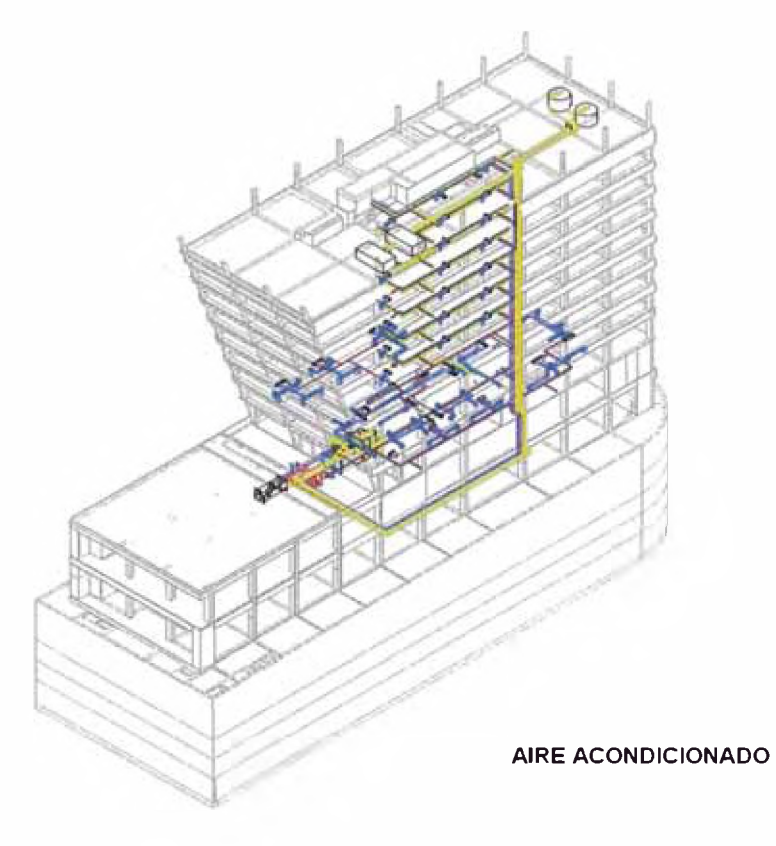

*Fig.40 Modelo AC. Fuente propia, Ver anexo 6*

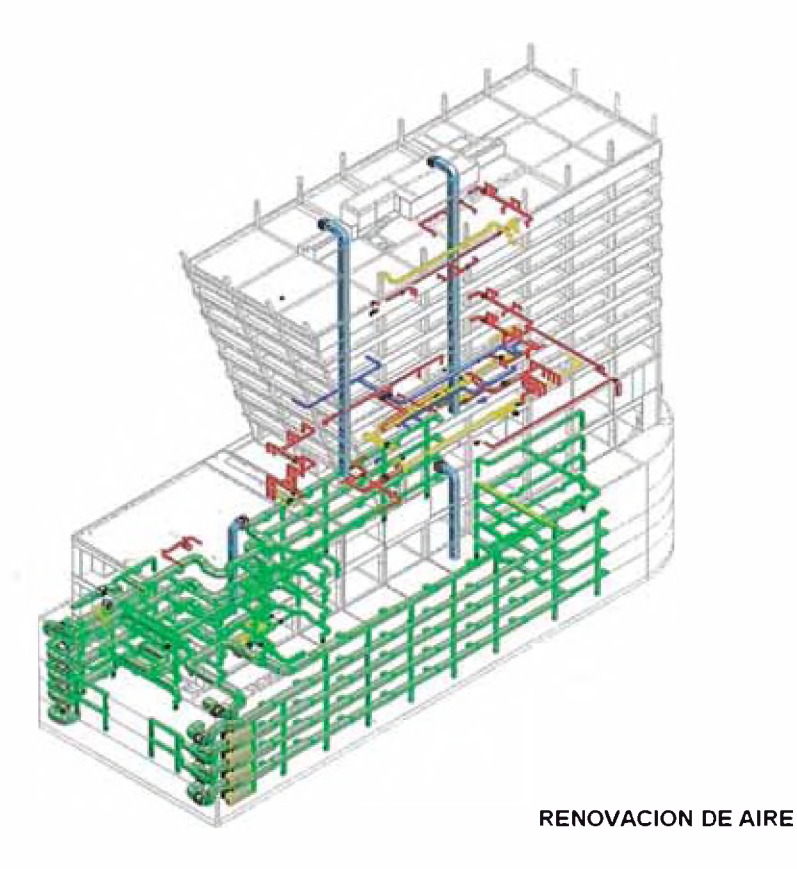

*Fig.41 Modelo RA. Fuente propia, Ver anexo 7*

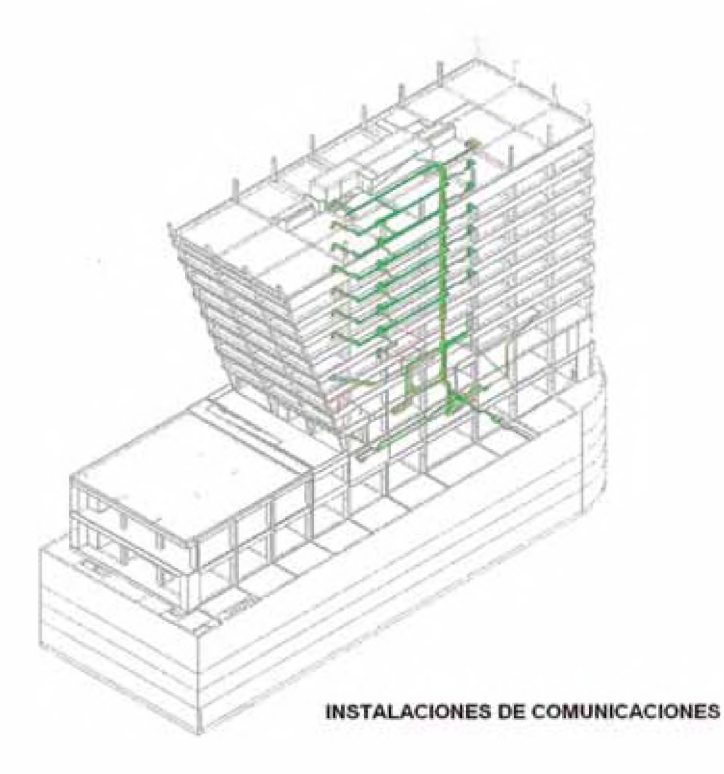

*Fig.42 Modelo CO. Fuente propia, Ver anexo 8*

## *>* **Tercera Etapa**

Habiendo completado el modelamiento de las especialidades y con la disposición de los especialistas para el análisis de interferencias en sesiones ICE, se desarrolló una tercera etapa en el proceso de gestión de diseño.

En esta etapa se incluyó el levantamiento de las observaciones Estructuras vs Arquitectura encontradas en la primera etapa. •

## **• Selección de interferencias**

Una vez definida las interferencias y observaciones, se filtró las interferencias lógicas de las interferencias que serían transmitidas a los especialistas y revisadas en las sesiones ICE. En estas sesiones se reúnen los especialistas, la gerencia, la constructora y el cliente.

## **• Definición de Grupos de análisis**

Estas sesiones ICE tienen por objetivo levantar las interferencias in situ y no permitir que se generen tiempos de espera muy largos.

Se elaboró un plan para el análisis de interferencias por grupos, por niveles y por ambientes, teniendo en cuenta la magnitud de interferencias y las áreas típicas.

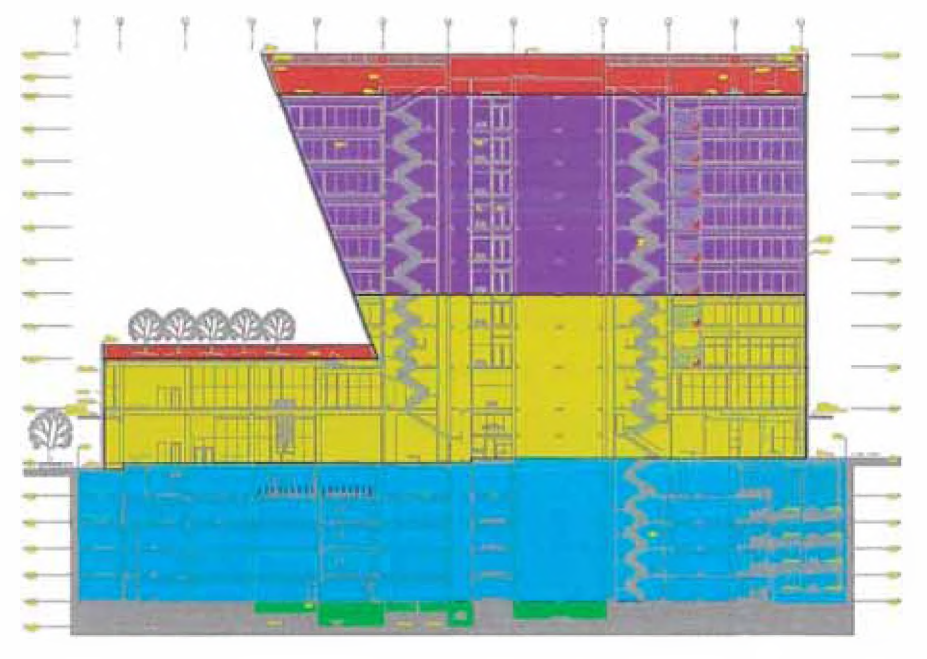

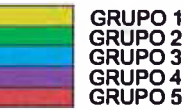

*Fig. 43 Sectorización de análisis del Modelo. Fuente Propia*

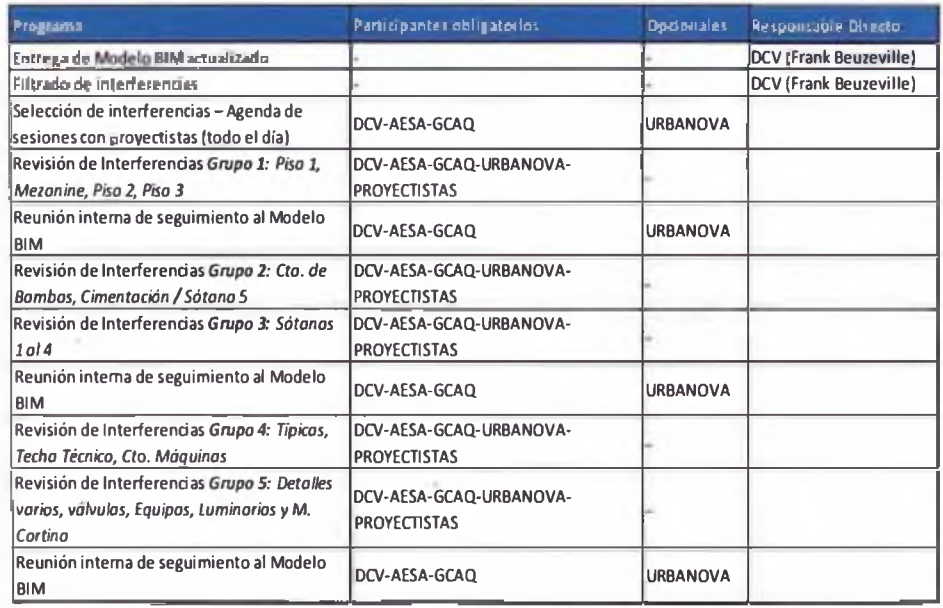

*Fig. 44 Cronograma de Reuniones y sesiones ICE, Fuente Propia*

Gestión de Valor en el Diseño, Planificación y Estimación de un Edificio de Oficinas con Modelos BIM A bel Sabogal Guerrero **54** 

## B. Análisis de observaciones e interferencias

El análisis de interferencias con modelos BIM es uno de los principales beneficios que brinda esta herramienta. Con mayores resultados en proyectos que involucran una infraestructura compleja como plantas industriales, edificios inteligentes, hospitales, etc.

Este análisis reduce los requerimientos de información (RFI), las ordenes de cambio y conflictos entre actores del proyecto, lo cual aumenta la productividad y reduce costos de construcción.

Las interferencias detectadas durante el proceso de construcción implican tiempos muertos dedicados a identificar la interferencia, pensar en una solución, enviar dicha propuesta a los especialistas y al cliente; seguido del tiempo de espera para la respuesta. Un proceso que puede durar más de 40 días.

interferencias extraídas Las del modelo **BIM** analizadas son entre especialidades, las posibles combinaciones son:

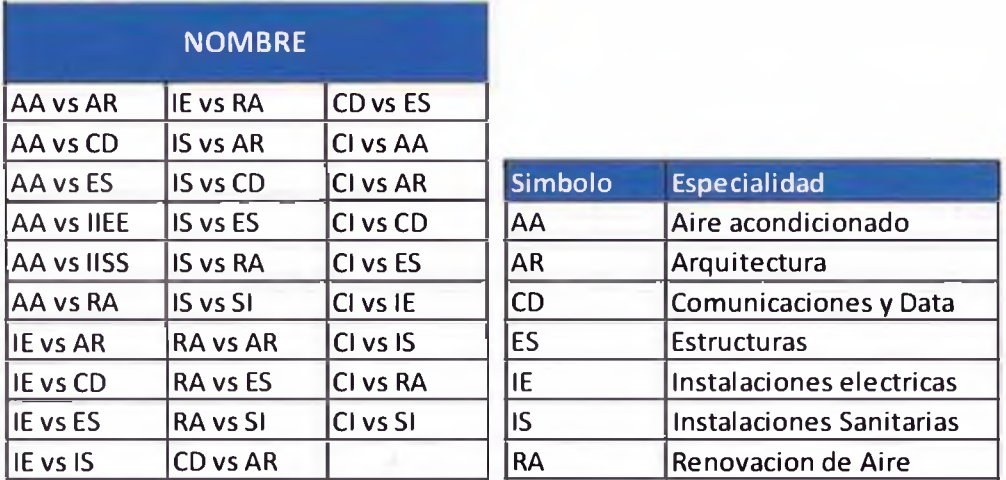

Fig. 45 Interferencias entre especialidades. Fuente propia.

El análisis del modelo tiene como proceso fundamental el detectar las interferencias que se presenten al confrontar 2 especialidades, sin embargo

existen observaciones como un mayor peralte de viga o la omisión de algún elemento las cuales no son detectadas por el programa.

Para este proceso de análisis de interferencias y observaciones se evaluaron 3 escenarios:

- $\triangleright$  Interferencias entre especialidades
- > Verificación de las especificaciones técnicas
- $\triangleright$  Observaciones por recorrido

#### $\blacktriangleright$ Interferencia de especialidades:

Mundialmente conocido como Clash Detection, es la herramienta que brinda los modelos BIM para analizar las posibles interferencias en 3 dimensiones. No todos los Clash representan una interferencia. Muchas veces pueden ser pases necesarios en losa o ingresos de las tuberías a la cisterna.

Para este análisis se utilizó el Software Navisworks Manage en el cual se gestionaron las interferencias así como el seguimiento de las que se iban resolviendo.

| A Struct vs Arch       |                       |                                                                |             |                          | Last Born, Test America May 22, 2011 A. M. Y. L. Paid<br>Dealers: John 401 States 201 Casset 41 |
|------------------------|-----------------------|----------------------------------------------------------------|-------------|--------------------------|-------------------------------------------------------------------------------------------------|
|                        |                       | Name Status Clastes Stew Lights Environed Approved Environment |             |                          |                                                                                                 |
| <b>B. Add firm</b>     | Broth All             | Compact AB<br>Detety 44                                        |             | <b>AND REALLY</b>        | i Br                                                                                            |
| <b>Butes</b><br>Select | <b>Rinulls</b> Report |                                                                |             | <b>Contract Services</b> |                                                                                                 |
|                        |                       | (1) New Group [22] -   -   La Assam   -   Cal                  |             |                          | <b>El Sevien Test</b>                                                                           |
| <b>Alama</b>           | <b>GIC</b> SUM        | Found                                                          | D. Distance |                          | Highlyphtong                                                                                    |
|                        | New                   | $-10.36.5628.05.2013$ P.L.                                     |             | $-2790000$               | <b>SIMILE, BIRZ</b>                                                                             |
| <b>ID CIAINS</b>       |                       |                                                                |             |                          |                                                                                                 |
| ill Clash2             | Now.                  | - 18.5656.26-05-2013 P/a -27h 0.00                             |             |                          | <b>Use dam ration</b>                                                                           |
| <b>O</b> Gashi         |                       | The party country starts and a country of the dis-             |             |                          | Mightight at dathes                                                                             |
| Clash4                 | 2.494                 | $-10.06362003337944$                                           |             | $-77000$                 | Teacherbasen - Allen and                                                                        |
| Clash5                 | New                   | $-16343628013013$ $\mu_{2-}$                                   |             | $-264:12.52$             | <b>Dan Direct Hide Direct</b>                                                                   |
| Clash&                 | New                   | $-18365628-05-2013$ Ma.                                        |             | $-26h$ $7.77$            | J. hancescon dimming                                                                            |
| $@$ $Cub7$             | New                   | $-18.363628.053013$ Ma.                                        |             | $-26h7.27$               | Auto reveal<br>Viewparet -                                                                      |

Fig. 46 Interferencias entre especialidades. Fuente Propia

Durante las tres etapas se utilizó el modelo BIM como herramienta de gestión con la finalidad de absolver interferencias.

Por ejemplo, en el hall de ascensores típico se encontraron interferencias de 5 especialidades: instalaciones mecánicas, eléctricas, agua contra incendio, estructuras y arquitectura.

## En Planta:

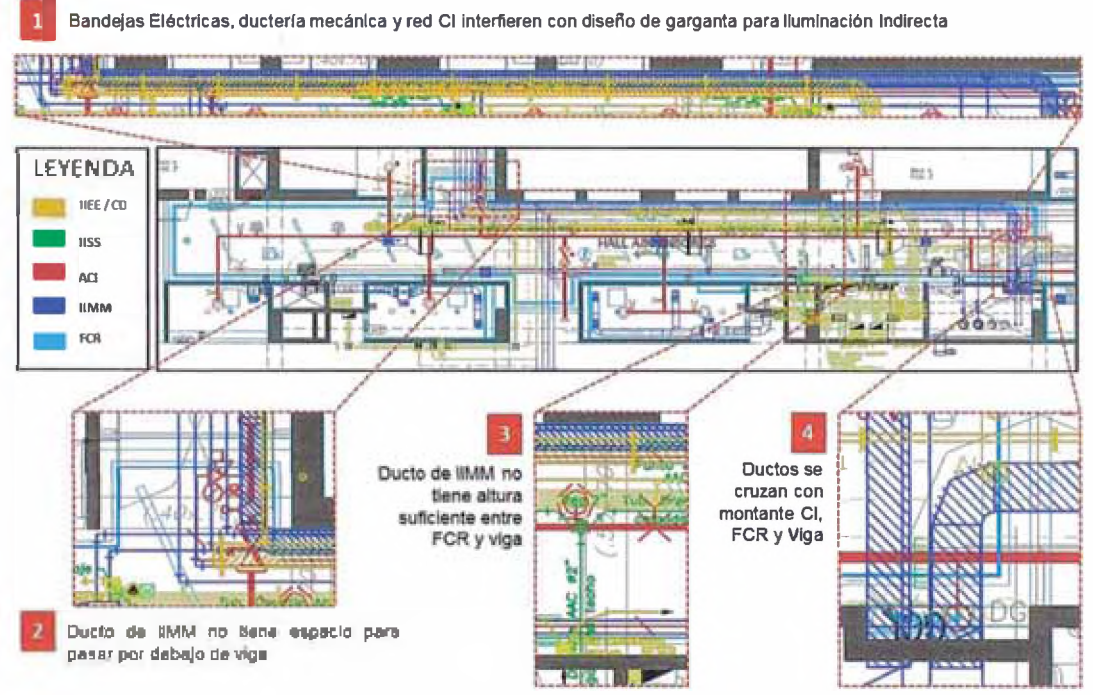

Fig. 47 Fig. Planta de interferencia. Fuente Propia

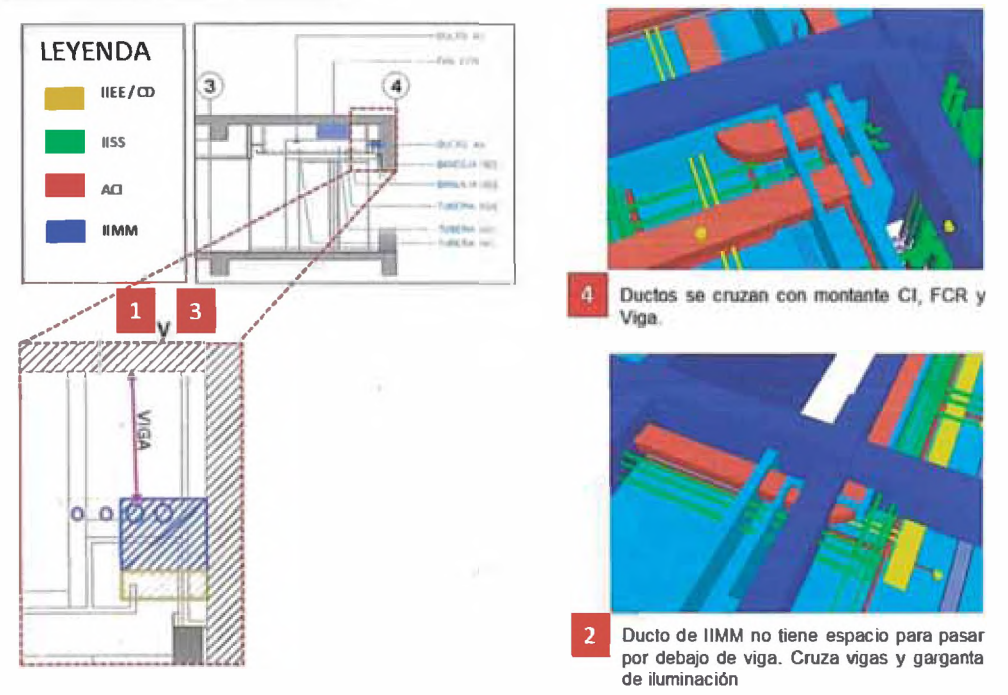

## En Cortes y Perspectivas:

Fig. 48 Fig. Cortes y perspectiva de las interferencias. Fuente Propia

Gestión de Valor en el Diseño, Planificación y Estimación de un Edificio de Oficinas con Modelos BIM Abel Sabogal Guerrero

Los acuerdos a los que llegaron en una reunión posterior fueron:

# **• Interferencia 1:**

Mover las instalaciones hacia el centro para evitar cruces con vigas y FCR y poder generar curvas y pendientes sin interferencias.

En Corte:

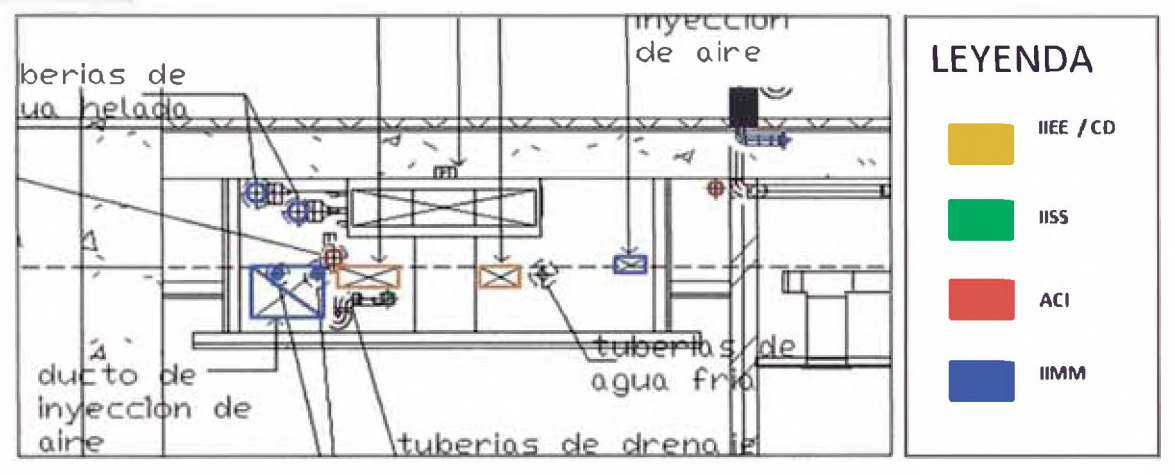

*Fig. 49 Corte de la solución a la interferencia 1. Fuente propia*

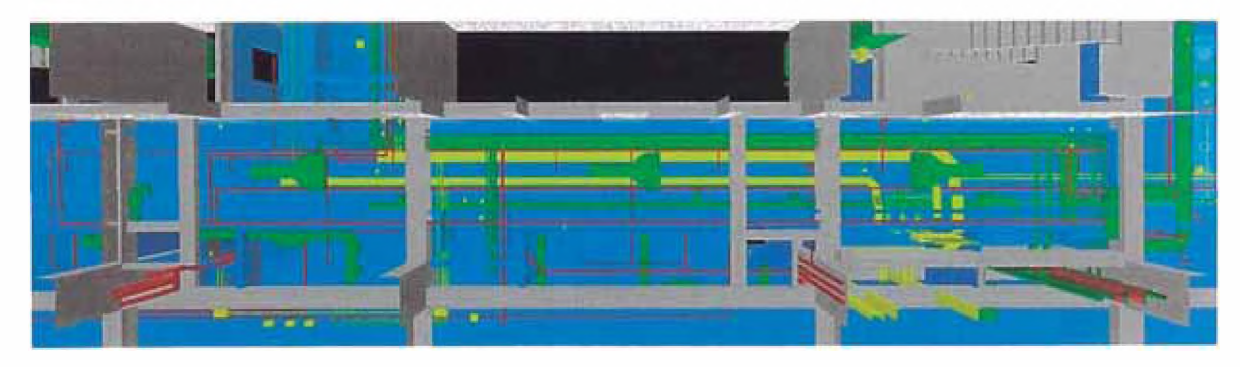

## Planta Isométrica:

*Fig. 50 Isométrico de la solución, Fuente propia*

## **• Interferencia 2 y 3:**

Reubicar ducto debajo de viga.

Bajar el nivel de FCR (10 cm) para minimizar interferencias en los ingresos a las Oficinas y debajo de las vigas en los ejes H, I y J. (8cm de luz). Bajar altura de ductos IIMM.

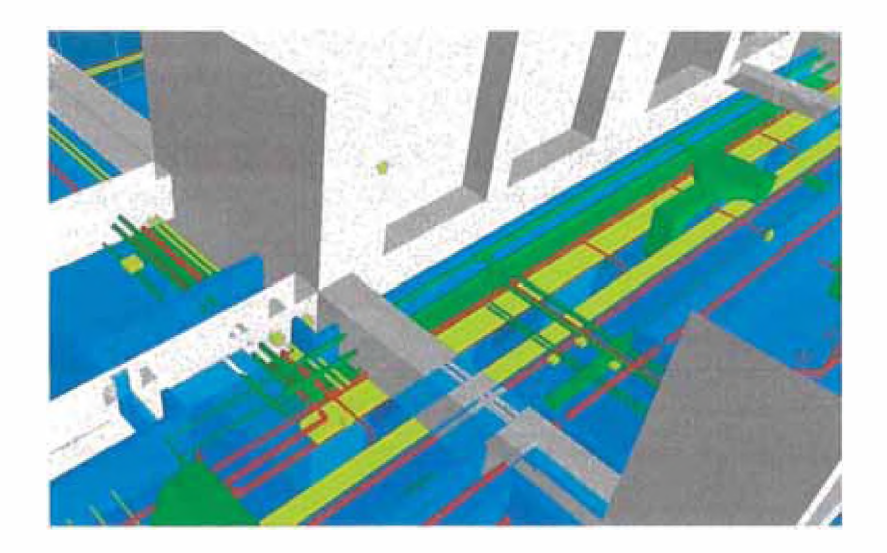

*Fig. 51 3D de la solución interferencia 2 y 3, Fuente propia*

## **• Interferencia 4:**

Cambiar orden de ingreso de tuberías y ductos al cuarto Mecánico para evitar cruces entre instalaciones.

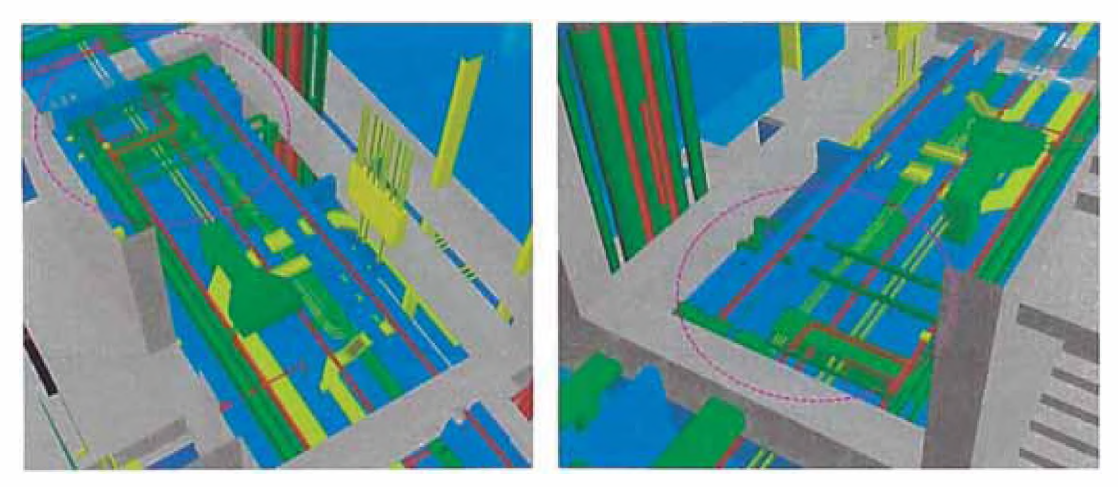

*Fig. 52 Solución de interferencia N4 en el modelo, Fuente propia*

## *>* **Verificación de las especificaciones técnicas**

Los modelos BIM no sólo albergan la geometría de los elementos, éstos pueden almacenar propiedades tales como tipo de material, costo asociado, etc.

Estas propiedades, definidas por las especificaciones técnicas, mejoran la comunicación entre las especialidades, favorece la interacción de las mismas y es fundamental para la extracción de metrados a detalle. Durante la construcción favorece a la planificación y requerimiento de materiales.

En una experiencia anterior a este proyecto, se tuvo que cambiar toda la tabiquería del proyecto debido a que se había contemplado muro de bloqueta sin haber consultado con el ingeniero estructural. El trabajo colaborativo en el modelo BIM hubiese detectado fácilmente el tipo de tabiques.

En el proyecto se definieron especificaciones técnicas importantes en los modelos. En estructuras se especificaron las losas aligeradas en 1 sentido, losas aligeradas en 2 sentidos, losas macizas.

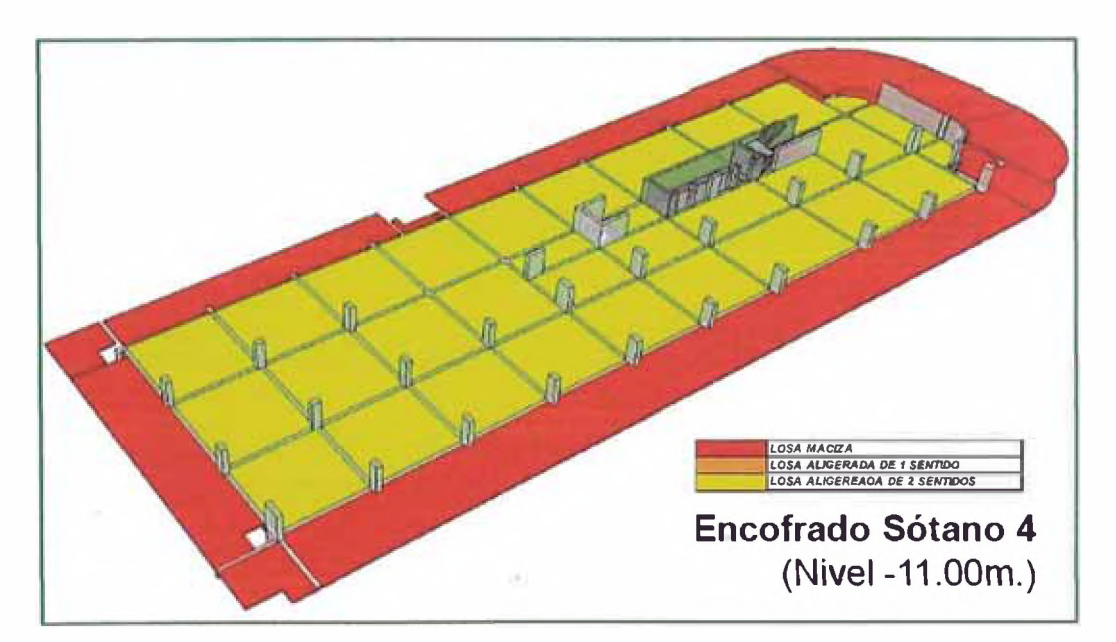

**Fig. 53 Definición de Losas en Sótanos. Fuente propia** 

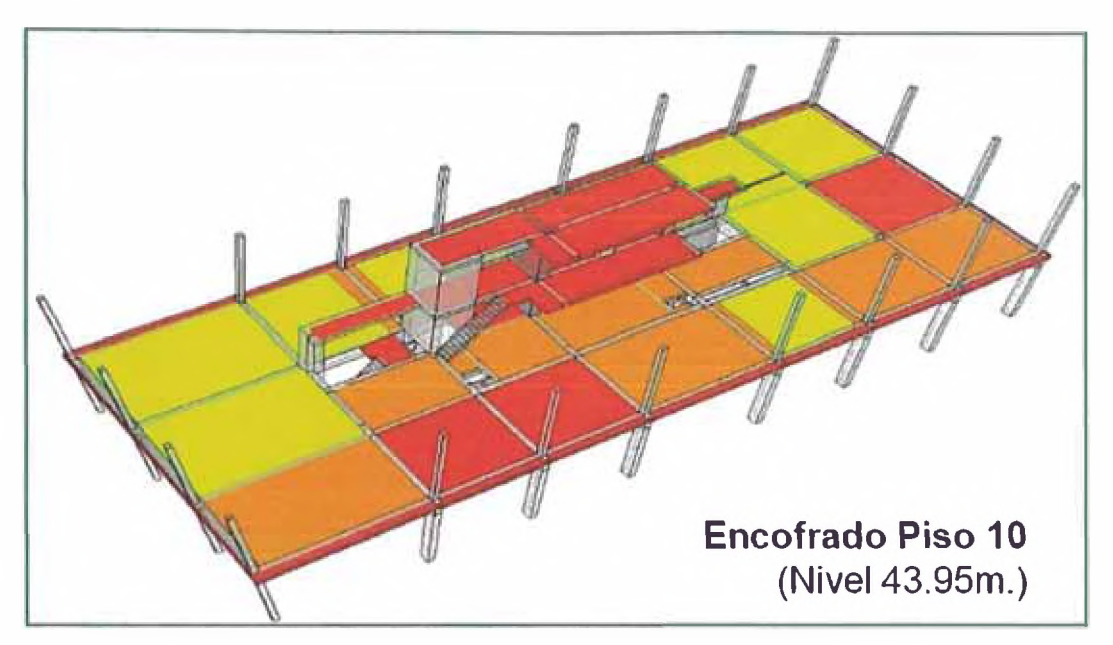

Fig. 54 definiciones de losas en torre, Fuente propia

Para el caso de arquitectura también se definieron los tabiques, se detallaron 15 tipos de tabiques y se modelaron respetando los espesores

|              | TANIQUE CE TIPO AL IOWI ZRE » PARANTES » 2RE                      |
|--------------|-------------------------------------------------------------------|
| 8            | TABIQUE TIPO B: (DW) 2ST + PARANTES + 2ST                         |
| $\mathbf{C}$ | TABIQUE TIPO C: (DW) 1ST + PARANTES + 1ST                         |
| Đ            | TABIQUE CF TIPO D: (DW) 2RF + PARANTES + 2RF (ACUSTICO).          |
| E            | TABIQUE TIPO E: BLOQUETA DE CONCRETO e: 14 cm                     |
|              | TAMONE OF SIFO F. IN OQUETA DE CONCRETO #: 14 cm                  |
|              | TABIQUE EF TIPO G. BLOQUETA DE CONCRETO e 14 cm > PANEL ACUSTICO. |
| 杆            | TABIQUE CE TIPO HE HUQUETA BEACINCRETO e 49 cm                    |
|              | TABIQUE TIRO I WWW.3RH · PARANTES · ZRMIEI JATUM                  |
| <b>AF</b>    | TABIQUE CF TIPO AF: BASE DE BLOQUETA CF e: 14cm + DW CF.          |
| <b>AH</b>    | TABIQUE CF TIPO AH: BASE DE BLOQUETA CF e:19cm + DW CF.           |
| CE.          | TABIQUE TIPO CE: BASE DE BLOQUETA e: 14am + DW.                   |
| FA           | TABIQUE TIPO FA: BASE DE BLOQUETA e:14cm + DW.                    |
| EB           | TABIQUE TIPO EB: BASE DE BLOQUETA e:14cm + DW.                    |
| CD           | TABIQUE TIPO CD: BASE DE BLOQUETA e:14cm + DW.                    |

Fig. 55 Definición de Tabiques. Fuente propia

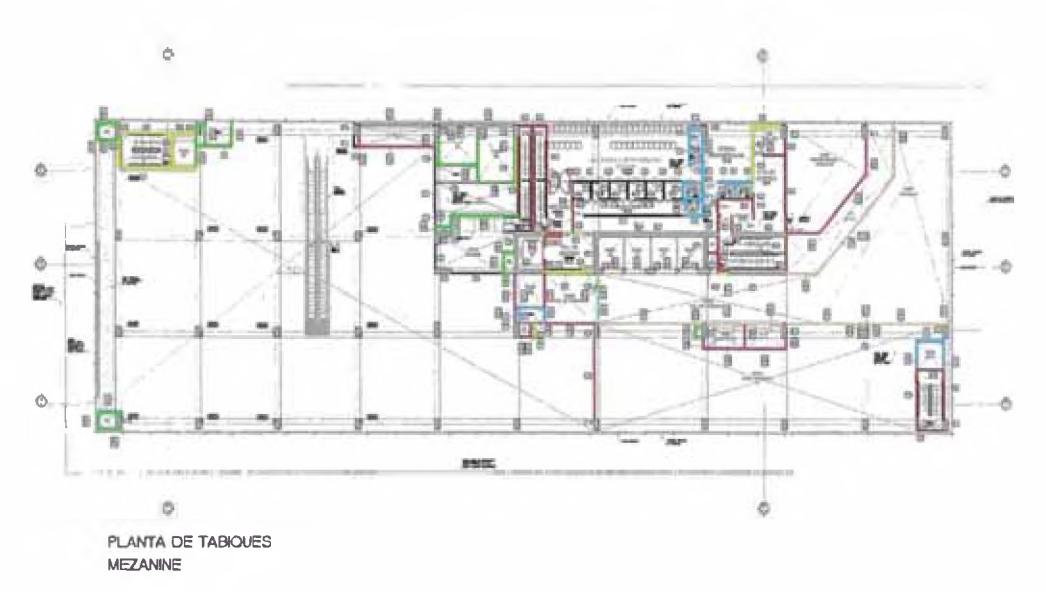

*Fig. 56 Tipos de tabiques en Mezanine. Fuente propia Ver anexo 11*

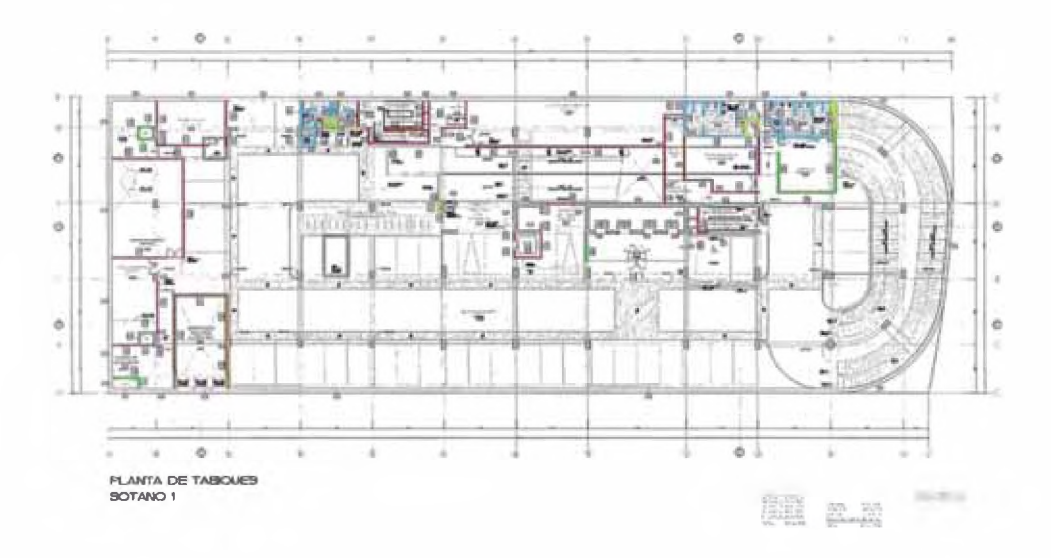

*Fig. 57 Tipos de tabiques en sótano 1, fuente propia Ver anexo 12*

# *>* **Observaciones por recorrido**

Estas observaciones se llevan a cabo al hacer un recorrido a través del modelo en el que se pueden visualizar interferencias o problemas en el diseño: una puerta mal dimensionada, un contrapiso pendiente, falta de barandas, falta de accesos, etc.

## **3.5.2 Análisis de constructabilidad**

En este análisis se obtuvo como resultado la metodología a utilizarse para poder brindar las facilidades en los procesos de movimiento de tierras, muro anclado, sótanos y construcción de Torre:

- > Accesos
- > Tránsito vehicular
- $\triangleright$  Áreas de excavación
- > Frentes de trabajo

## **Construcción del Muro Anclado**

Se confirmó el tránsito de los camiones por la calle El Parque, según los análisis es la más adecuada para este fin.

De la misma manera se generó el layout de acción de las 4 excavadoras

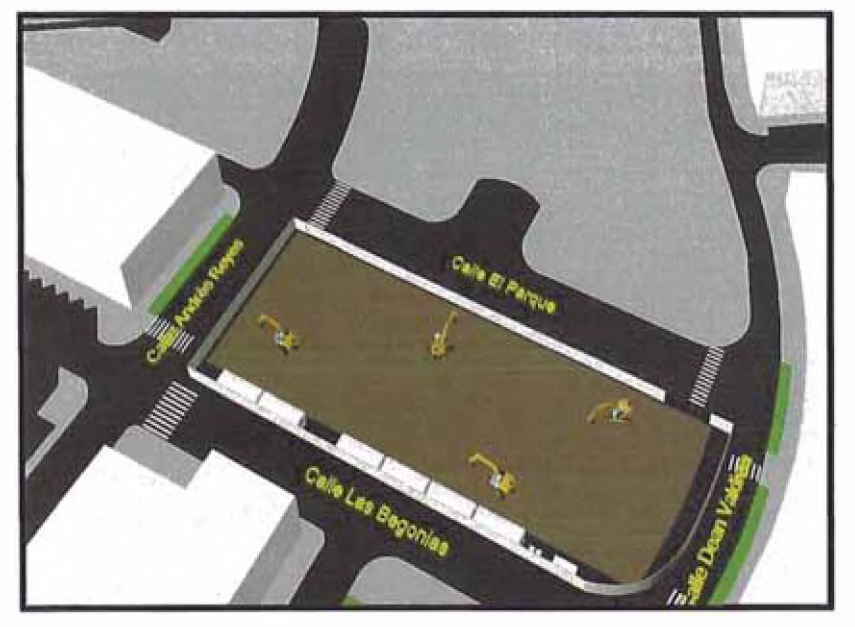

*Fíg. 58 Modelo BIM Primer Anillo. Fuente propia*

Para el segundo anillo se definió la rampa de salida por la calle Andrés Reyes, cambiando el acceso según el nivel de anillo.

En este nivel se instala la primera torre grúa para los trabajos de construcción del muro anclado.

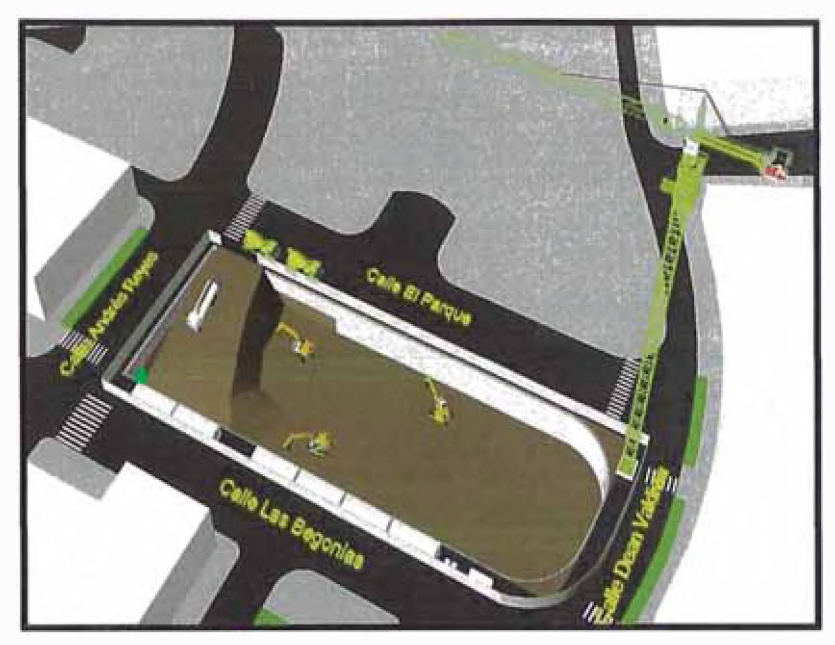

**Fig. 59 Modelo BIM Segundo Anillo. Fuente propia** 

Para el tercer anillo se definió la rampa de salida por la calle Dean Valdivia; sin embargo, a partir del 4to nivel se inicia la instalación de la faja transportadora.

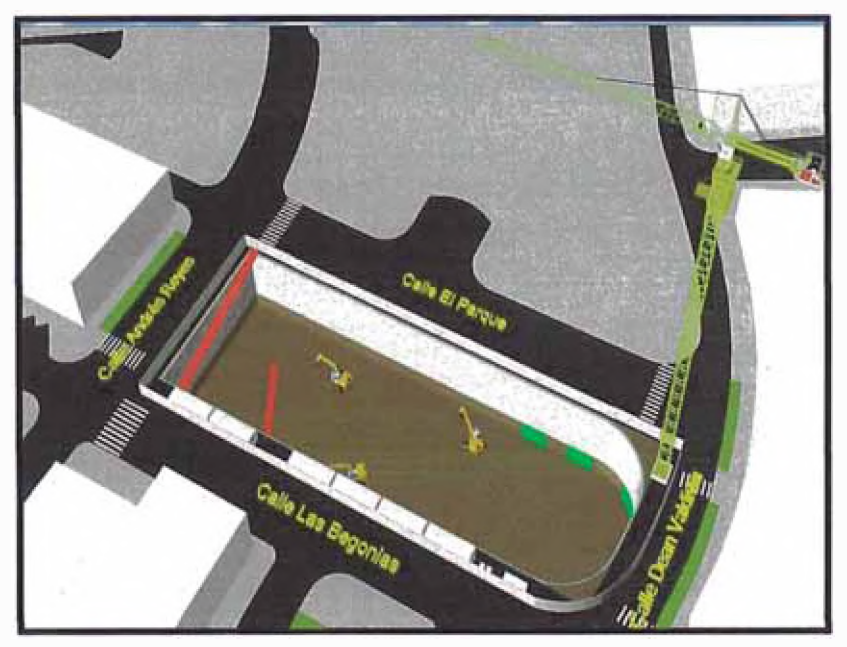

*Fig.60 Modelo BIM Cuarto Anillo. Fuente Propia*

Para el quinto anillo se completa la eliminación del material excavado y se procede con la instalación de la segunda Torre Grúa.

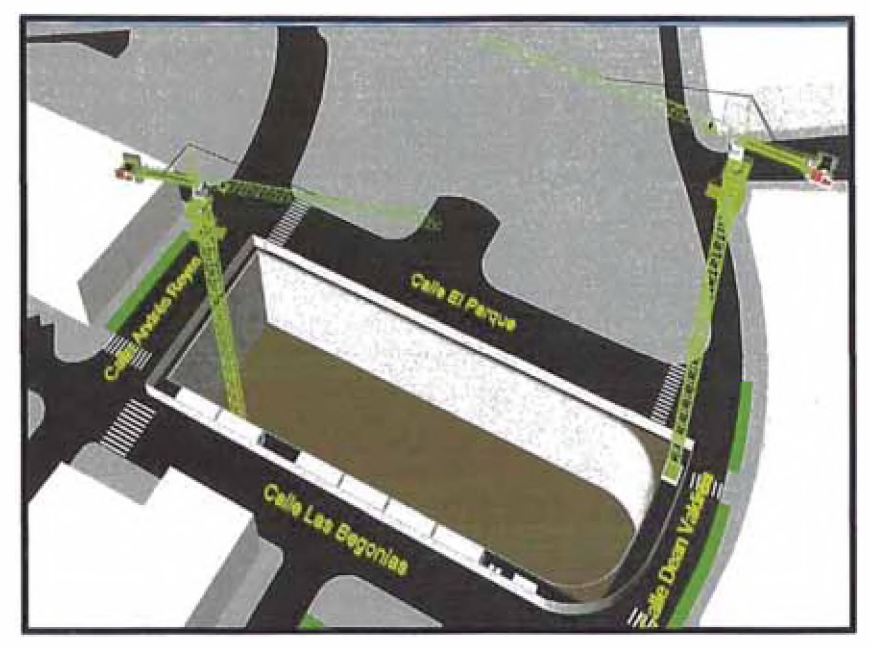

*Fig. 61 Modelo BIM Quinto Anillo. Fuente propia*

# **3.5.3 Análisis de Planificación en la etapa de Construcción**

En este análisis se obtuvo como resultado la visualización y el análisis del tren de trabajo. Con esta información se evaluó la confiabilidad de la secuencia constructiva para poder trasmitir la planificación de manera gráfica.

A partir de este análisis se hicieron actualizaciones del cronograma y mejoró la comunicación y el entendimiento de la alta dirección.

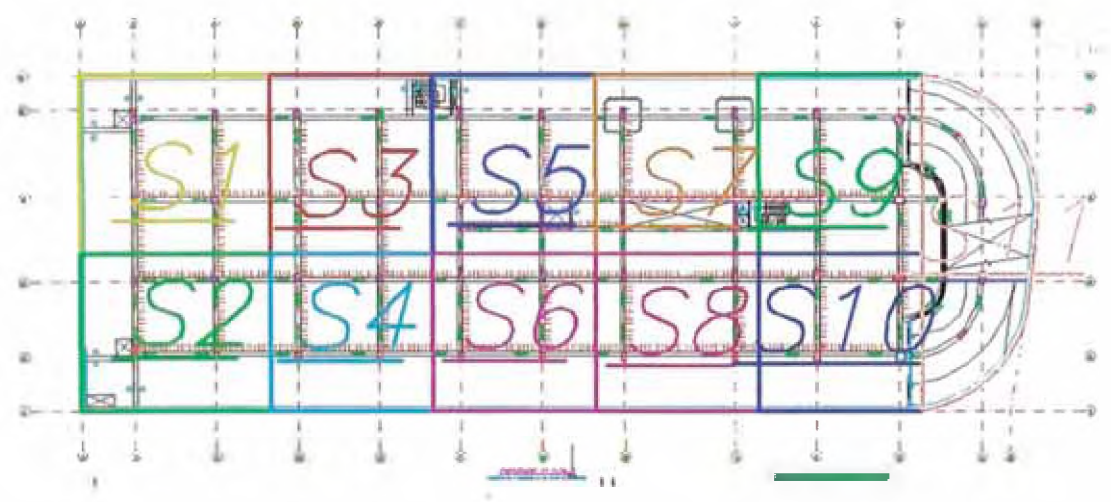

**Fig. 62 Sectorización de Sótanos, fuente propia** 

 $\mathcal{F}_{\mathcal{A}}$ 

|                                               | Semana 1 |          |                                |              |                                       |                   |                |                     |   |                             | <b>Semana 2</b>                |              |   |         |              |                            |              | Signatura 3                    |   |    | Screams 4 |              |   |  |              |          |   |        |              |
|-----------------------------------------------|----------|----------|--------------------------------|--------------|---------------------------------------|-------------------|----------------|---------------------|---|-----------------------------|--------------------------------|--------------|---|---------|--------------|----------------------------|--------------|--------------------------------|---|----|-----------|--------------|---|--|--------------|----------|---|--------|--------------|
| Descripción de Partidas                       |          | M        | $\mathbbm{R}$                  | $\mathbf{I}$ | v                                     | S                 | D.             |                     | M | $\mathbb R$                 | ×                              | $\mathbf{v}$ | s | D       | $\mathbf{L}$ | M                          | $\mathbb R$  | ×                              | v | s. | D         | ×.           | M |  | $\mathbb X$  |          | v | s      | 質            |
| <b>SOTANO FRENTE 1</b>                        |          |          |                                |              |                                       |                   |                |                     |   |                             |                                |              |   |         |              |                            |              |                                |   |    |           |              |   |  |              |          |   |        |              |
| Acero de verticales                           |          |          |                                |              | PELI PER PELI PULL PER                |                   |                |                     |   |                             | $\frac{1}{2}$                  |              |   |         | <b>A</b>     |                            |              |                                |   |    |           |              |   |  |              |          |   |        |              |
| Colocación de IIEE y IGS en verticales        |          |          |                                |              | <b>HUS 4 KV2 4 KV3 4 MW2</b>          |                   |                |                     |   |                             | <b>PSEA PSES</b>   PSEA   PSEA |              |   |         | 550          |                            |              |                                |   |    |           |              |   |  |              |          |   |        |              |
| Encofrado de verticales                       |          | $3233 -$ |                                |              | <b>PEER PIER PIER</b>                 |                   |                |                     |   |                             | <b>P251 P252 P253</b>          |              |   |         |              | 1254 8255                  |              |                                |   |    |           |              |   |  |              |          |   |        |              |
| Concreto de verticales                        |          | انتزارا  |                                |              | PIII 013 101                          |                   |                | pain.               |   |                             | <b>4781 7283 1253</b>          |              |   |         |              | <b>JE4 0251</b>            |              |                                |   |    |           |              |   |  |              |          |   |        |              |
| Encofrado de fondo de viag + 1 costado        |          |          |                                |              | PELI ALLO PECH                        |                   |                |                     |   |                             | <b>E251 4763</b>               |              |   |         |              | <b>123 000 125</b>         |              |                                |   |    |           |              |   |  |              |          |   |        |              |
| Acero de vigas                                |          |          |                                |              | <b>9151   PBG</b>                     |                   |                |                     |   | 0133 134 Ptst               |                                | <b>Debts</b> |   |         |              |                            |              | <b>PES 0253 PEA 222</b>        |   |    |           |              |   |  |              |          |   |        |              |
| Encofrado de costado de Vigas y Fondo de losa |          |          |                                |              | <b>P 131 PHILE</b>                    |                   |                |                     |   |                             | <b>PSD HOW PUS AND FISS</b>    |              |   |         |              |                            |              | <b>F253 P251 P261 P253</b>     |   |    |           |              |   |  |              |          |   |        |              |
| Colocacion de ladrillo de loso                |          |          |                                |              | FISE                                  |                   |                |                     |   |                             | Page and Linux Page            |              |   |         |              |                            |              | <b>AB1</b> AB3 AB3 100 AB5     |   |    |           |              |   |  |              |          |   |        |              |
| Acero de loso                                 |          |          |                                |              | PELL                                  |                   |                |                     |   |                             | <b>PASS PAGE PAGE PRES</b>     |              |   |         |              |                            |              | 131 033 025   325   335        |   |    |           |              |   |  |              |          |   |        |              |
| Colocación de IIEE y IISS en losa             |          |          |                                |              | P251                                  |                   |                |                     |   |                             | <b>PIED REAL PIED</b>          |              |   |         |              |                            |              | ONE PHOTO DESCRIPTION VIOLENCE |   |    |           |              |   |  |              |          |   |        |              |
|                                               |          |          |                                |              |                                       |                   |                |                     |   |                             | P.U.S. P.U.S. PUBLIC PORT      |              |   |         |              |                            |              | <b>PEL 130 PO 1341</b>         |   |    |           | <b>\$250</b> |   |  |              |          |   |        |              |
| Concreto de horizontales                      |          |          |                                |              |                                       |                   |                |                     |   |                             |                                |              |   |         |              |                            |              |                                |   |    |           |              |   |  |              |          |   |        |              |
|                                               |          |          |                                | Semma 1      |                                       |                   |                |                     |   |                             | Segnama 2                      |              |   |         |              |                            |              | Semana 3                       |   |    |           |              |   |  |              | Semana 4 |   |        |              |
| <b>Descripción de Partidas</b>                | 1.       | M-       | $\boldsymbol{\underline{\pi}}$ |              | 11v                                   | $\vert$ s $\vert$ | D.             | $\mathbf{L}$        | M | ×                           | $\mathbf{I}$                   | v            | 5 | $\circ$ | Ł.           | M                          | $\mathbf{x}$ | s.                             | v | s  | $\circ$   |              | M |  | $\mathbb{X}$ |          |   | $\leq$ |              |
| <b>SOTANO FRENTE 2</b>                        |          |          |                                |              |                                       |                   |                |                     |   |                             |                                |              |   |         |              |                            |              |                                |   |    |           |              |   |  |              |          |   |        |              |
| Acero de verticates                           |          |          |                                |              | has east evaluate easy                |                   | $\ddot{a}$     |                     |   |                             | <b>PBI</b> 200 129             |              |   |         |              |                            |              |                                |   |    |           |              |   |  |              |          |   |        |              |
| Colocación de IIEE y IISS en verticales       |          |          |                                |              | PLS   P.ST.   PLST   PEDA   PHRS      |                   | <b>City</b> of |                     |   |                             | 0984 0210 1223 0284            |              |   |         | Parts.       |                            |              |                                |   |    |           |              |   |  |              |          |   |        |              |
| Encofrado de verticales                       | 0153     |          |                                |              | <b>P.822 PSS3 PS64 FBS3</b>           |                   | <b>BEL</b>     |                     |   |                             | 0351 0352 0353 0354            |              |   |         | D⊃A          |                            |              |                                |   |    |           |              |   |  |              |          |   |        | $\mathbf{D}$ |
| Concreto de verticales                        |          |          |                                |              | ALSA PHO 9153 Photo Pms.              |                   | 码              |                     |   |                             | <b>MBI 720 1251</b>            |              |   |         | 523          |                            |              |                                |   |    |           |              |   |  |              |          |   |        |              |
| Encofrado de fondo de viga + 1 costado        |          |          |                                |              | <b>PES PUD</b> PED PHO                |                   | 93             |                     |   |                             | PZI PE 190                     |              |   |         |              | 2784 2785                  |              |                                |   |    |           |              |   |  |              |          |   |        |              |
| Acero de vigas                                |          |          |                                |              | <b>PHIT PISE</b>                      |                   |                |                     |   |                             | <b>Frank Compa</b>             |              |   |         |              | <b>A SCO FRAME ACALL</b>   |              |                                |   |    |           |              |   |  |              |          |   |        |              |
| Encofrado de costado de Vigas y Fondo de losa |          |          |                                |              |                                       |                   | 殲              |                     |   |                             |                                |              |   |         |              | <b>A 23   4404   420 E</b> |              |                                |   |    |           |              |   |  |              |          |   |        |              |
| Colocacion de lagillo de losa                 |          |          |                                |              | <b>AUSTRALIAN</b><br><b>PASS PASS</b> |                   | CH             | <b>The Red Tool</b> |   |                             | <b>FIRST FIRST</b>             | $\sim$       |   |         |              | PSC) 0203 4504 9203        |              |                                |   |    |           |              |   |  |              |          |   |        |              |
| Acero de loso                                 |          |          |                                |              | PSS   PSS                             |                   |                |                     |   |                             | <b>PLS3</b> PHR PSG 9 4231     |              |   |         |              | <b>VID</b> 120 120 120     |              |                                |   |    |           |              |   |  |              |          |   |        |              |
| Colocación de liEE y liSS en losa             |          |          |                                |              | <b>A135 PED</b>                       |                   |                |                     |   | <b><i>SLO FEED FEED</i></b> |                                | <b>1200</b>  |   |         |              | 1752   1753   1 154   1755 |              |                                |   |    |           |              |   |  |              |          |   |        |              |

Fig. 63 Tren de trabajo Sotanos Frente 1 y frente2. Fuente propia

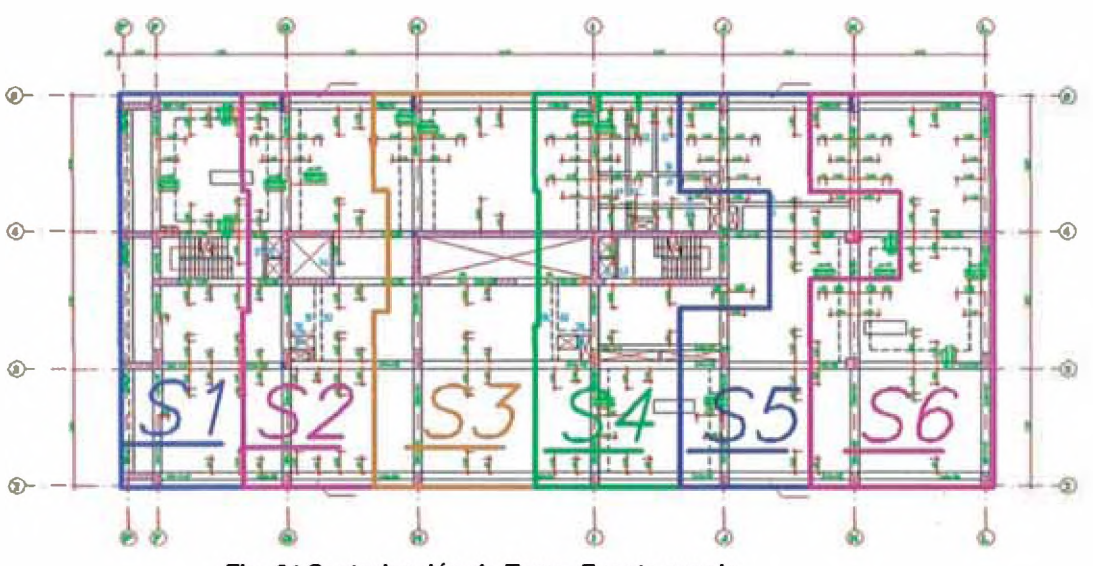

Fig. 64 Sectorización de Torre. Fuente propia

|                                               |  |                          | Semana J |                  |  |             |             |            | Semana 2                  |                       |                              |                              |                     | Samana |                 |                |                |             | Semana 4 |  |               |
|-----------------------------------------------|--|--------------------------|----------|------------------|--|-------------|-------------|------------|---------------------------|-----------------------|------------------------------|------------------------------|---------------------|--------|-----------------|----------------|----------------|-------------|----------|--|---------------|
| Descripción de Partidos                       |  |                          |          |                  |  |             |             |            |                           |                       |                              |                              |                     |        |                 |                |                | <b>Bull</b> |          |  |               |
| <b>TORRE</b>                                  |  |                          |          |                  |  |             |             |            |                           |                       |                              |                              |                     |        |                 |                |                |             |          |  |               |
| Aceta de vericales                            |  | <b>Dans Law Line Rd.</b> |          |                  |  |             |             |            |                           |                       |                              |                              |                     |        |                 |                |                |             |          |  |               |
| Coloocoon de IEE y liss en verticates         |  |                          |          |                  |  |             |             |            |                           |                       | <b>ANGEL</b>                 |                              |                     |        |                 |                |                |             |          |  |               |
| <b>Encofrado de verticales</b>                |  | <b>131 PID 150</b>       |          |                  |  |             |             |            |                           | <b>FISE PISE PIDE</b> |                              |                              |                     |        |                 |                |                |             |          |  | <b>BOLLET</b> |
| Concreto de verticales                        |  | 100 100 100              |          |                  |  |             |             |            |                           | <b>EXPERIENCES</b>    |                              |                              |                     |        |                 |                |                |             |          |  |               |
| Encofrado de fondo de viga + 1 costado        |  | <b>FOR END END</b>       |          |                  |  |             | <b>PLIS</b> |            |                           | 831.0227              |                              |                              |                     |        | <b>Birthday</b> |                |                |             |          |  |               |
| Acerb de vigas                                |  |                          |          | <b>PICE PACK</b> |  | <b>P1S2</b> |             |            |                           | 7251                  |                              | $-233 - 223$                 |                     |        |                 |                |                |             |          |  |               |
| Encofrado de costado de Vigas y Fondo de losa |  |                          | 051      |                  |  | $+22.$      |             | <b>DYM</b> |                           | बल्ला                 |                              | <b>That's began came and</b> |                     |        |                 |                |                |             |          |  |               |
| Colocatrion de ladrillo de losa               |  |                          |          | 23341            |  |             | 000 000     |            | 4 明                       |                       |                              | 0211 022 023 024 025         |                     |        |                 | $\mathbb{R}^n$ |                |             |          |  |               |
| Acero de loso                                 |  |                          |          |                  |  |             |             |            | ה מ                       |                       |                              | <b>4263 2200 FED</b>         |                     |        |                 | 吸感             |                |             |          |  |               |
| Colouption de IIEE y IISS en losg             |  |                          |          | ापर              |  |             | P123 8183   |            | <b>DOM: NOTE</b>          |                       | FIRE A FIRE PIECE FIRE PIECE |                              |                     |        |                 | الثنيا         |                |             |          |  |               |
| Concreto de horizontales                      |  |                          |          |                  |  |             |             |            | <b>DEL DIO DES SER DE</b> |                       |                              |                              | #254 #203 #2011 ##M |        |                 |                | <b>大使 (平等)</b> |             |          |  |               |

Fig. 65 Tren de trabajo Torre. Fuente propia

Con el uso del Navisworks® se puede linkear el modelo a la estructura, para esto el nivel de detalle del modelo deberia ser ND2 y haber seccionado el modelo según la planificacion del proyecto.

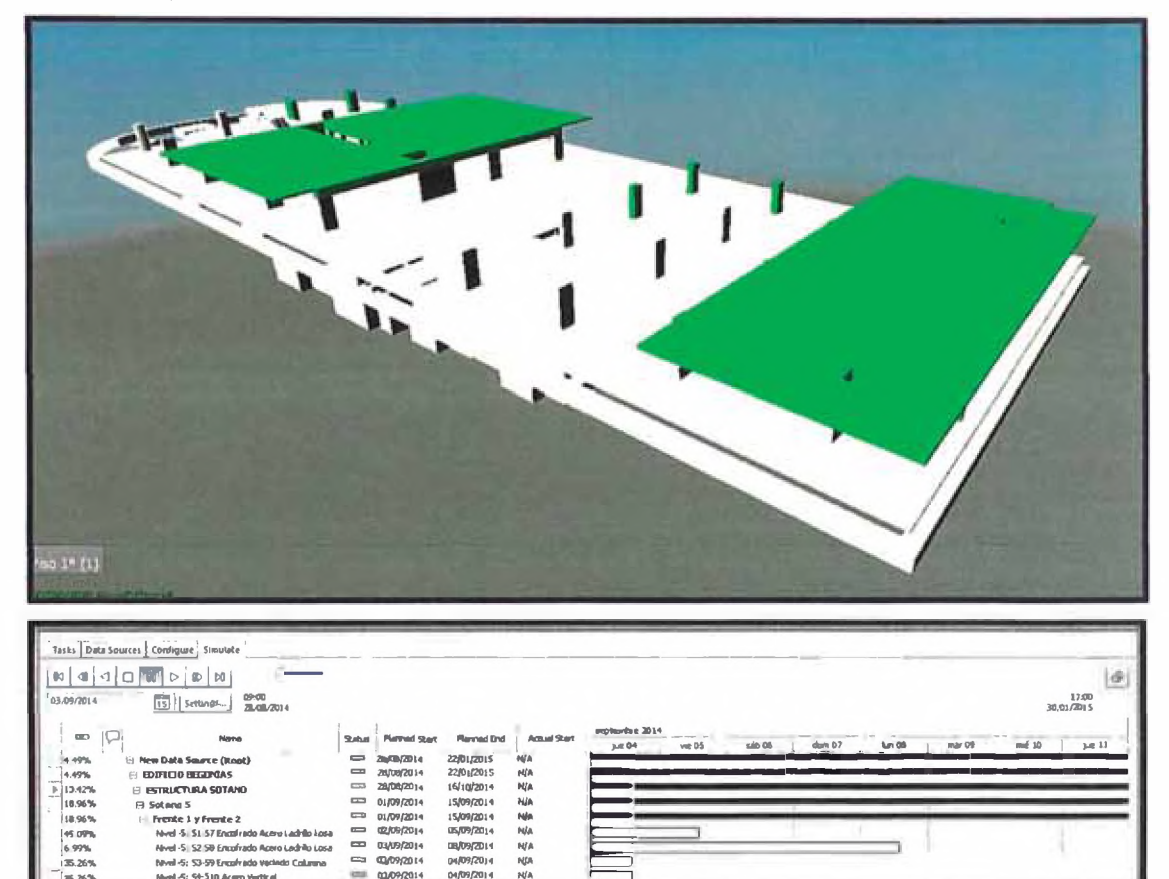

Fig. 66 4D Proyecto quinto sótano, Frente 1 y frente2. Fuente Propia

 $\equiv$ 

to Columns

Como se puede visualizar, el modelo esta linkeado a un cronograma el cual fue importado del Project Manager®. Este cronograma es elaborado en función a los elementos del modelo y según la secuencia constructiva.

| EDT          | <b>There</b> is the light |          | Duracle Comienzo - Fin    |                           | $fcb'15 =$<br>dic '14<br>sep '14<br>oct'14<br>nov'14<br>ene '15<br>17 24 31 07 14 21 28 05 12 19 26 02 09 16 23 30 07 14 21 28 04 11 18 25 01 03 |
|--------------|---------------------------|----------|---------------------------|---------------------------|----------------------------------------------------------------------------------------------------|
| $1 - 1$      | <b>EDIFICIO BEGONIAS</b>  | 105 días | lun 01/09/14  ue 22/01/15 |                           |                                                                                                    |
| 2, 1.1       | <b>INICIO DE OBRA</b>     | 0 días   | lun 01/09/14 lun 01/09/14 |                           | O 01/D9                                                                                                    |
| $3 - 1.2$    | - ESTRUCTURA SOTANO       | 35 días  | lun 01/09/14              | ue 16/10/14               |                                                                                                    |
| $4 - 1.2.1$  | * Soteno S                | 11 días  | lun 01/09/14 lun 15/09/14 |                           | <b>December</b>                                                                                                    |
| $51$ 1.2.2   | + Saturd &                | 11 días  | lun 08/09/34 lun 22/09/14 |                           | [1, 1, 1]                                                                                                    |
| 98 1.2.3     | + Sofano 3                | 11 días  |                           | mai 16/09/14 mar 30/09/14 | <b><i><u>Property</u></i></b>                                                                                                    |
| 145, 2, 2, 4 | + Sotano 2                | 11 dias  | mar 23/09/14 jue 09/10/14 |                           | <b>Recommend</b>                                                                                                    |
| 191 1.2.5    | 14 Solared 3              | 11 dias  | mlé 01/10/14 jue 16/10/14 |                           |                                                                                                    |
| 239 1.3      | - ESTRUCTURA TORRE        | 73 días  | mar 14/10/14 jue 22/01/15 |                           |                                                                                                    |
| 1240 1.3.1   | $+$ Pho 1                 | 20 días  | mar 14/10/14 vie 07/11/14 |                           |                                                                                                    |
| $265$ 1.3.2  | + Pisa 2                  | 20 di as | lun 27/10/14 vie 21/11/14 |                           |                                                                                                    |
| 290 1.3.3    | + Plan 3                  | 11 dias  | vie 07/11/14              | lun 24/11/14              | <b>Report Follows</b>                                                                                                    |
| 43152,3,4    | 4. Plaza 4.               | 11 días  | $\frac{10037}{114}$       | lun 01/12/14              | $\sim$                                                                                                    |
| 340 1.3.5    | + Illian S                | 11 días  |                           | mar 25/11/14 mlé 10/12/14 |                                                                                                    |
| 365 1.3.6    | $+$ Plso 6                | 11 días  | mar 02/12/14 jue 18/12/14 |                           | <b>Second</b>                                                                                                    |
| 390 1.3.7    | $+$ Plan 7                | 11 dias  | jue 11/12/14 lun 29/12/14 |                           | <b>Report Follows</b>                                                                                                    |
| 415 1.3.8    | 1 Place B                 | 11 días  |                           | vie 19/12/14 mié 07/01/15 | <b>Description and</b>                                                                                                    |
| 440 1.3.9    | * Plus 9                  | 11 días  |                           | mar 30/32/14 jue 15/01/15 |                                                                                                    |
| 465 1.3.10   | $+$ Piso 10               | 11 días  |                           | jue 08/01/15  ue 22/01/15 | <b>Processor</b>                                                                                                    |

Fig. 67 Cronograma de la estructura del edificio. Fuente propia

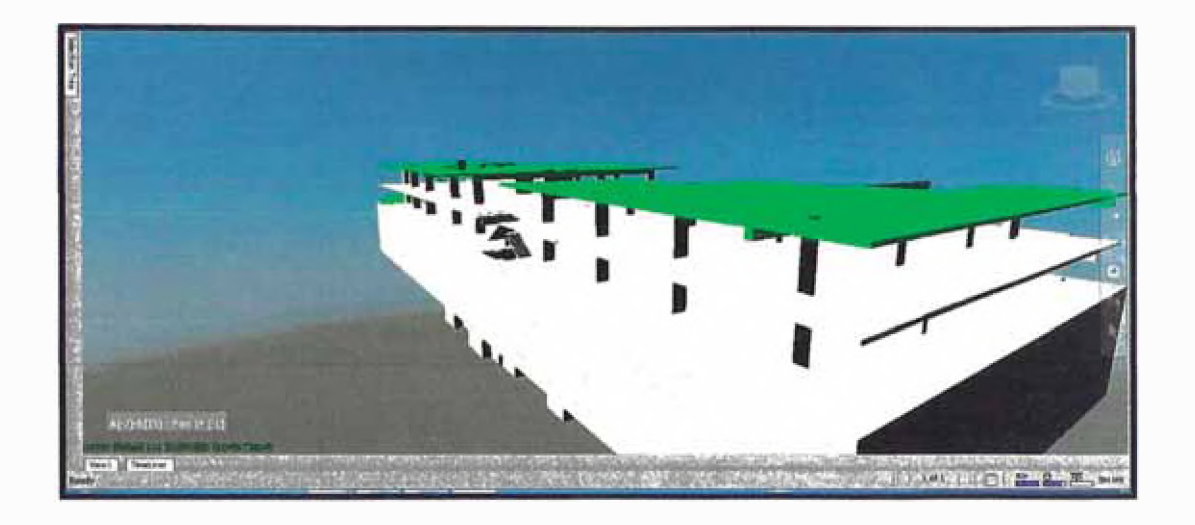

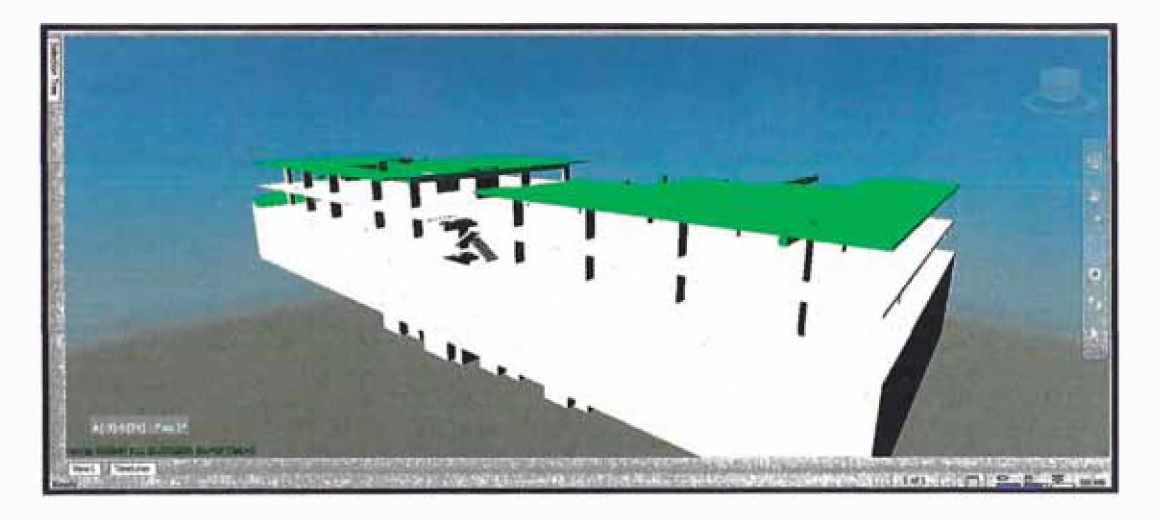

*Fig. 68 4D Proyecto sótano 3 y sótano 2, Frente 1 y frente 2, Fuente propia*

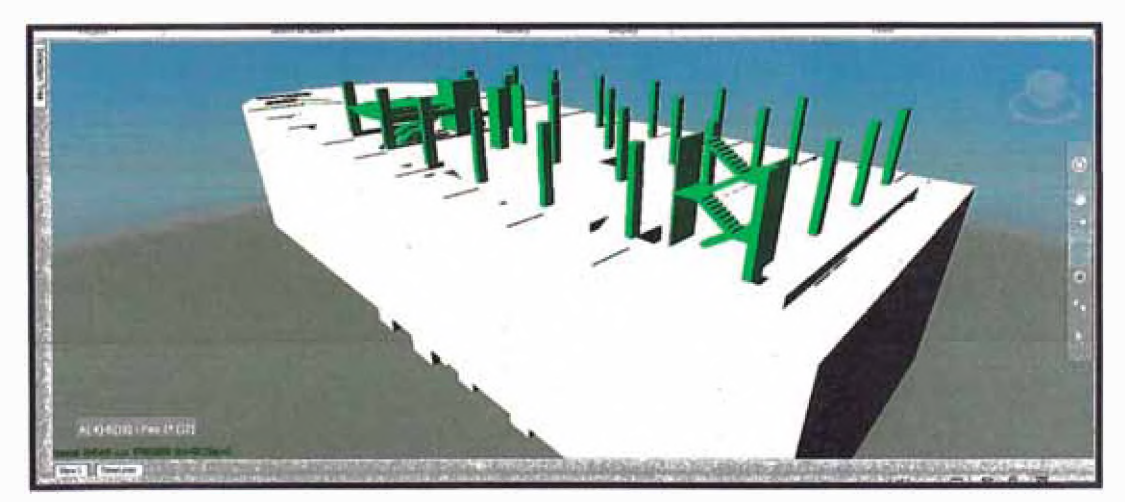

*Fig. 69 4D Primer Piso, Frente 1 y frente 2. Fuente propia*

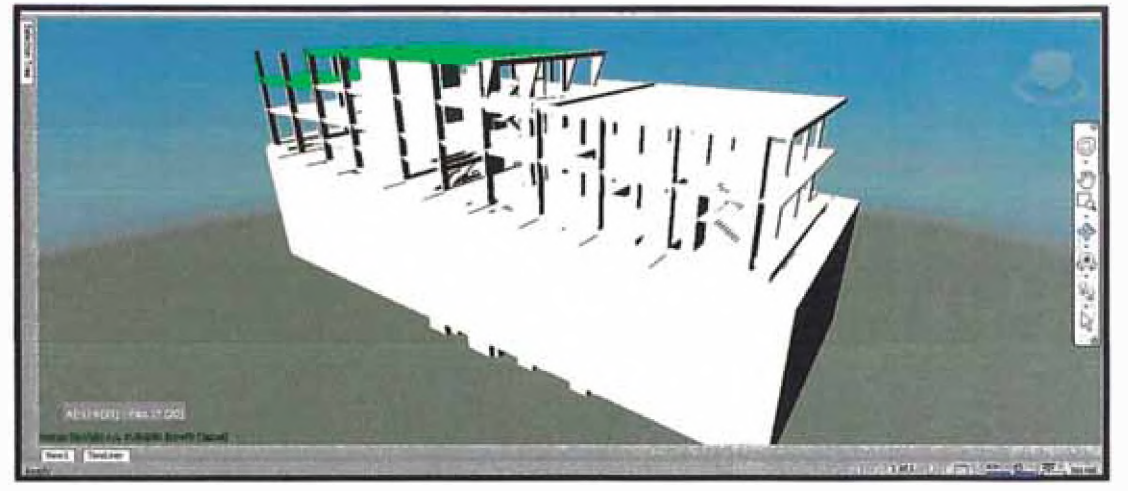

*Fig.70 4D 3er Piso, Frente 1 y frente 2. Fuente propia*

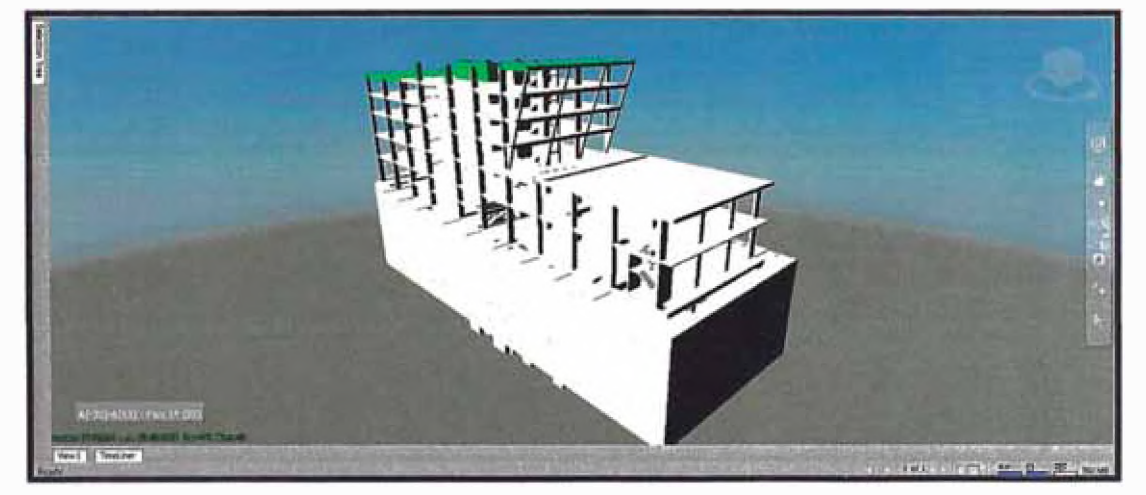

*Fig. 71 4D 3er Piso, Frente 1 y frente 2. Fuente propia*

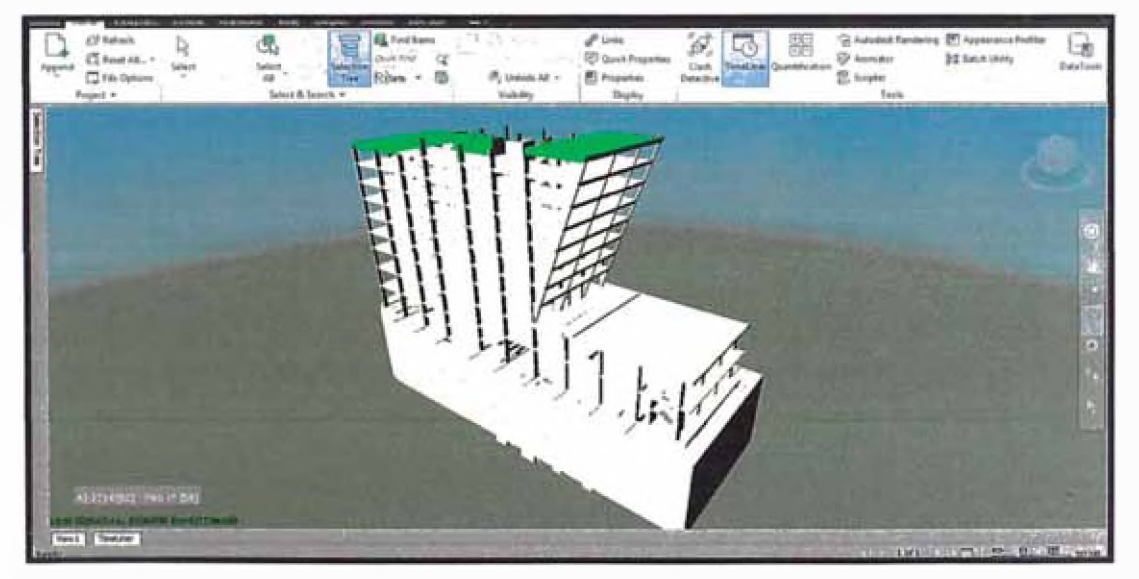

*Fig. 72 4D 10mo Piso, Frente 1 y frente 2. Fuente propia*

## **CAPITULO IV: ANÁLISIS DE RESULTADOS**

## **4.1 Resumen de interferencias**

En el análisis de resultados podremos apreciar que la mayor cantidad de interferencias fueron generadas por los conflictos entre las especialidades de Instalaciones Sanitarias vs Estructuras (IS vs ES). Al analizar y proceder con el filtrado, estas interferencias se redujeron considerablemente (de 1564 a 294) debido a existir muchos pases o conflictos que son necesarios y a su vez no representan precisamente una interferencia.

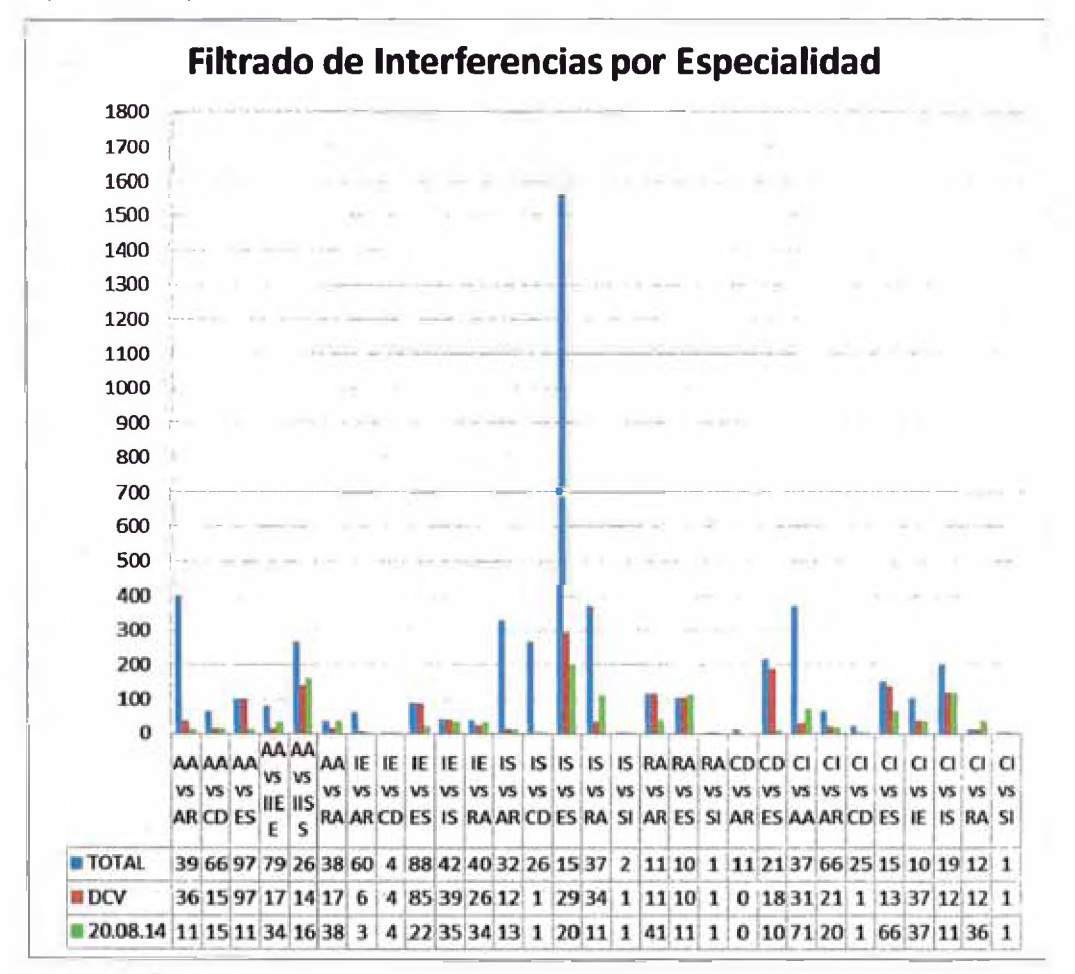

**Fig.** *73 Histograma Interferencias entre especialidades, Fuente Propia*
| <b>NOMBRE</b>   | <b>RIEVISIÓNE</b> | <b>ACTIVAS</b> | % de             |
|-----------------|-------------------|----------------|------------------|
|                 | DCV               |                | <b>REDUCCION</b> |
| AA vs AR        | 36                | 11             | 97.24%           |
| AA vs CD        | 15 <sup>1</sup>   | 15             | 77.27%           |
| AA vs ES        | 97                | 11             | 88.66%           |
| AA vs IIEE      | 17                | 34             | 56.96%           |
| AA vs IISS      | 142               | 160            | 39.62%           |
| AA vs RA        | 17                | 38             | 0.00%            |
| IE vs AR        | 6                 | 3              | 95.00%           |
| IE vs CD        | 41                | 4              | 0.00%            |
| IE vs ES        | 85                | 22             | 75.00%           |
| IE vs IS        | 39.               | 35             | 16.67%           |
| IE vs RA        | 26                | 34             | 15.00%           |
| IS vs AR        | 12                | 13             | 96.02%           |
| IS vs CD        | 1                 | 1              | 99.62%           |
| <b>IS vs ES</b> | 294               | 202            | 87.08%           |
| <b>IS vs RA</b> | 34                | 111            | 70.00%           |
| IS vs SI        | 1                 | 1              | 50.00%           |
| RA vs AR        | 118               | 41             | 65.25%           |
| RA vs ES        | 105               | 114            | $-8.57%$         |
| RA vs SI        | $\mathbf{1}$      | 1              | 0.00%            |
| CD vs AR        | 0                 | $\overline{0}$ | 100.00%          |
| CD vs ES        | 187               | 10             | 95.37%           |
| CI vs AA        | 31                | 71             | 80.86%           |
| CI vs AR        | 21                | 20             | 69.70%           |
| CI vs CD        | 1                 | 1              | 96.00%           |
| CI vs ES        | 137               | 66             | 56.00%           |
| CI vs IE        | 37                | 37             | 64.76%           |
| CI vs IS        | 120               | 119            | 40.20%           |
| CI vs RA        | $12 \overline{ }$ | 36             | $-200.00%$       |
| CI vs SI        | $\mathbf{1}$      | 1              | 0.00%            |
|                 | 1597              | 1212           | 76%              |

Fig. 74 Resumen Interferencias entre especialidades. Fuente propia

Del análisis de Interferencias se puede concluir que el software detecto 5086 interferencias; de las cuales, muchas fueron interferencias lógicas como el pase de una tubería a través de la losa, cajas de luz empotradas, ingreso de tuberías al cuarto de máquinas, etc. Estas son consideradas interferencias resueltas. Habiendo realizado este primer filtro se pudo reducir a 1597 interferencias.

Se realizó un segundo filtro y se levantaron las observaciones que no requerían de la participación de los especialista, como por ejemplo, cambiar la pendiente de una tubería para poder dejar que estás pasen por debajo del fondo de viga, etc.

El proceso de análisis de interferencias tiene un ciclo que se repite las veces necesarias hasta eliminar todas interferencias. Durante el ciclo se revisan las interferencias para luego elevarlas a los especialistas las que requieren de su intervención.

Gestión de Valor en el Diseño, Planificación y Estimación de un Edificio de Oficinas con Modelos BIM Abel Sabogal Guerrero

Se planifico un mes de trabajo para estas iteraciones sin embargo se requirió 2 meses para resolver dichas interferencias.

Con el modelo se pueden detectar interferencias a nivel de las instalaciones (IISS, ACI e IIMM). A este nivel, por ejemplo, se podría verificar si el espacio entre el falso cielo raso y el fondo de losa es suficiente para la arquitectura planteada.

La revisión en el modelo ayudó a visualizar mejor las interferencias y plantear rápidamente las soluciones durante la misma reunión.

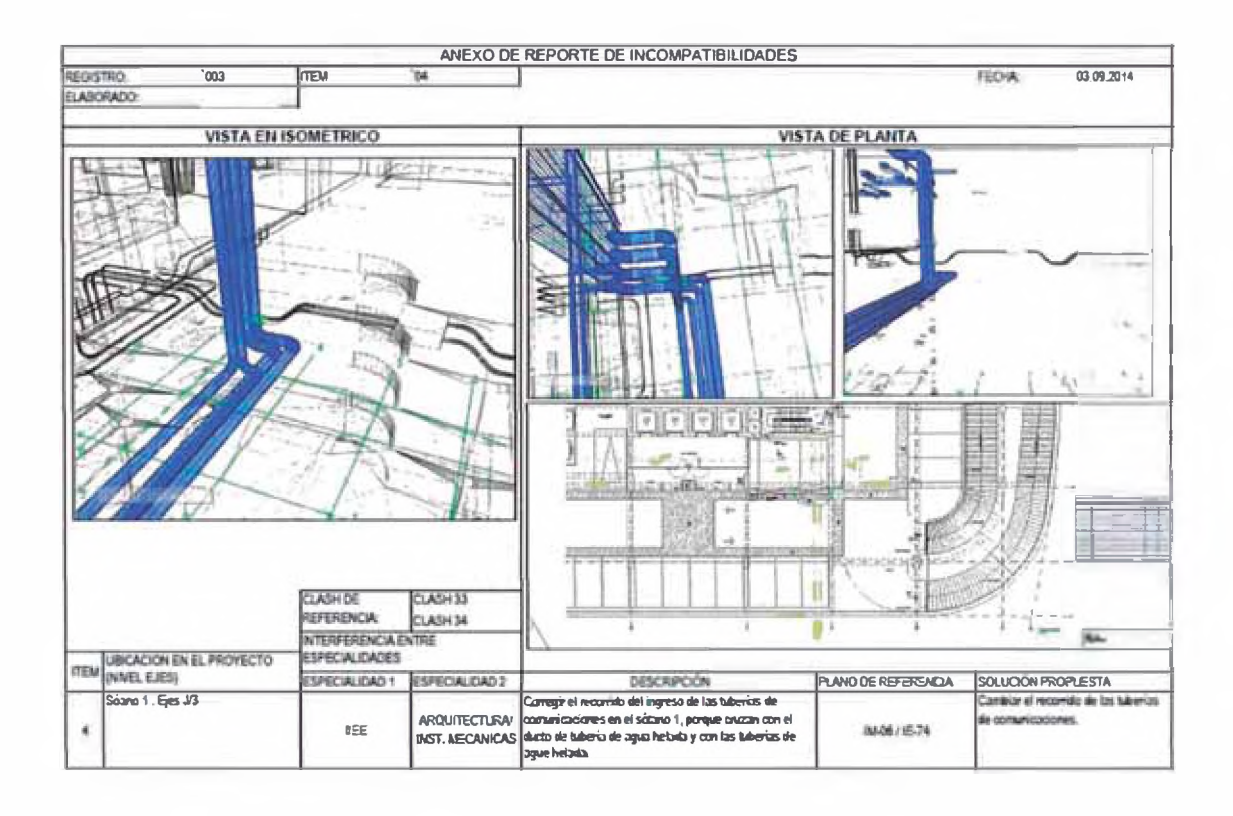

*Fig. 75 Reporte de Interferencias entre especialidades, Fuente propia, Ver anexo 13*

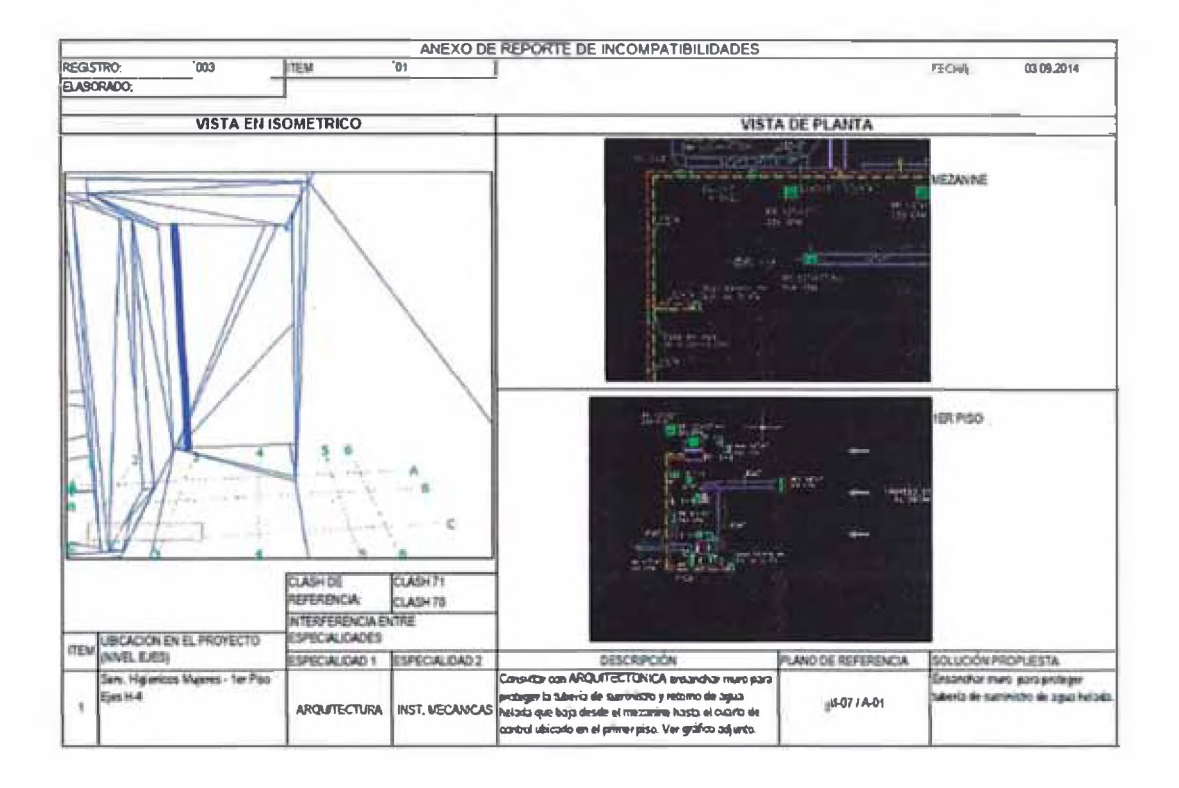

Fig. 76 Reporte de Interferencias entre especialidades, Fuente propia, Ver anexo 14

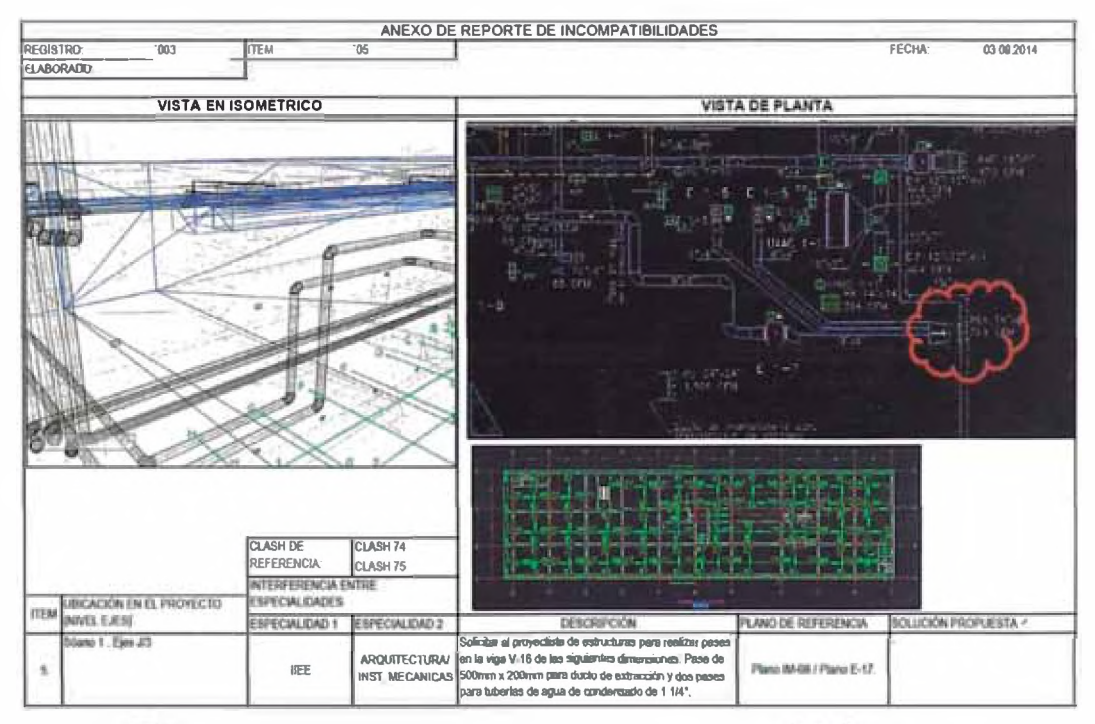

Fig. 77 Reporte de Interferencias entre especialidades, Fuente propia, Ver anexo 15

- 2

73

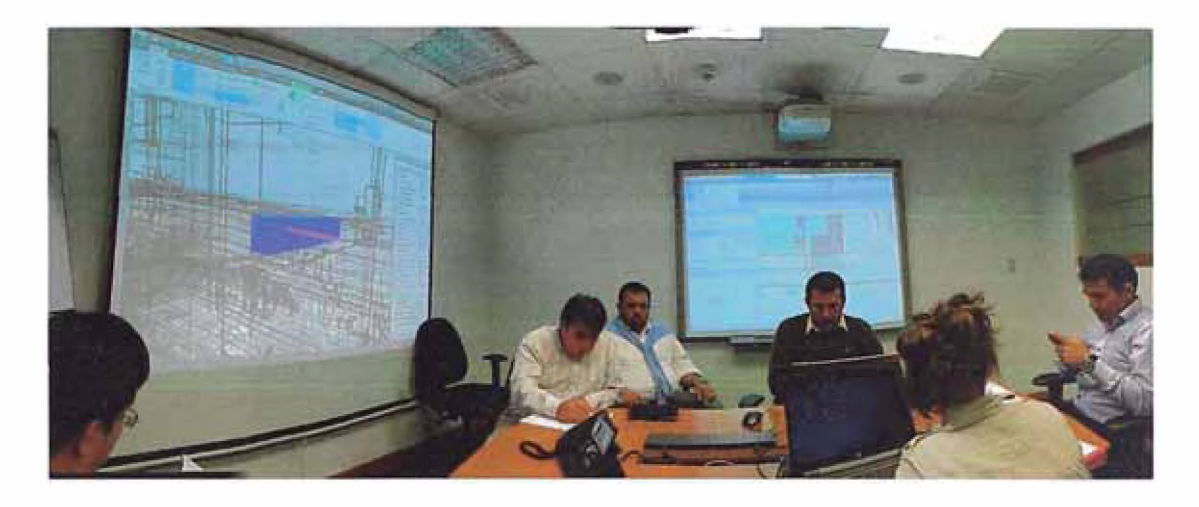

*Fig.78 tesión ICE del proyecto, Fuente Propia*

- **1.1 Consideraciones para las sesiones ICE análisis de observaciones e interferencias.**
	- Se propusieron por lo menos 02 reuniones semanales con los proyectistas.
	- Con la finalidad de filtrar la mayor cantidad de interferencias que puedan resolverse internamente, se estableció una reunión interna entre la Gerencia de proyectos, la constructora y el modelador antes de las reuniones semanales con los proyectistas.
	- Se plantea Cronograma de reuniones semanales a fin de solucionar en cada reunión las interferencias encontradas.
	- La revisión en cada sesión se realizó según el cronograma y el esquema mostrado (Fig. 43)
	- Luego de concluida las reuniones programadas, el modelador fue actualizando el modelo según los acuerdos tomados y revisando que ya no existan interferencias.
	- La actualización del modelo no es inmediata porque para validar el modelo y levantar la observación se requiere que esté aprobado formalmente por el proyectista.

#### **1.2 Reporte de metrados**

Con el modelo se logró obtener de metrados importantes, esto con la finalidad de garantizar las cantidades de metrado incidentes del proyecto.

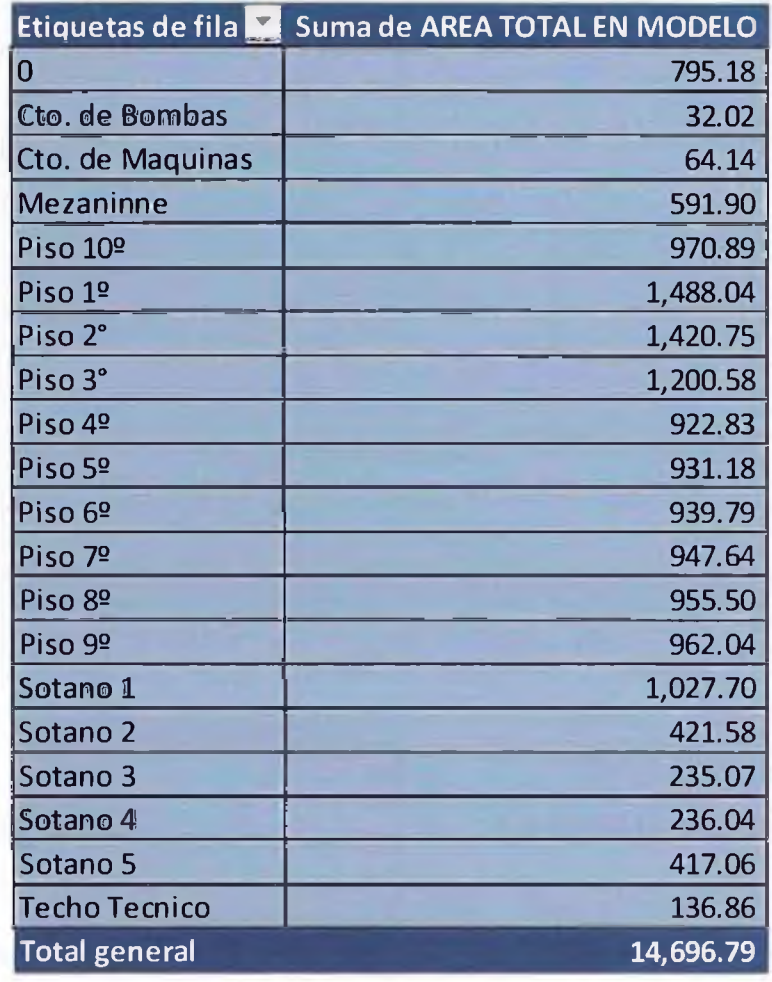

> Tabiquerías según tipo, material y nivel

*Fig. 79 Listado de m2 muros por piso. Fuente propia*

| Etiquetas de fila                                                 | Suma de AREA TOTAL EN MODELO |
|-------------------------------------------------------------------|------------------------------|
|                                                                   |                              |
| Albañileria (e=0.10m)                                             | 29.15                        |
| Albañileria (e=0.17Sm)                                            | 1.21                         |
| Albañileria (e=0.40m)                                             | 14.04                        |
| Basic Wall: TABIQUE CF TIPO A (DW) 2RF + PARANTES + 2RF (e=0.1Sm) | 26.08                        |
| Basic Wall: TABIQUE CF TIPO AF BASE DE BLOQUETA CF ( e= 0.14m)    | 242.56                       |
| Basic Wall: TABIQUE CF TIPO F BLOQUETA DE CONCRETO (e=0.14m)      | 52.40                        |
| Basic Wall: TABIQUE TIPO B (DW) 2ST + PARANTES + 2ST (e=0.14m)    | 68.85                        |
| Basic Wall: TABIQUE TIPO CE BASE DE BLOQUETA (e=0.14m)            | 63.56                        |
| Basic Wall: TABIQUE TIPO E BLOQUETA DE CONCRETO (e=0.14m)         | 64.75                        |
| Basic Wall: TABIQUE TIPO I (DW) 2RH + PARANTES + 2RH (e=0.14m)    | 139.15                       |
| Drywall (e=0.1Sm)                                                 | 80.75                        |
| Drywall 0.0S                                                      | 656.42                       |
| Ensanche Sanitario (e=0.15m)                                      | 1,620.97                     |
| FCR - Yeso Empastado y Pintado                                    | 1,570.01                     |
| TABIQUE CF TIPO A: (DW) 2RF + PARANTES + 2RF                      | 114.36                       |
| TABIQUE CF TIPO A: (DW) 2RF + PARANTES + 2RF e=1Scm               | 125.88                       |
| TABIQUE CF TIPO AF: BASE DE BLOQUETA CF e: 14cm + DW CF.          | 613.83                       |
| TABIQUE CF TIPO AH: BASE DE BLOQUETA CF e:19cm + DW CF.           | 89.07                        |
| TABIQUE CF TIPO F: BLOQUETA DE CONCRETO e = 14 cm                 | 1,140.06                     |
| TABIQUE CF TIPO F: BLOQUETA DE CONCRETO e: 14 cm                  | 1,473.20                     |
| TABIQUE CF TIPO H: BLOQUETA DE CONCRETO e: 19 cm                  | 74.75                        |
| TABIQUE TIPO B: (DW) 2ST + PARANTES + 2ST                         | 374.68                       |
| TABIQUE TIPO B: (DW) 2ST + PARANTES + 2ST e=14cm                  | 564.72                       |
| TABIQUE TIPO CE: BASE DE BLOQUETA e:14cm + DW.                    | 422.29                       |
| TABIQUE TIPO E: BLOQUETA DE CONCRETO e: 14 cm                     | 1,414.49                     |
| TABIQUE TIPO EB: BASE DE BLOQUETA e:14cm + DW.                    | 15.40                        |
| TABIQUE TIPO FA: BASE DE BLOQUETA e:14cm + DW.                    | 425.84                       |
| TABIQUE TIPO I: (DW) 2RH + PARANTES + 2RH e: 14 cm                | 3,218.32                     |
| <b>Total general</b>                                              | 14,696.79                    |

*Fig.80 Listado de m<sup>2</sup> muros por tipo. Fuente Propia* 

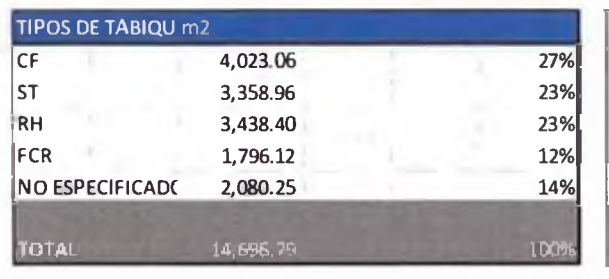

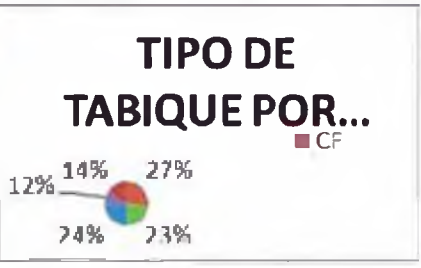

*Fig. 81 Resumen de m2 tabique por especificación. Fuente propia*

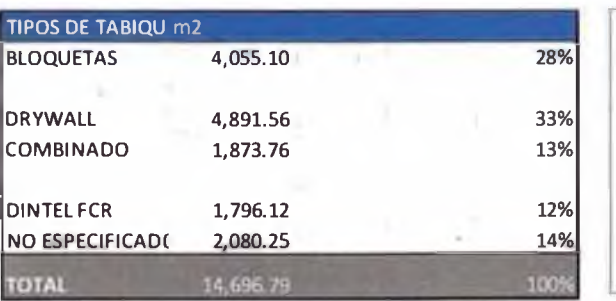

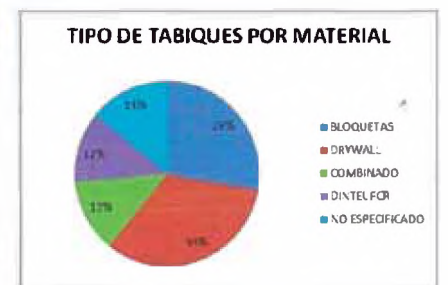

*Fig. 82 Resumen de m2 tabique por material. Fuente propia*

*Gestión de Valor en el Diseño, Planificación y Estimación de un Edificio de Oficinas con Modelos BIM AbelSabogalGuerrero* 76

## *>* Reporte de metrados de Concreto por niveles y tipos

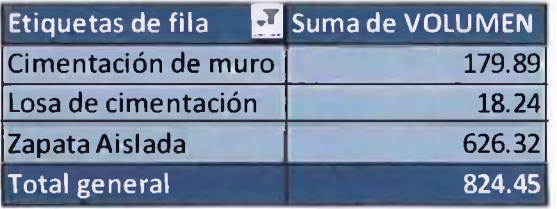

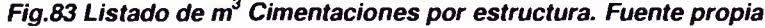

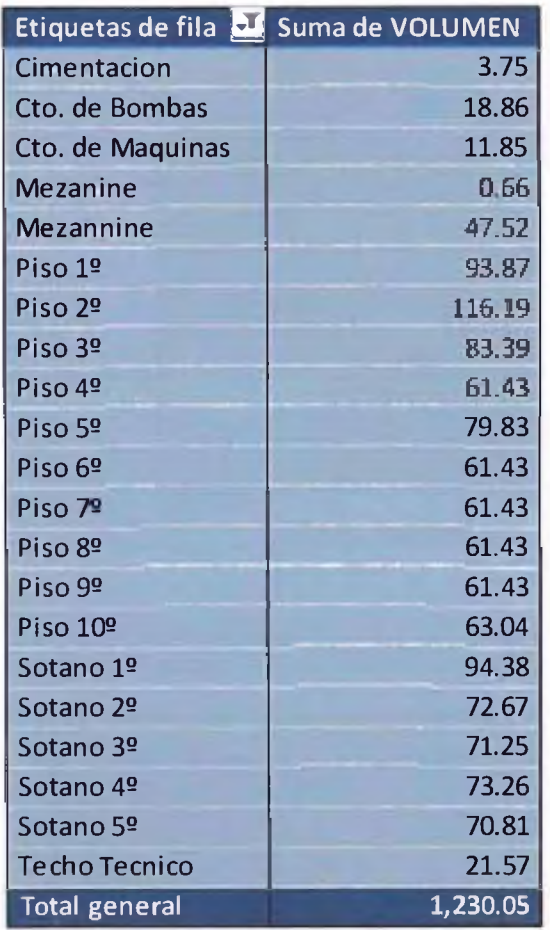

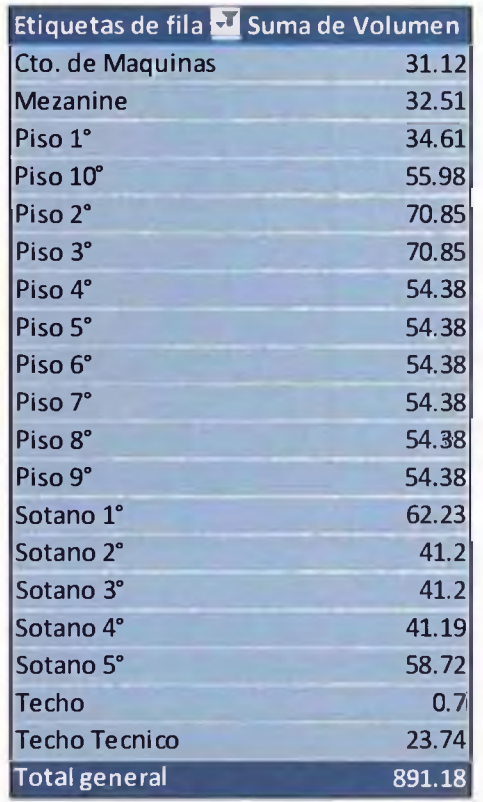

*Fig.85*

*Fig.84*

*Fig.84 Listado de m3 columnas por niveles. Fuente propia Fig.85 Listado de m3 Placas estructural por niveles. Fuente propia*

*Gestión de Valor en el Diseño, Planificación y Estimación de un Edificio de Oficinas con Mtáelos BIM Abe! Satogal Guerrem 77*

#### **1.3 Planificación 4D**

Con la ayuda del modelo se ha planificado las actividades previas a la excavación. Se evaluaron los diferentes escenarios para los accesos y la ubicación de torre grúa. Con esto se puedo trasmitir a los directivos de la empresa el plan de trabajo de una manera más visual.

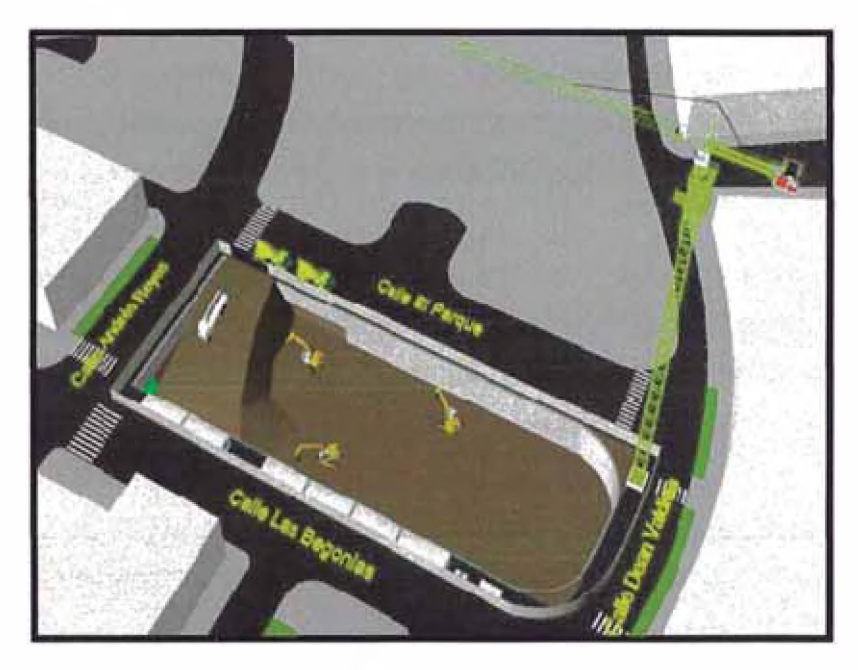

**Fig.86 Planificación de accesos. Fuente propia** 

En la construcción de la torre se pudo trasmitir la sectorización de la obra y el ritmo de trabajo semanal preliminar así como la magnitud de trabajo a realizar.

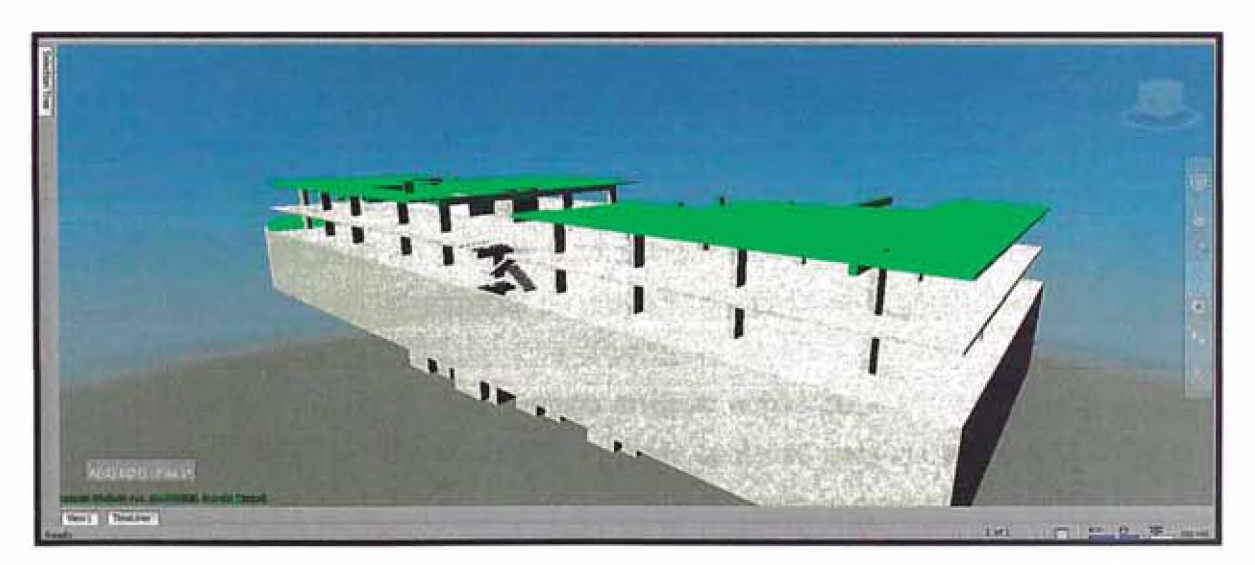

*Fig.87 4D Preliminar de obra. Fuente propia*

#### **CAPÍTULO V: CONCLUSIONES Y RECOMENDACIONES**

#### **5.1 Conclusiones**

Sobre la reducción de la cantidad de RFI: El análisis de interferencias logro detectar en esta etapa de pre construcción 1212 interferencias las cuales fueron enviadas a los proyectistas para su respectivo levantamiento. A pesar de esto no podemos afirmar que cualitativamente los RFI quedaron reducidas al 100%, ya que documentos no compatibilizados y omisiones al proyecto podrían presentarse en la ejecución y estas mismas generar RFI's.

Cuantitativamente no sabemos qué valor es el % que representan estas omisiones o documentos no compatibilizados, sin embargo este% podría ser reducido definiendo contractualmente un objeto de construcción modelo y de esta manera poder detallar el alcance del proyecto.

Se recomienda en una próxima investigación analizar cómo lograr mitigar el riesgo de omisiones al proyecto o documentación no compatibilizada.

- La aplicación de los modelos BIM permitieron una buena comunicación con la alta dirección de la inmobiliaria. Para la gerencia de proyectos fue una herramienta que mejoró los tiempos de respuesta de los diseñadores y para la constructora el beneficio de ingresar a un proyecto con un alto grado de compatibilización que simplificará su trabajo en campo. Sin embargo para que esto ocurra debemos considerar que el factor de éxito radica en la disposición de los involucrados y la experiencia de todos en conjunto ya que se contó con un modelador con alta experiencia en construcción, un coordinador BIM parte de la constructora, ingenieros especialistas por parte de la supervisión y un coordinador de proyecto por parte de la inmobiliaria.
- La aplicación del modelo BIM permitió analizar temas de constructabilidad, ayudando en la determinación de las mejores opciones para los accesos y/o tránsito de materiales de obra. Así mismo, fue útil para la presentación a los representantes técnicos del municipio.

El uso de las tecnologías BIM para la detección de interferencias, análisis de constructabilidad y análisis de la planificación, cumple con el objetivo de Lean construction, "Eliminar lo que no agregue valor al proceso", en este caso se eliminaron incompatibilidades, se analizaron escenarios de accesos evitando los posibles problemas de circulación, así como los frentes de trabajo y sectorización para la planificación del proyecto, mejorando la comunicación del equipo de proyecto, compartiendo información importante del proyecto, etc.

En una próxima investigación se puede analizar la integración de los modelos BIM al método de programación en cadena.

- Sobre el nivel de detalle se concluye que para mejorar el proceso de modelamiento de especialidades es necesario ingresar con un nivel de detalle ND2 con la finalidad de extracción de metrados y favorece a la planificación.
- Sobre la detección de interferencias, este proceso es cíclico y se necesita de la participación activa del equipo de modelamiento BIM, el contrato con la empresa que modelo el proyecto fue por una determinada cantidad de horas y por 3 ciclos de detección de interferencias y levantamiento de las mismas; sin embargo, la detección de interferencias necesita de un equipo de modelamiento (coordinador BIM y modelador BIM) que participen activamente para mejorar los tiempos de respuesta.
- Sobre la duración del proceso de gestión de valor fue planificado en 3 meses sin embargo se requirió de 5 meses en este proyecto. La detección de interferencias, revisión de especificaciones y revisiones por recorrido son procesos cíclicos para los cuales se requiere el compromiso de los involucrados, en este caso los especialistas fueron los que ocasionaron el retraso debido a su demora en las respuestas a las observaciones.

Se recomienda capacitar a los especialistas en el uso de los modelos y trabajar en conjunto para poder mejorar los tiempos

Sobre la nueva forma de trabajo, la empresa inmobiliaria ha apostado por los beneficios de las tecnologías BIM. Sin embargo, esto no sería posible sin la participación y colaboración de los socios estratégicos como son las empresas constructoras y los proyectistas. Para estos últimos los beneficios son menores. Sin embargo, se presume que en los próximos años ya no sea una opción, será un requerimiento.

#### **5.2 Recomendaciones**

- Sobre el % de omisiones y documentos no compatibilizados en el proyecto se recomienda definir contractualmente un objeto de construcción modelo y de esta manera poder reducir algunas omisiones y especificaciones pendientes del proyecto.
- Se recomienda trabajar con un modelo de nivel de detalle 2, con el fin de obtener un modelo a detalle que pueda ser utilizado en la etapa de construcción: extracción de metrados, especificaciones en el modelo y planificación. Durante el proceso de modelamiento se evidenció la importancia de definir el nivel de detalle en etapas tempranas ya que modelar en un nivel diferente conlleva a reprocesos innecesarios.
- Se recomienda tener un coordinador BIM en la empresa Inmobiliaria, el deberá coordinar el desarrollo completo del modelo y no por ciclos de revisión. De la misma manera dar el alcance técnico necesario para el correcto desarrollo del modelo, De esa manera se podrá evitar algunos reprocesos y la mejora de los tiempos de compatibilización del proyecto.
- Para la gestión del diseño se recomienda una sectorización del análisis de interferencias, iniciando por las zonas más críticas. De la misma manera contar con un estándar para la comunicación a los especialistas, con esta metodología se busca incrementar cantidad de interferencias revisadas en las reuniones y mejorar los tiempos de respuesta de las mismas.

#### **BIBLIOGRAFIA**

- Botero Luis Femando , **"Construcción sin Perdidas"** (Análisis de procesos **y** filosofía Lean Construdion) Perú 2004
- Ghio Castillo Virgilio, **"Productividad en obras de construcción"** (Diagnostico, critica y Propuesta). Perú 2001
- Hardin Brad. **"BIM and Construction Management" EEUU**
- Koskela Lauri, **"CIFE Technical Report 72"** (EE.UU. 1992)
- Martin fischer & Claudio Mourgues, **"CIFE Technical Report 124"** (EE.UU. 2001)
- Martin Fischer & Ju Gao, **"CIFE Technical Report 172"** (EE.UU.2008)
- McGraw.Hill. **''Building.Information.Modeling".** EE.UU. 2008
- PMI, **Guía de los fundamentos de la dirección de proyectos** PMBOK(Project Management book of knowledge) Cuarta edición EE.UU. 2008

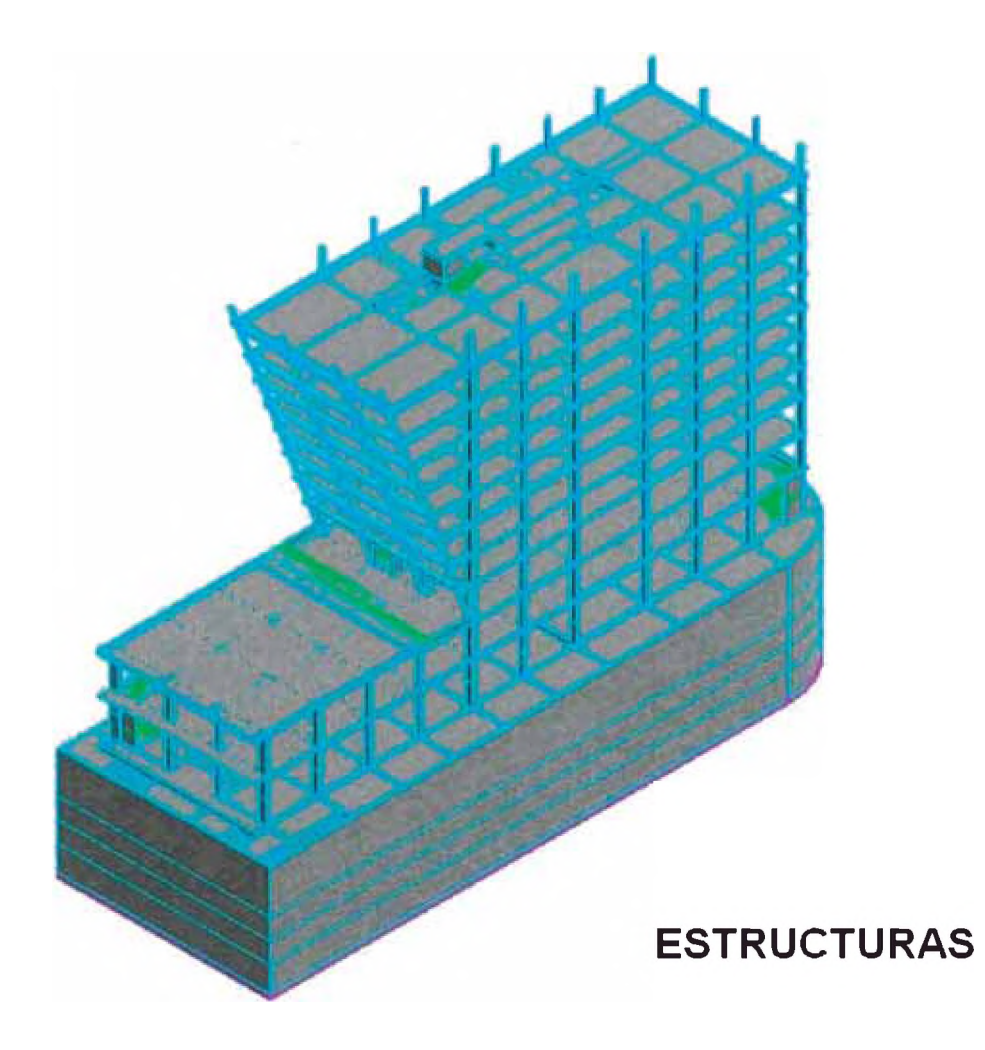

# **ANEXO1**

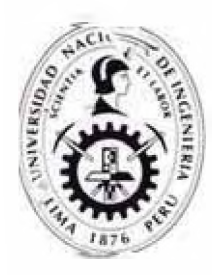

# **UNIVERSIDAD NACIONAL DE INGENIERIA**

**FACULTAD DE INGENIERIA CIVIL**

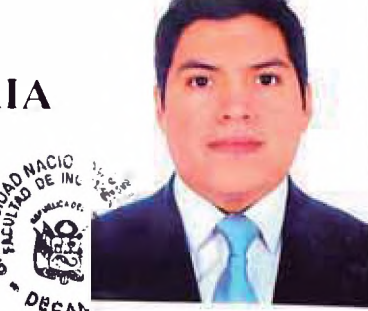

# **ACTA DE SUSTENTACION DEL INFORME DE SUFICIENCIA**

En la Universidad N acional de Ingeniería en la ciudad de Lima, a las 12:00 horas del día lunes 20 de abril del dos mil quince, se reunió en la Sala de Sustentaciones de la Facultad de Ingeniería Civil, el Jurado conformado por los profesores: Dr. JUAN G. RIOS SEGURA, Ing. VICTOR P. ROJAS YUPANQUI y Mg. FELIX W. ULI.OA VELASQUEZ, quienes actuaron como Presidente, Especialista y Secretario respectivamente, para proceder al Examen de Titulación Profesional de Ingeniero Civil de Don:

# **ABEL SABOGAEGUERRERO**

quién presentó el Informe de Suficiencia titulado:

### **"GESTIÓN DE VALOR EN EL DISEÑO, PLANIFICACIÓN Y ESTIMACIÓN** DE UN EDIFICIO DE OFICINAS CON MODELOS BIM.",

en cumplimiento de los requisitos para optar el Titulo Profesional de Ingeniero Civil. Los señores miembros del Jurado replicaron al sustentante y terminada la réplica, después de debatir entre sí, reservada y libremente, lo declararon aprobado con la mención de:

APROBADO CON EXCELENCIA

A continuación, el Presidente del Jurado hizo saber al sustentante el resultado de su examen, con lo cual se dio por terminado el acto, levantándose la presente acta por triplicado, la misma que fue suscrita por los que en ella intervinieron.

Mg. VICTOR P. ROJAS YUPANQUI **ESPECIALISTA** 

Mg. FELIX W. ULLOA VELASQUEZ **SECRETARIO** 

**Dr. JUAN G. RIOS SEGURA PRESIDENTE**